## **FACTOR SOCIAL**

**PASO 1: Parámetros.** Se identifican los parámetros que permitan caracterizar el fenomeno de inundación pluvial. En función del número de parámetros que permitan caracterizar las filas y columnas de la matriz de ponderación (matriz cuadrada).

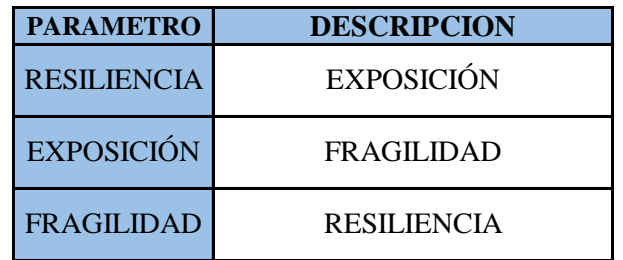

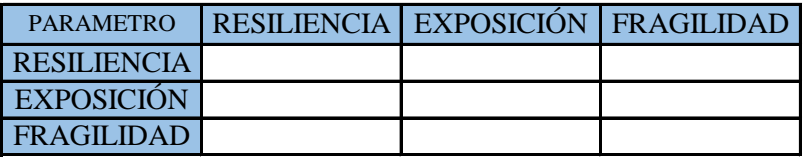

**PASO 2: Matriz de Comparación de Pares.** Se realiza la comparación de pares para la determinación de la importancia relativa usando la escala de Saaty.

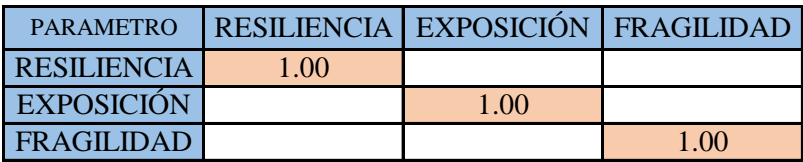

La comparación de los parámetros de igual magnitud nos dará la unidad (1: igual importancia).

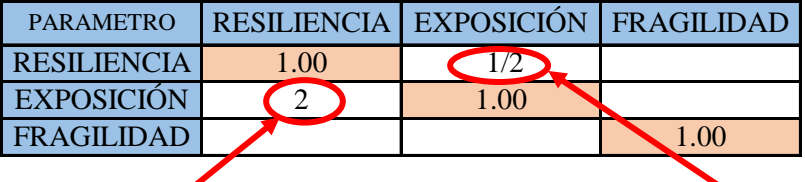

el (EXPOSICIÓN) es 2 más importante que el (RESILIENCIA)

el (RESILIENCIA) es 2 menos importante que el (EXPOSICIÓN)

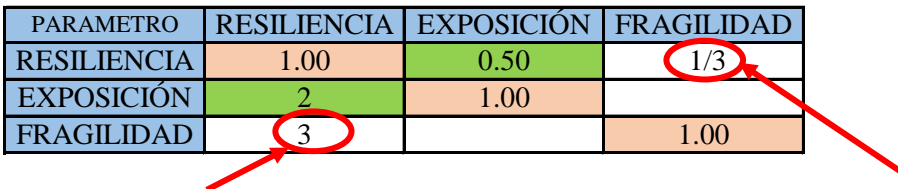

el (FRAGILIDAD) es 3 más importante que el (RESILIENCIA)

el (RESILIENCIA) es 3 menos importante que el (FRAGILIDAD)

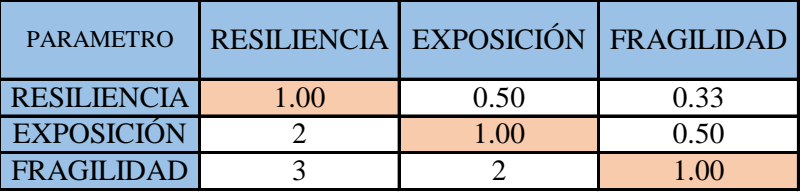

**PASO 3:** Los valores de la matriz deben estar en decimales para una facilidad en el cálculo de la ponderación. Se suma cada columna de la matriz para obtener la inversa de las sumas totales.

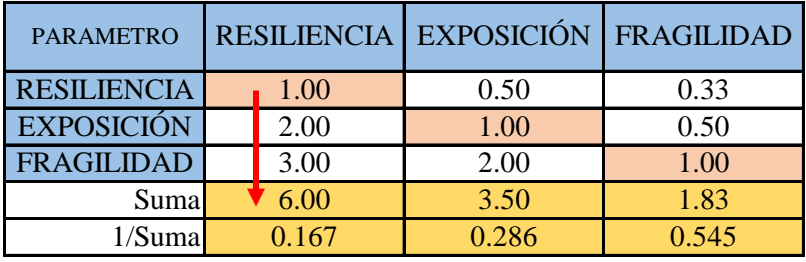

**PASO 4: Matriz de Normalización.** Se elabora la matriz multiplicando la inversa de las sumas totales por cada elemento de su columna correspondiente.

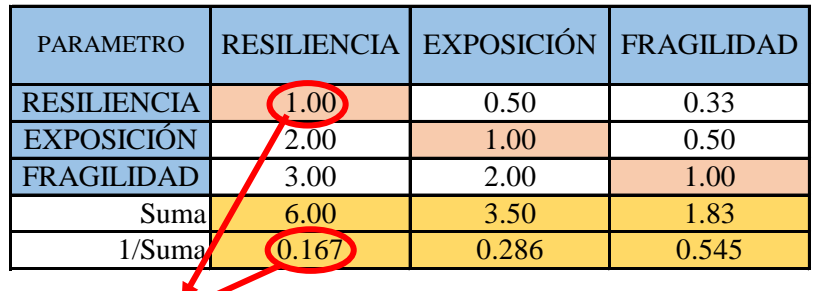

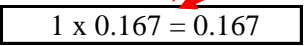

| <b>MATRIZ DE NORMALIZACIÓN</b> |  |       |                        |                   |  |  |  |  |
|--------------------------------|--|-------|------------------------|-------------------|--|--|--|--|
| <b>PARAMETRO</b>               |  |       | RESILIENCIA EXPOSICIÓN | <b>FRAGILIDAD</b> |  |  |  |  |
| <b>RESILIENCIA</b>             |  | 0.167 | 0.143                  | 0.182             |  |  |  |  |
| <b>EXPOSICIÓN</b>              |  | 0.333 | 0.286                  | 0.273             |  |  |  |  |
| <b>FRAGILIDAD</b>              |  | 0 500 | 0.571                  | 0.545             |  |  |  |  |

**PASO 5:** Se determina el vector priorización (ponderacion), mediante la suma promedio de cada fila. Debe cumplir que la suma de cada columna debe ser igual a la unidad.

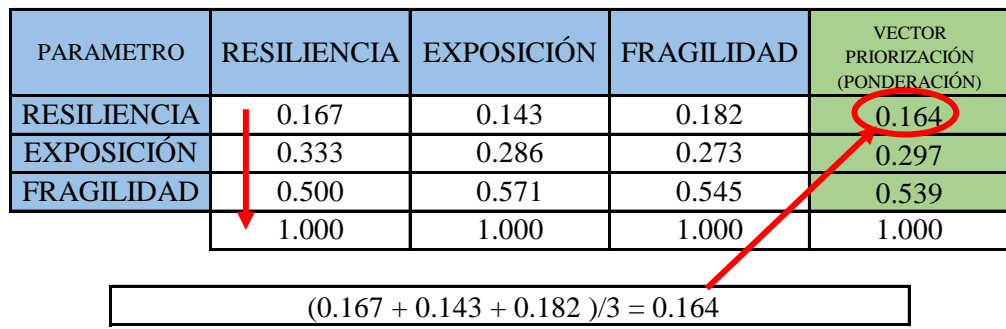

Indica la importancia (peso) de cada parámetro en la determinacióm del nivel de peligro.

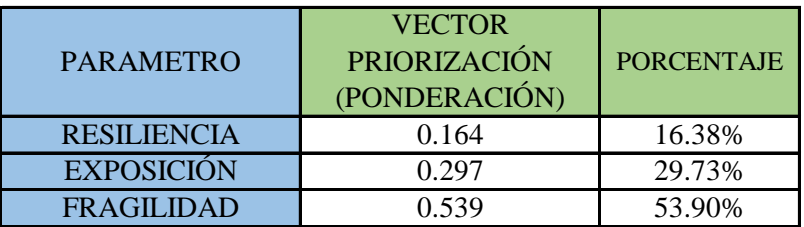

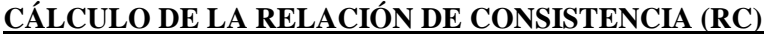

Este coeficiente debe ser menor al 10% ( $RC < 0.1$ ), lo que nos indica que los criterios utilizados para la comparacion de pares es la más adecuada.

**PASO 1: Hallando el Vector Suma Ponderada.** Se obtiene por una multiplicación de matrices.

| <b>PARAMETRO</b>   | <b>RESILIE</b><br><b>NCIA</b> | <b>EXPOSIC FRAGILI</b><br>IÓN | <b>DAD</b> |   | <b>VECTOR</b><br><b>PRIORIZACIÓN</b><br>(PONDERACIÓN) | Vector Suna<br>Ponderada |
|--------------------|-------------------------------|-------------------------------|------------|---|-------------------------------------------------------|--------------------------|
| <b>RESILIENCIA</b> | 1.00                          | 0.50                          | 0.33       |   | 0.164                                                 | 0.492                    |
| <b>EXPOSICIÓN</b>  | 2.00                          | 1.00                          | 0.50       | x | 0.297                                                 | 0.894                    |
| <b>FRAGILIDAD</b>  | 3.00                          | 2.00                          | 1.00       |   | 0.539                                                 | 1.625                    |

**PASO 2: Hallando λ max.** Se determina al dividir los valores del vector suma ponderada y el vector de priorización

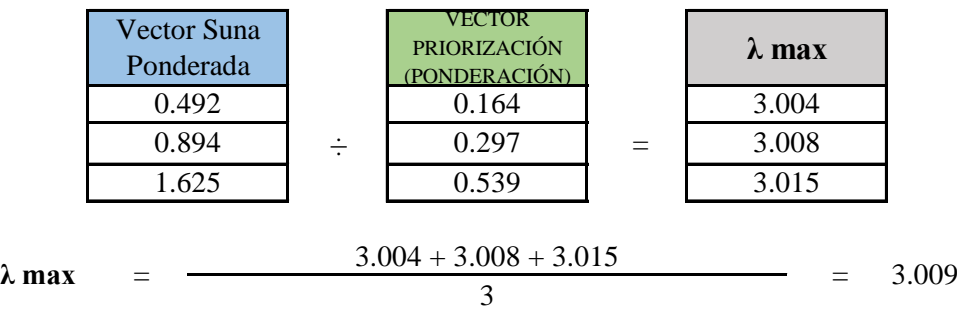

PASO 3: Hallando el indice de concistencia (IC)

$$
IC = \frac{\lambda_{max} - n}{n - 1} \qquad \qquad IC = \frac{3.009 - 3}{3 - 1} = 0.0046
$$

**PASO 4:** Hallando la relación de Consistencia (RC)

$$
RC = \frac{IC}{IA}
$$
 RC =  $\frac{0.0046}{0.525}$  = 0.0088 < 0.1 (OK)

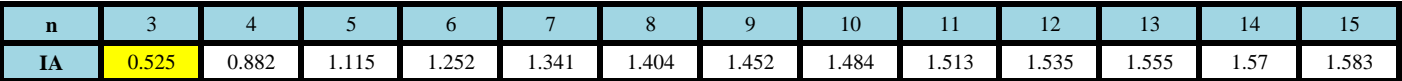

# **PARAMETRO: POBLACIÓN**

**PASO 1: Parámetros.** Se identifican los parámetros que permitan caracterizar el fenomeno de inundación pluvial. En función del número de parámetros que permitan caracterizar las filas y columnas de la matriz de ponderación (matriz cuadrada).

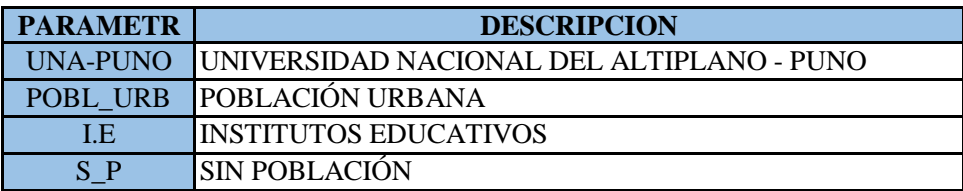

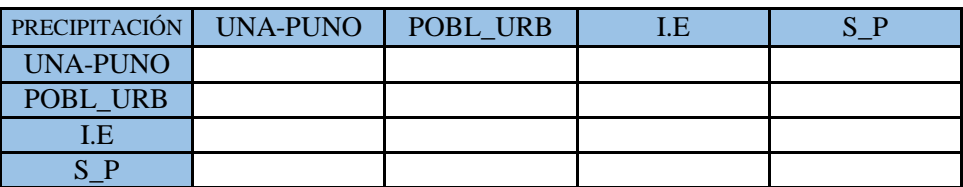

**PASO 2: Matriz de Comparación de Pares.** Se realiza la comparación de pares para la determinación de la importancia relativa usando la escala de Saaty.

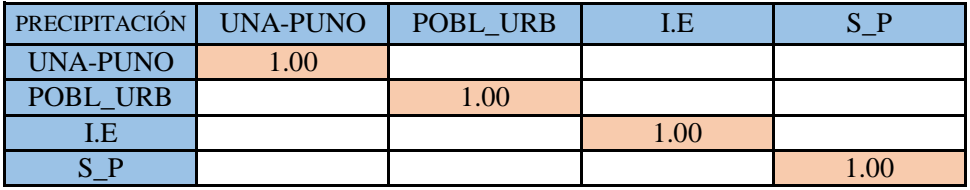

La comparación de los parámetros de igual magnitud nos dará la unidad (1: igual importancia).

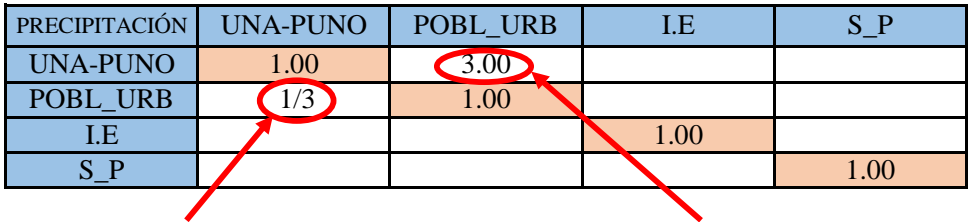

el (POBL\_URB) es 3 menos importante que el (UNA-PUNO)

el (UNA-PUNO) es 3 más importante que el (POBL\_URB)

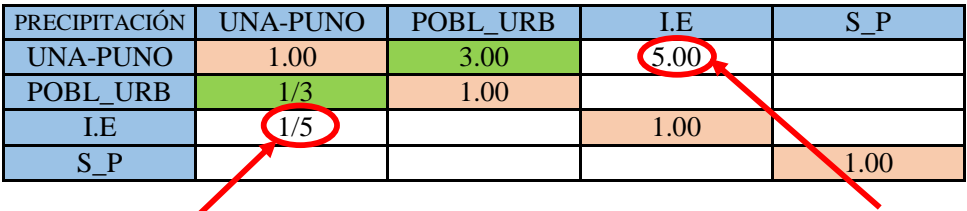

el (I.E) es 5 menos importante que el (UNA-PUNO)

el (UNA-PUNO) es 5 más importante que el (I.E)

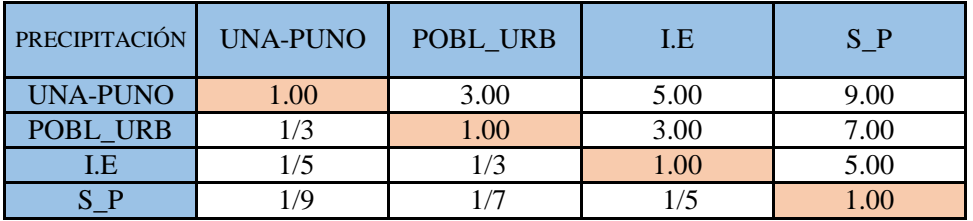

**PASO 3:** Los valores de la matriz deben estar en decimales para una facilidad en el cálculo de la ponderación. Se suma cada columna de la matriz para obtener la inversa de las sumas totales.

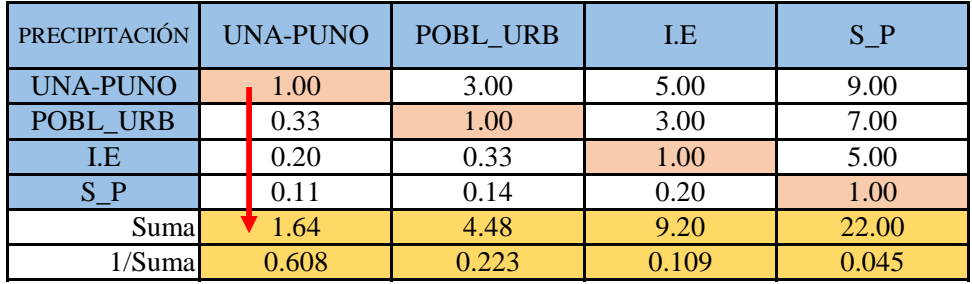

**PASO 4: Matriz de Normalización.** Se elabora la matriz multiplicando la inversa de las sumas totales por cada elemento de su columna correspondiente.

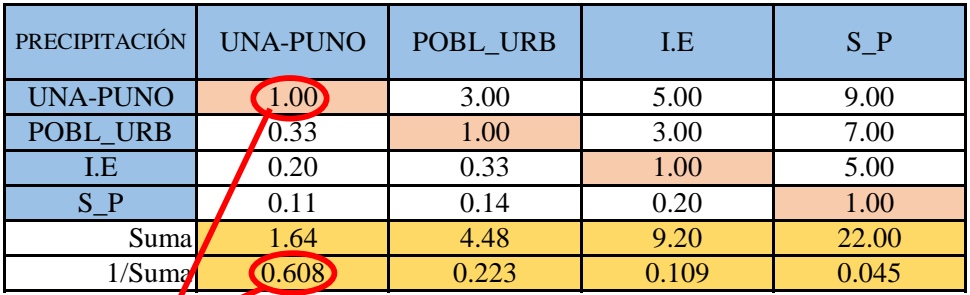

S\_P 0.068 0.032 0.022 0.045

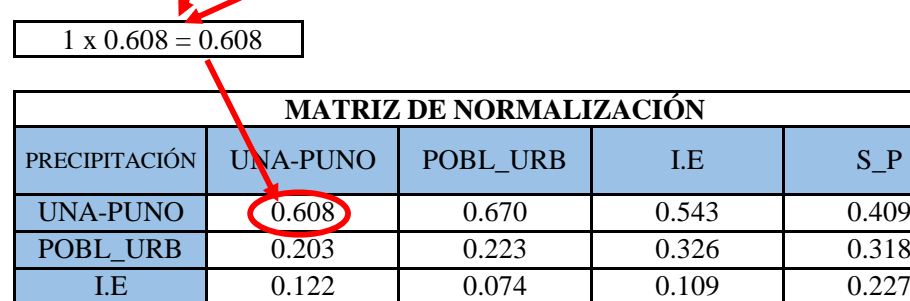

**PASO 5:** Se determina el vector priorización (ponderacion), mediante la suma promedio de cada fila. Debe cumplir que la suma de cada columna debe ser igual a la unidad.

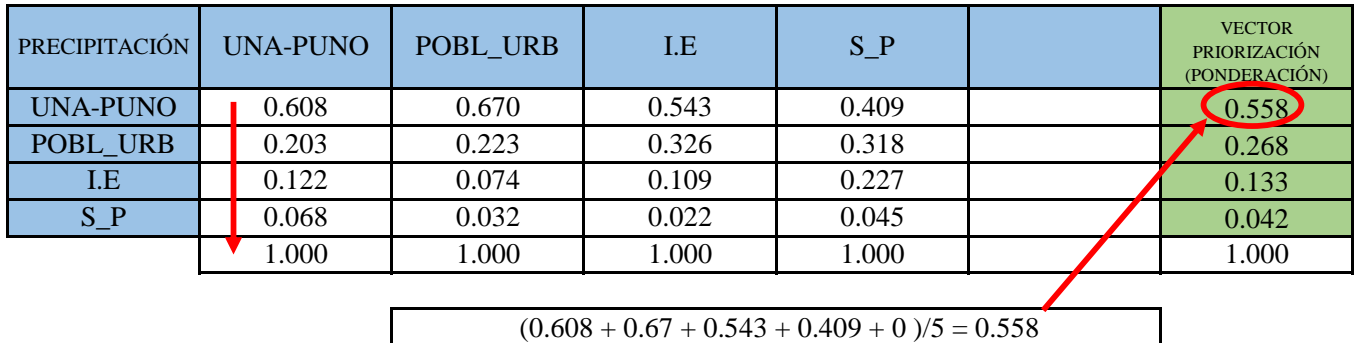

Indica la importancia (peso) de cada parámetro en la determinacióm del nivel de peligro.

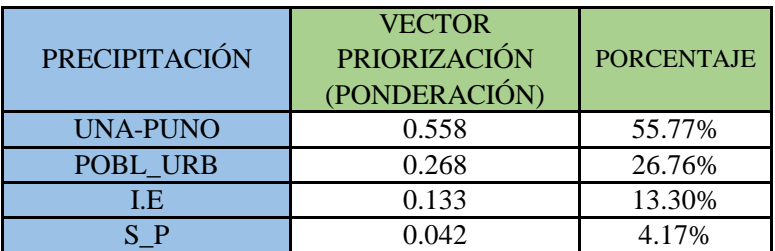

#### **CÁLCULO DE LA RELACIÓN DE CONSISTENCIA (RC)**

Este coeficiente debe ser menor al 10% ( $RC < 0.1$ ), lo que nos indica que los criterios utilizados para la comparacion de pares es la más adecuada.

**PASO 1: Hallando el Vector Suma Ponderada.** Se obtiene por una multiplicación de matrices.

| PRECIPITACIÓN   | UNA-<br><b>PUNO</b> | POBL U<br>RB | I.E  | $S_P$ | <b>VECTOR</b><br><b>PRIORIZACIÓN</b><br>(PONDERACIÓN) |     | Vector Suna<br>Ponderada |
|-----------------|---------------------|--------------|------|-------|-------------------------------------------------------|-----|--------------------------|
| <b>UNA-PUNO</b> | .00 <sub>1</sub>    | 3.00         | 5.00 | 9.00  | 0.558                                                 |     | 2.401                    |
| POBL URB        | 0.33                | 1.00         | 3.00 | 7.00  | 0.268                                                 | $=$ | 1.144                    |
| I.E             | 0.20                | 0.33         | 00.1 | 5.00  | 0.133                                                 |     | 0.542                    |
| $S_P$           | 0.11                | 0.14         | 0.20 | 1.00  | 0.042                                                 |     | 0.168                    |

**PASO 2: Hallando λ max.** Se determina al dividir los valores del vector suma ponderada y el vector de priorización

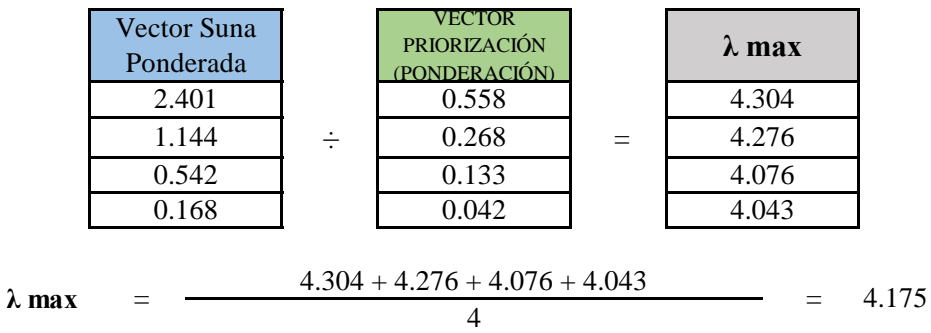

**PASO 3:** Hallando el indice de concistencia (IC)

$$
IC = \frac{\lambda_{max} - n}{n - 1} \qquad \qquad IC = \frac{4.175 - 4}{4 - 1} = 0.0582
$$

**PASO 4:** Hallando la relación de Consistencia (RC)

$$
RC = \frac{IC}{IA}
$$
 RC =  $\frac{0.0582}{0.882}$  = 0.066 < 0.1 (OK)

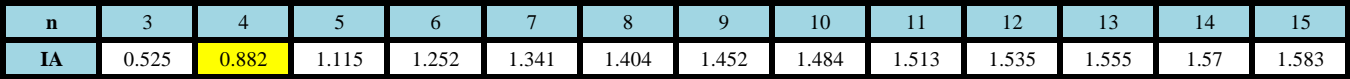

## **FACTOR: FRAGILIDAD**

**PASO 1: Parámetros.** Se identifican los parámetros que permitan caracterizar el fenomeno de inundación pluvial. En función del número de parámetros que permitan caracterizar las filas y columnas de la matriz de ponderación (matriz cuadrada).

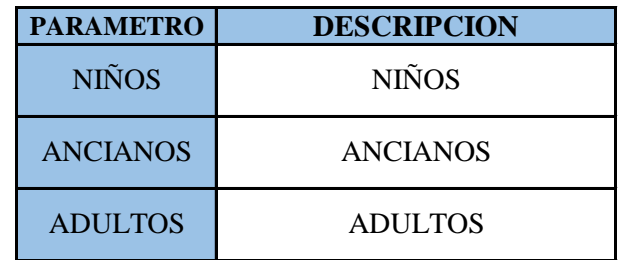

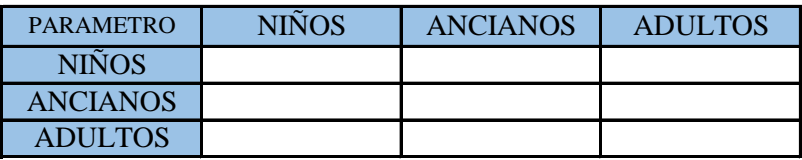

**PASO 2: Matriz de Comparación de Pares.** Se realiza la comparación de pares para la determinación de la importancia relativa usando la escala de Saaty.

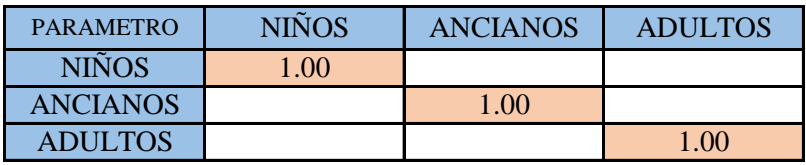

La comparación de los parámetros de igual magnitud nos dará la unidad (1: igual importancia).

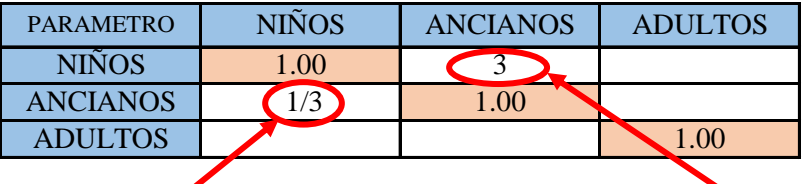

el (ANCIANOS) es 3 más importante que el (NIÑOS)

el (NIÑOS) es 3 menos importante que el (ANCIANOS)

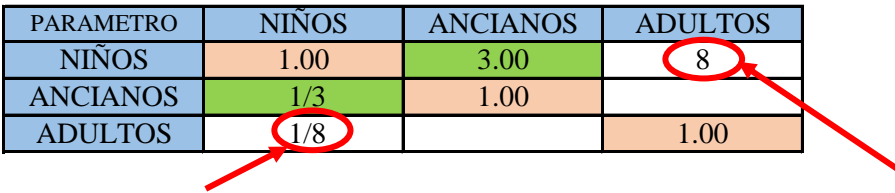

el (ADULTOS) es 8 más importante que el (NIÑOS)

el (NIÑOS) es 8 menos importante que el (ADULTOS)

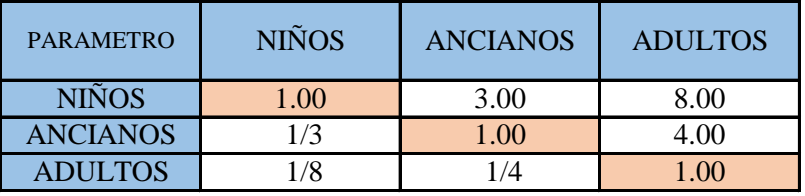

**PASO 3:** Los valores de la matriz deben estar en decimales para una facilidad en el cálculo de la ponderación. Se suma cada columna de la matriz para obtener la inversa de las sumas totales.

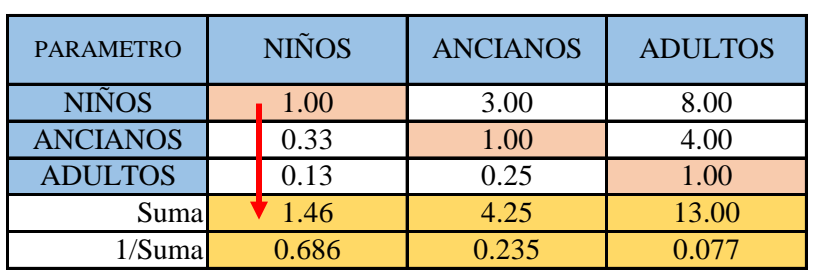

**PASO 4: Matriz de Normalización.** Se elabora la matriz multiplicando la inversa de las sumas totales por cada elemento de su columna correspondiente.

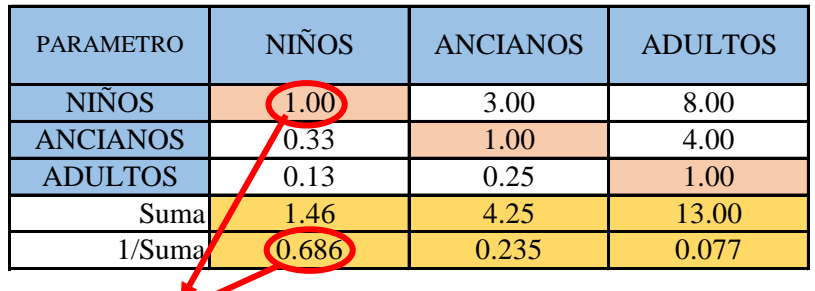

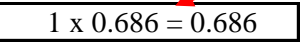

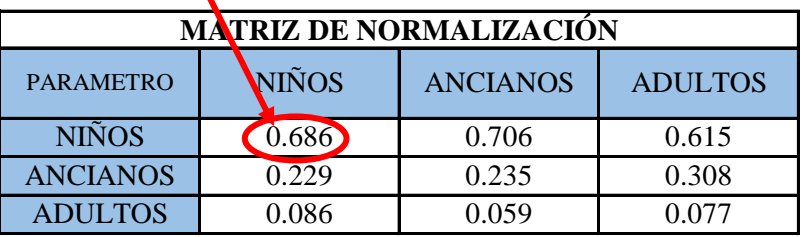

**PASO 5:** Se determina el vector priorización (ponderacion), mediante la suma promedio de cada fila. Debe cumplir que la suma de cada columna debe ser igual a la unidad.

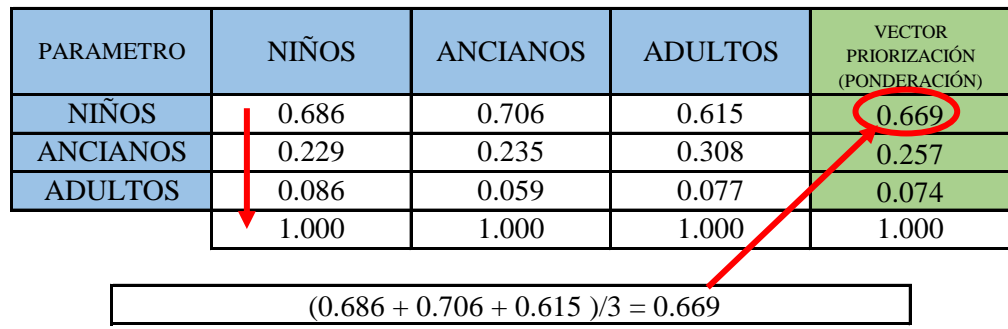

Indica la importancia (peso) de cada parámetro en la determinacióm del nivel de peligro.

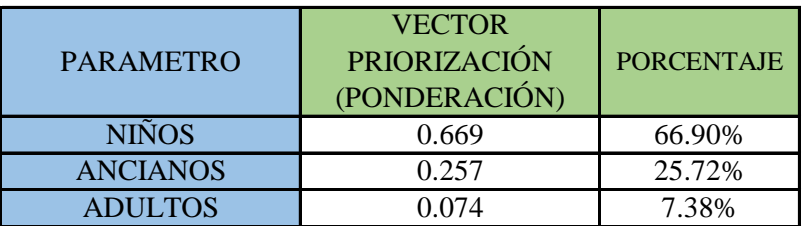

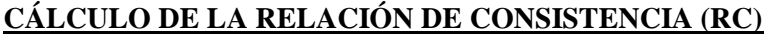

Este coeficiente debe ser menor al 10% ( $RC < 0.1$ ), lo que nos indica que los criterios utilizados para la comparacion de pares es la más adecuada.

**PASO 1: Hallando el Vector Suma Ponderada.** Se obtiene por una multiplicación de matrices.

| <b>PARAMETRO</b> | <b>NIÑOS</b> | <b>OS</b> | <b>ANCIAN ADULTO</b> |   | <b>VECTOR</b><br><b>PRIORIZACIÓN</b><br>(PONDERACIÓN) |     | Vector Suna<br>Ponderada |
|------------------|--------------|-----------|----------------------|---|-------------------------------------------------------|-----|--------------------------|
| <b>NIÑOS</b>     | 1.00         | 3.00      | 8.00                 |   | 0.669                                                 |     | 2.031                    |
| <b>ANCIANOS</b>  | 0.33         | 1.00      | 4.00                 | X | 0.257                                                 | $=$ | 0.775                    |
| <b>ADULTOS</b>   | 0.13         | 0.25      | 1.00                 |   | 0.074                                                 |     | 0.222                    |

**PASO 2: Hallando λ max.** Se determina al dividir los valores del vector suma ponderada y el vector de priorización

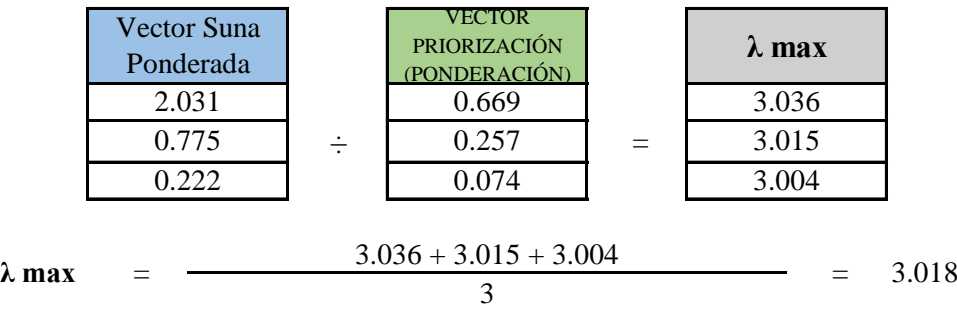

PASO 3: Hallando el indice de concistencia (IC)

$$
IC = \frac{\lambda_{max} - n}{n - 1} \qquad \qquad IC = \frac{3.018 - 3}{3 - 1} = 0.0092
$$

**PASO 4:** Hallando la relación de Consistencia (RC)

$$
RC = \frac{IC}{IA}
$$
 RC =  $\frac{0.0092}{0.525}$  = 0.0175 < 0.1 (OK)

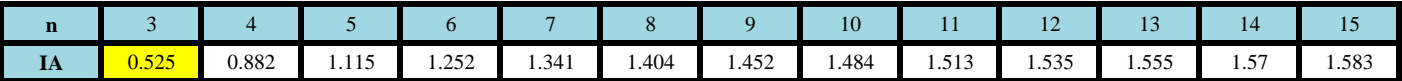

# **PARAMETRO: NIÑOS**

**PASO 1: Parámetros.** Se identifican los parámetros que permitan caracterizar el fenomeno de inundación pluvial. En función del número de parámetros que permitan caracterizar las filas y columnas de la matriz de ponderación (matriz cuadrada).

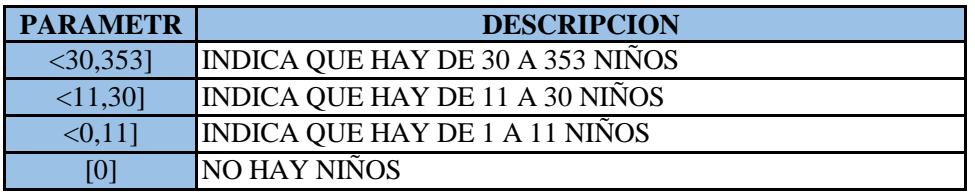

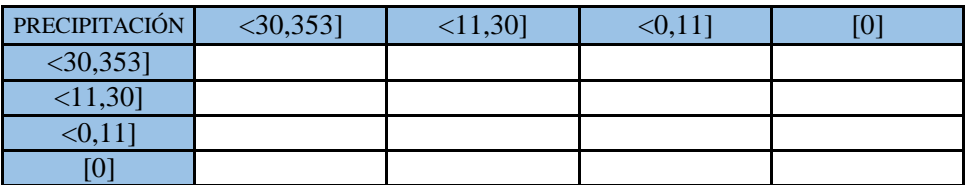

**PASO 2: Matriz de Comparación de Pares.** Se realiza la comparación de pares para la determinación de la importancia relativa usando la escala de Saaty.

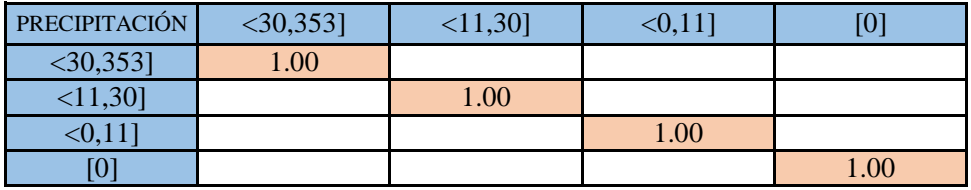

La comparación de los parámetros de igual magnitud nos dará la unidad (1: igual importancia).

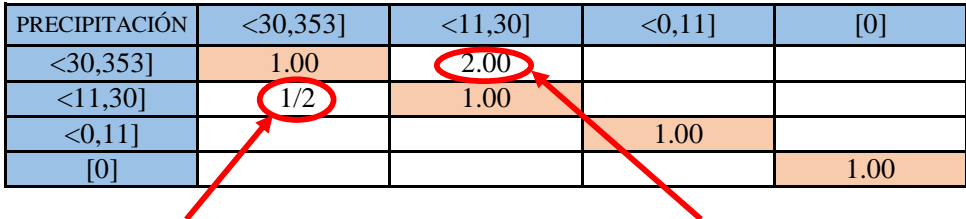

el (<11,30]) es 2 menos importante que el (<30,353])

el (<30,353]) es 2 más importante que el  $(\leq 11,30)$ 

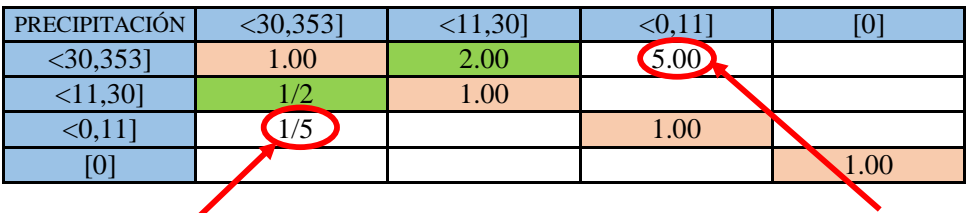

el (<0,11]) es 5 menos importante que el  $( $30,353$ ]$ 

el (<30,353]) es 5 más importante que el  $(<0,11$ ])

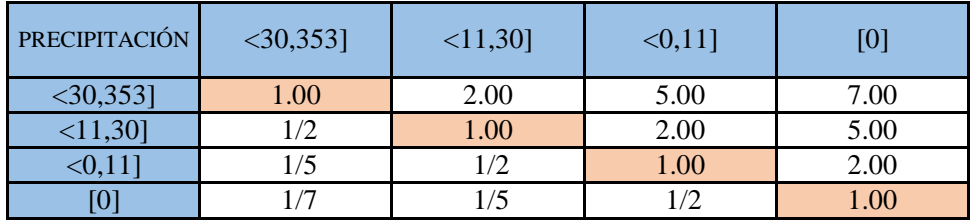

**PASO 3:** Los valores de la matriz deben estar en decimales para una facilidad en el cálculo de la ponderación. Se suma cada columna de la matriz para obtener la inversa de las sumas totales.

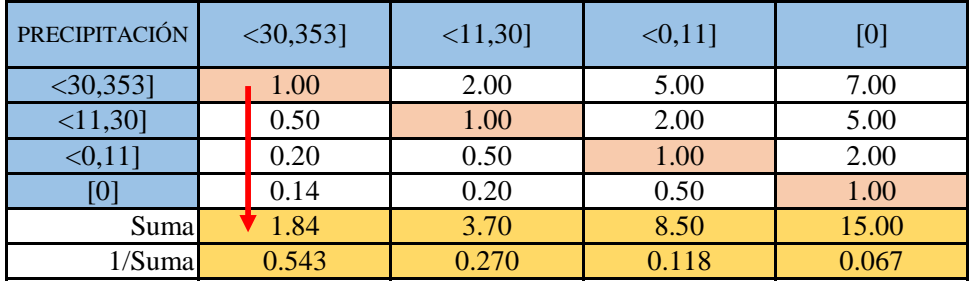

**PASO 4: Matriz de Normalización.** Se elabora la matriz multiplicando la inversa de las sumas totales por cada elemento de su columna correspondiente.

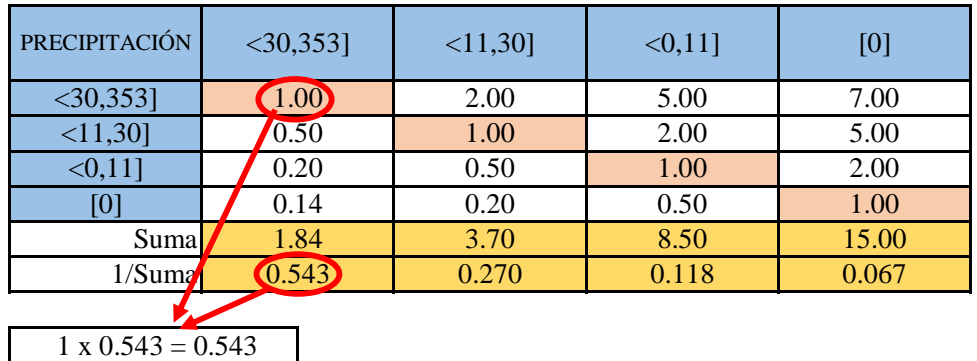

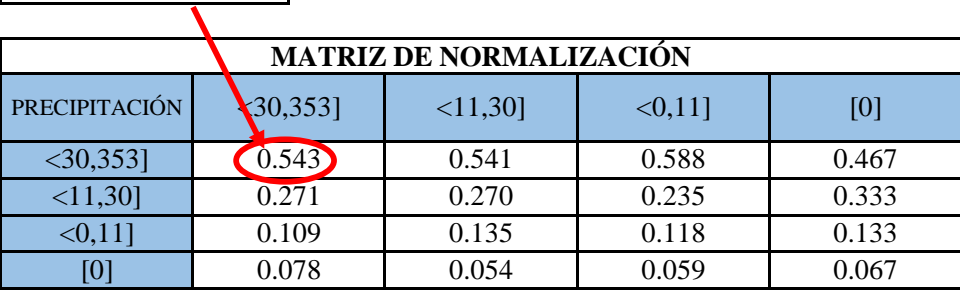

**PASO 5:** Se determina el vector priorización (ponderacion), mediante la suma promedio de cada fila. Debe cumplir que la suma de cada columna debe ser igual a la unidad.

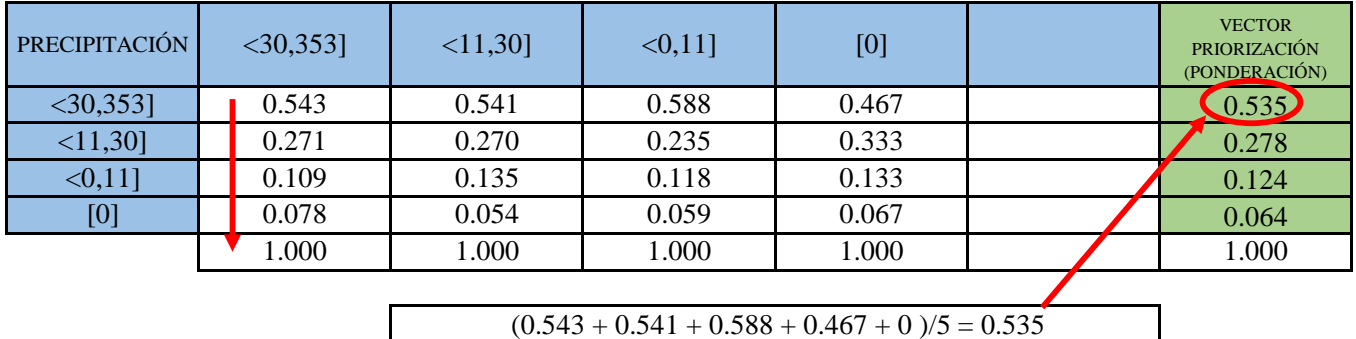

Indica la importancia (peso) de cada parámetro en la determinacióm del nivel de peligro.

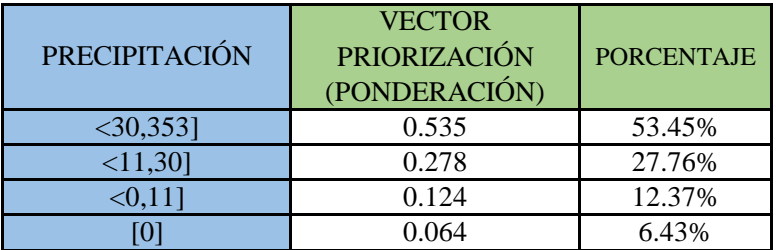

#### **CÁLCULO DE LA RELACIÓN DE CONSISTENCIA (RC)**

Este coeficiente debe ser menor al 10% (RC < 0.1), lo que nos indica que los criterios utilizados para la comparacion de pares es la más adecuada.

**PASO 1: Hallando el Vector Suma Ponderada.** Se obtiene por una multiplicación de matrices.

| PRECIPITACIÓN | $<$ 30,353] | $<11,30$ ] | $< 0.11$ ] | [0]               | <b>VECTOR</b><br><b>PRIORIZACIÓN</b><br>(PONDERACIÓN) |          | Vector Suna<br>Ponderada |
|---------------|-------------|------------|------------|-------------------|-------------------------------------------------------|----------|--------------------------|
| $<$ 30,353]   | 1.00        | 2.00       | 5.00       | 7.00              | 0.535                                                 |          | 2.158                    |
| $<11,30$ ]    | 0.50        | 1.00       | 2.00       | 5.00              | 0.278                                                 | $\equiv$ | 1.113                    |
| $< 0.11$ ]    | 0.20        | 0.50       | 0.01       | 2.00              | 0.124                                                 |          | 0.498                    |
| [0]           | 0.14        | 0.20       | 0.50       | 1.00 <sub>1</sub> | 0.064                                                 |          | 0.258                    |

**PASO 2: Hallando λ max.** Se determina al dividir los valores del vector suma ponderada y el vector de priorización

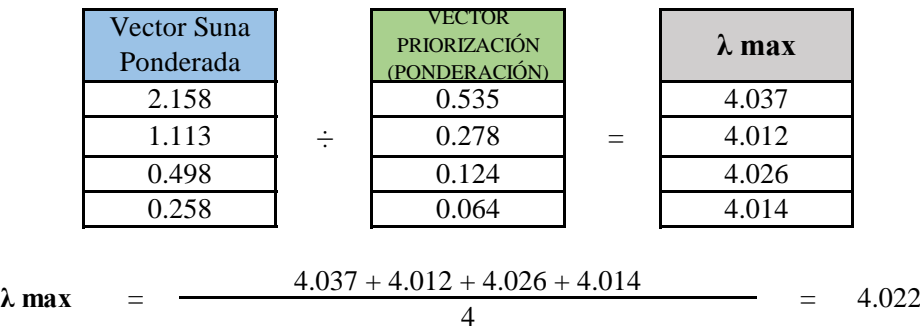

**PASO 3:** Hallando el indice de concistencia (IC)

$$
IC = \frac{\lambda_{max} - n}{n - 1} \qquad \qquad IC = \frac{4.022 - 4}{4 - 1} = 0.0074
$$

**PASO 4:** Hallando la relación de Consistencia (RC)

$$
RC = \frac{IC}{IA}
$$
 RC =  $\frac{0.0074}{0.882}$  = 0.0084 < 0.1 (OK)

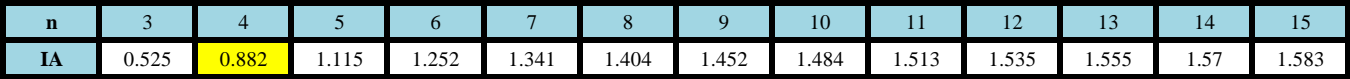

# **PARAMETRO: ADULTOS**

**PASO 1: Parámetros.** Se identifican los parámetros que permitan caracterizar el fenomeno de inundación pluvial. En función del número de parámetros que permitan caracterizar las filas y columnas de la matriz de ponderación (matriz cuadrada).

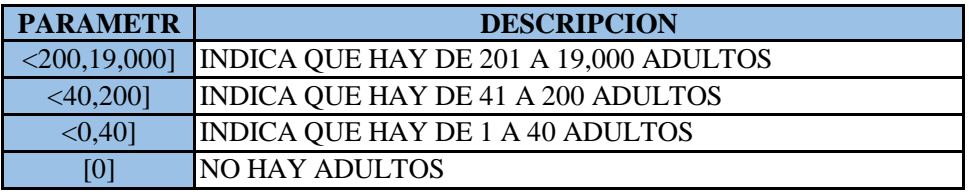

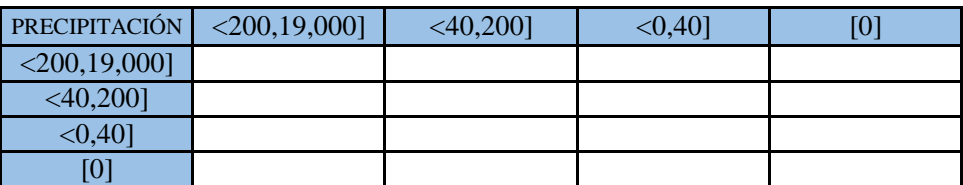

**PASO 2: Matriz de Comparación de Pares.** Se realiza la comparación de pares para la determinación de la importancia relativa usando la escala de Saaty.

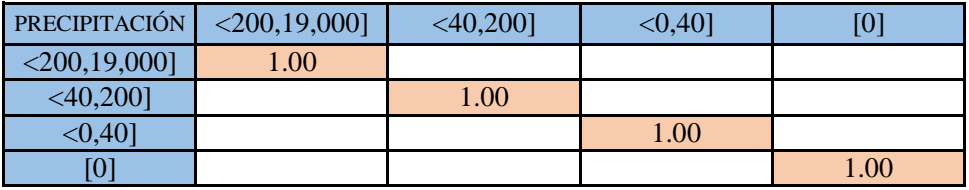

La comparación de los parámetros de igual magnitud nos dará la unidad (1: igual importancia).

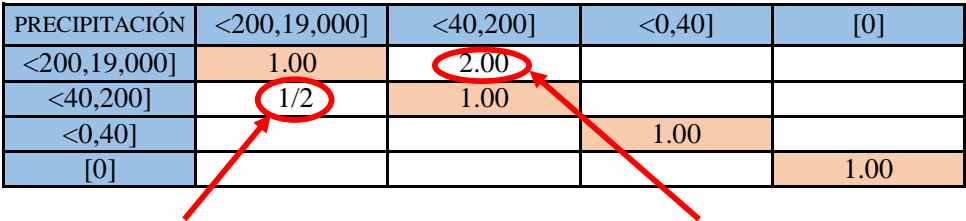

el (<40,200]) es 2 menos importante que el (<200,19,000])

el (<200,19,000]) es 2 más importante que el (<40,200])

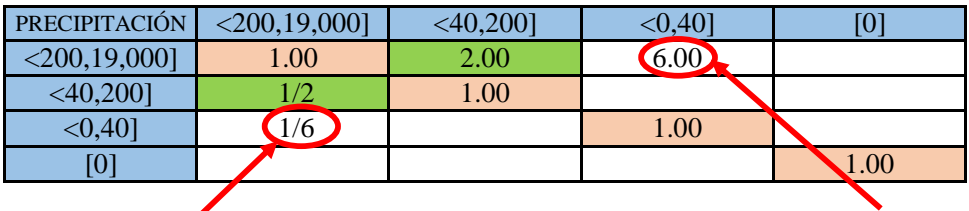

el (<0,40]) es 6 menos importante que el  $(<200,19,000$ ])

el (<200,19,000]) es 6 más importante que el  $(<0,40$ ])

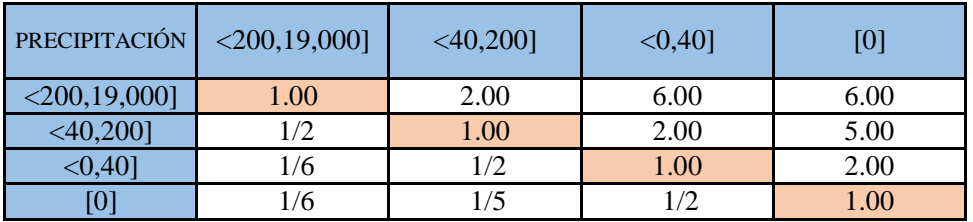

**PASO 3:** Los valores de la matriz deben estar en decimales para una facilidad en el cálculo de la ponderación. Se suma cada columna de la matriz para obtener la inversa de las sumas totales.

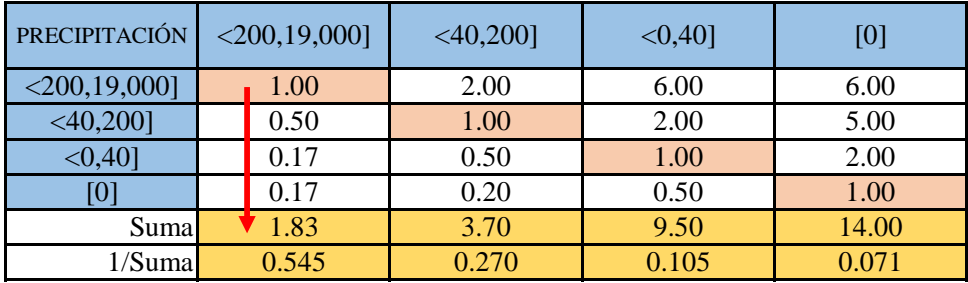

**PASO 4: Matriz de Normalización.** Se elabora la matriz multiplicando la inversa de las sumas totales por cada elemento de su columna correspondiente.

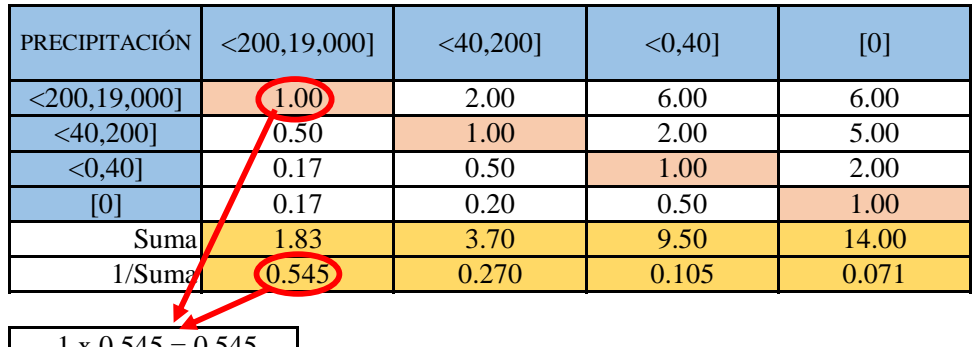

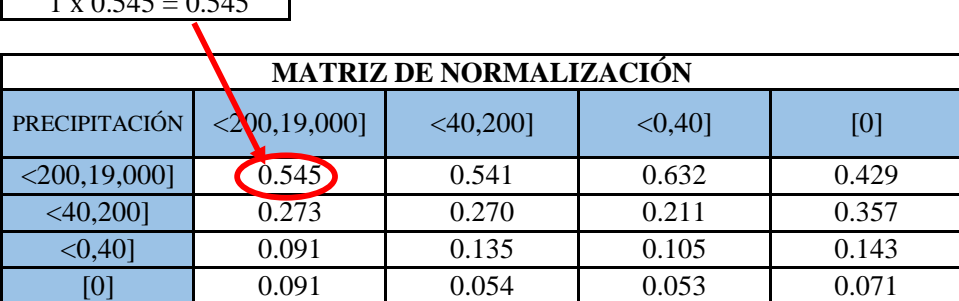

**PASO 5:** Se determina el vector priorización (ponderacion), mediante la suma promedio de cada fila. Debe cumplir que la suma de cada columna debe ser igual a la unidad.

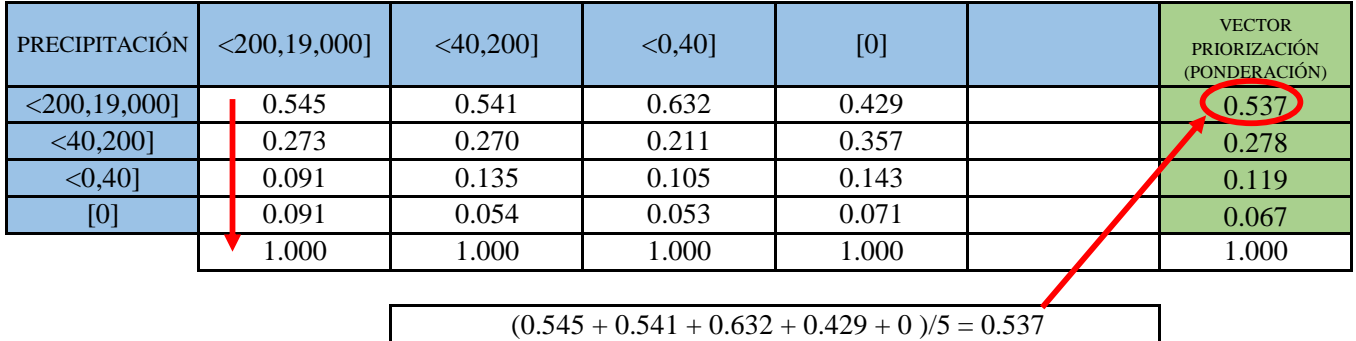

Indica la importancia (peso) de cada parámetro en la determinacióm del nivel de peligro.

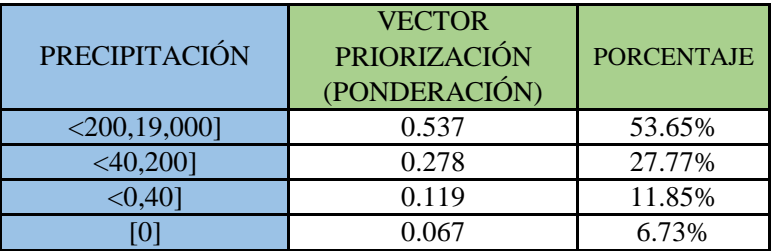

#### **CÁLCULO DE LA RELACIÓN DE CONSISTENCIA (RC)**

Este coeficiente debe ser menor al 10% (RC < 0.1), lo que nos indica que los criterios utilizados para la comparacion de pares es la más adecuada.

**PASO 1: Hallando el Vector Suma Ponderada.** Se obtiene por una multiplicación de matrices.

| <b>PRECIPITACIÓN</b> | $\leq 200,19,0$<br>001 | $< 40,200$ ] | < 0.401           | [0]   | <b>VECTOR</b><br><b>PRIORIZACIÓN</b><br>(PONDERACIÓN) |     | Vector Suna<br>Ponderada |
|----------------------|------------------------|--------------|-------------------|-------|-------------------------------------------------------|-----|--------------------------|
| $<$ 200,19,000]      | 1.00                   | 2.00         | 6.00              | 6.00  | 0.537                                                 |     | 2.207                    |
| $<40,200$ ]          | 0.50                   | 1.00         | 2.00              | 5.00  | 0.278                                                 | $=$ | 1.119                    |
| < 0.401              | 0.17                   | 0.50         | 1.00 <sub>l</sub> | 2.00  | 0.119                                                 |     | 0.481                    |
| [0]                  | 0.17                   | 0.20         | 0.50              | 0.001 | 0.067                                                 |     | 0.271                    |

**PASO 2: Hallando λ max.** Se determina al dividir los valores del vector suma ponderada y el vector de priorización

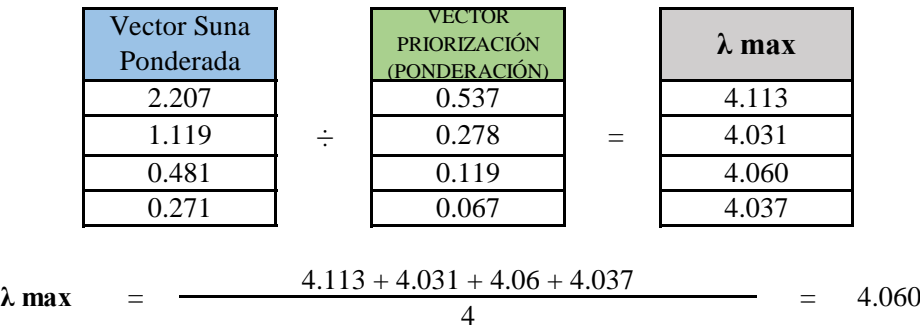

**PASO 3:** Hallando el indice de concistencia (IC)

$$
IC = \frac{\lambda_{max} - n}{n - 1} \qquad \qquad IC = \frac{4.06 - 4}{4 - 1} = 0.0201
$$

**PASO 4:** Hallando la relación de Consistencia (RC)

$$
RC = \frac{IC}{IA}
$$
 RC =  $\frac{0.0201}{0.882}$  = 0.0227 < 0.1 (OK)

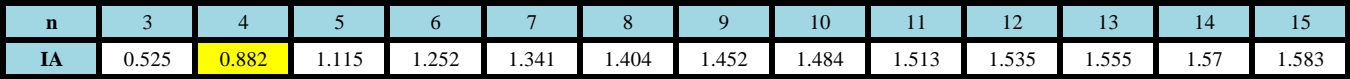

# **PARAMETRO: ANCIANOS**

**PASO 1: Parámetros.** Se identifican los parámetros que permitan caracterizar el fenomeno de inundación pluvial. En función del número de parámetros que permitan caracterizar las filas y columnas de la matriz de ponderación (matriz cuadrada).

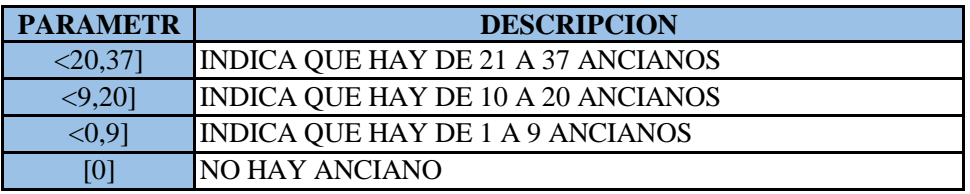

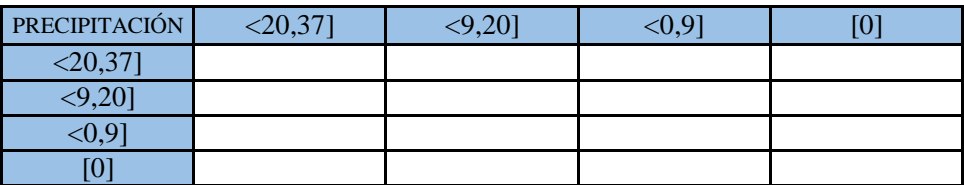

**PASO 2: Matriz de Comparación de Pares.** Se realiza la comparación de pares para la determinación de la importancia relativa usando la escala de Saaty.

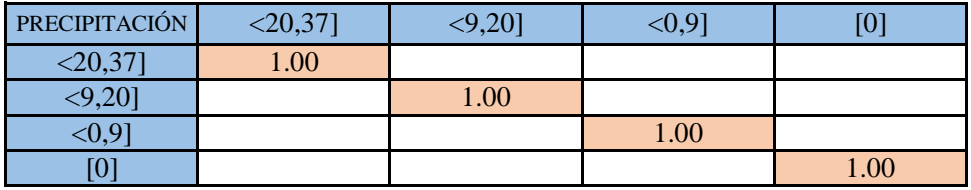

La comparación de los parámetros de igual magnitud nos dará la unidad (1: igual importancia).

| PRECIPITACIÓN | $< 20,37$ ] | $< 9,20$ ] |      |      |
|---------------|-------------|------------|------|------|
| $\leq 20,37$  | 1.00        | 2.00       |      |      |
| <,920         |             |            |      |      |
|               |             |            | 1.00 |      |
|               |             |            |      | 1.00 |
|               |             |            |      |      |

el (<9,20]) es 2 menos importante que el  $(<20,37$ ])

el (<20,37]) es 2 más importante que el  $(<, 9, 20)$ 

| PRECIPITACIÓN | (20, 37) |      |      |  |
|---------------|----------|------|------|--|
| 20,37         | 1.00     | 2.00 |      |  |
|               |          | 1.00 |      |  |
|               |          |      | 1.00 |  |
|               |          |      |      |  |
|               |          |      |      |  |

el (<0,9]) es 4 menos importante que el  $(<20,37$ ])

el (<20,37]) es 4 más importante que el  $(<0,9$ ])

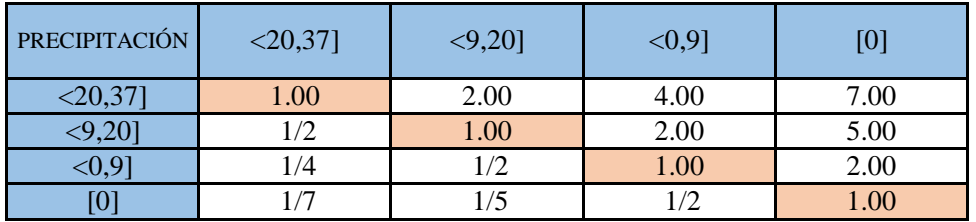

**PASO 3:** Los valores de la matriz deben estar en decimales para una facilidad en el cálculo de la ponderación. Se suma cada columna de la matriz para obtener la inversa de las sumas totales.

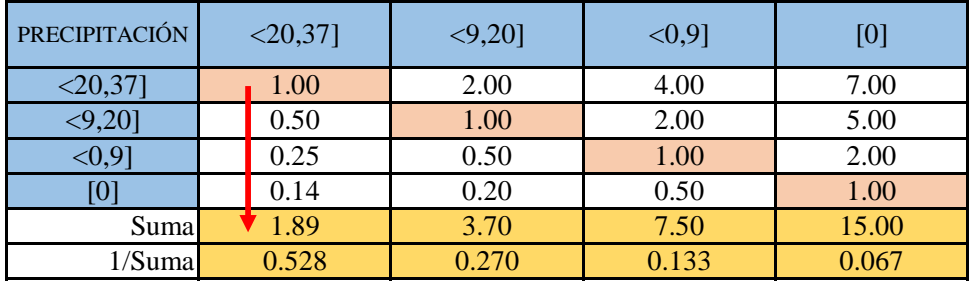

**PASO 4: Matriz de Normalización.** Se elabora la matriz multiplicando la inversa de las sumas totales por cada elemento de su columna correspondiente.

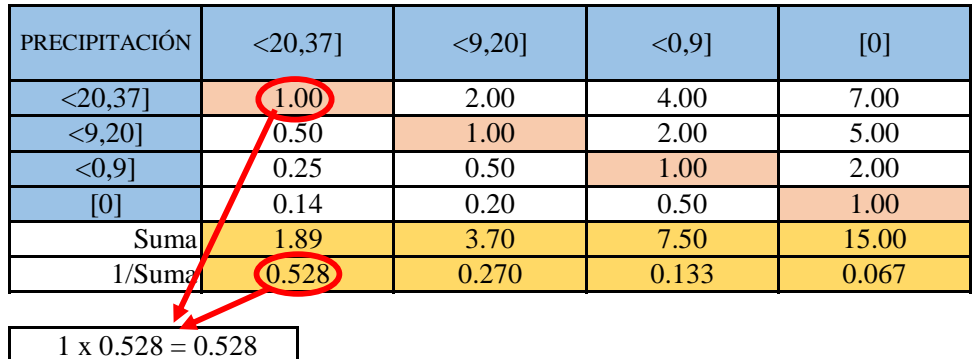

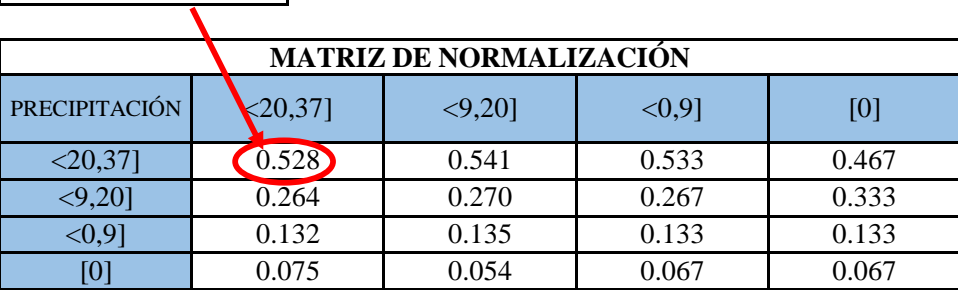

 $\overline{\mathbf{1}}$ 

**PASO 5:** Se determina el vector priorización (ponderacion), mediante la suma promedio de cada fila. Debe cumplir que la suma de cada columna debe ser igual a la unidad.

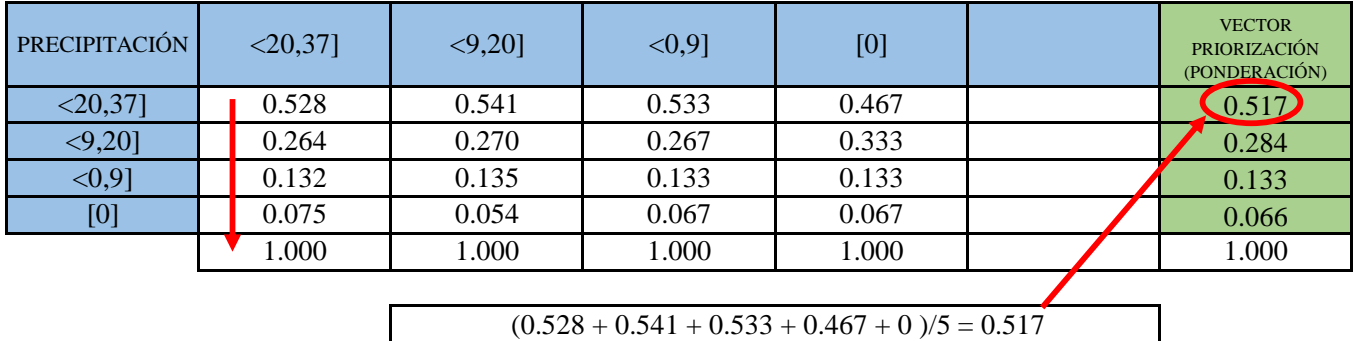

Indica la importancia (peso) de cada parámetro en la determinacióm del nivel de peligro.

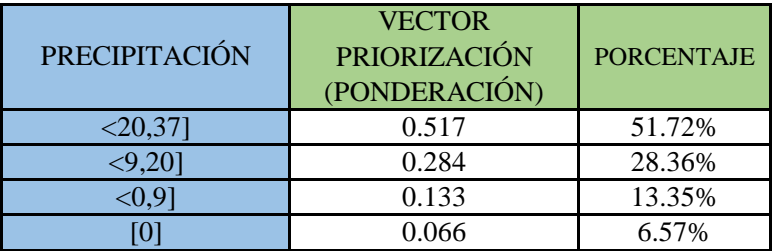

#### **CÁLCULO DE LA RELACIÓN DE CONSISTENCIA (RC)**

Este coeficiente debe ser menor al 10% (RC < 0.1), lo que nos indica que los criterios utilizados para la comparacion de pares es la más adecuada.

**PASO 1: Hallando el Vector Suma Ponderada.** Se obtiene por una multiplicación de matrices.

| <b>PRECIPITACIÓN</b> | $< 20.37$ ] | $< 9,20$ ] | < 0.91 | [0]  |   | <b>VECTOR</b><br><b>PRIORIZACIÓN</b><br>(PONDERACIÓN) |     | Vector Suna<br>Ponderada |
|----------------------|-------------|------------|--------|------|---|-------------------------------------------------------|-----|--------------------------|
| $20,37$              | .00         | 2.00       | 4.00   | 7.00 |   | 0.517                                                 |     | 2.078                    |
| $< 9,20$ ]           | 0.50        | 1.00       | 2.00   | 5.00 | X | 0.284                                                 | $=$ | 1.138                    |
| $0,9$                | 0.25        | 0.50       | .00    | 2.00 |   | 0.133                                                 |     | 0.536                    |
| [0]                  | 0.14        | $0.20\,$   | 0.50   | 1.00 |   | 0.066                                                 |     | 0.263                    |

**PASO 2: Hallando λ max.** Se determina al dividir los valores del vector suma ponderada y el vector de priorización

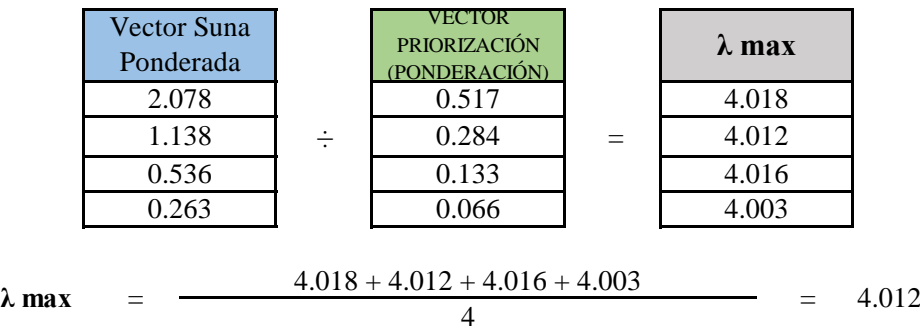

**PASO 3:** Hallando el indice de concistencia (IC)

$$
IC = \frac{\lambda_{max} - n}{n - 1} \qquad \qquad IC = \frac{4.012 - 4}{4 - 1} = 0.0041
$$

**PASO 4:** Hallando la relación de Consistencia (RC)

$$
RC = \frac{IC}{IA}
$$
 RC =  $\frac{0.0041}{0.882}$  = 0.0046 < 0.1 (OK)

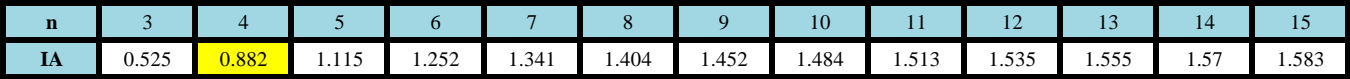

### **PARAMETRO: CAPACITACIONES EN TEMAS DE RIESGO**

**PASO 1: Parámetros.** Se identifican los parámetros que permitan caracterizar el fenomeno de inundación pluvial. En función del número de parámetros que permitan caracterizar las filas y columnas de la matriz de ponderación (matriz cuadrada).

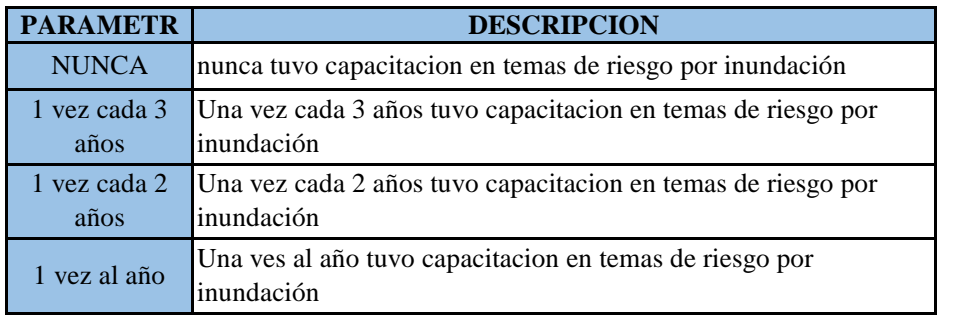

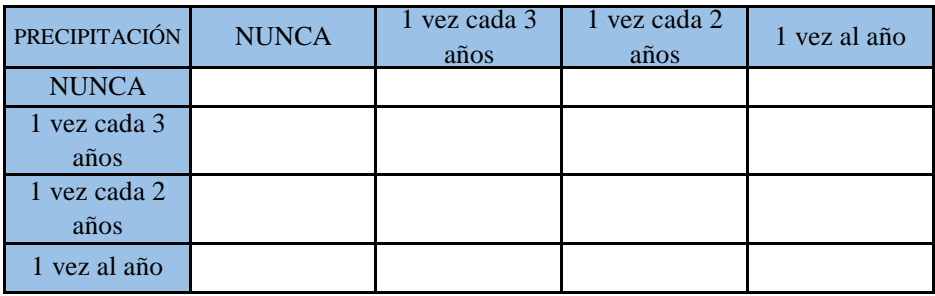

**PASO 2: Matriz de Comparación de Pares.** Se realiza la comparación de pares para la determinación de la importancia relativa usando la escala de Saaty.

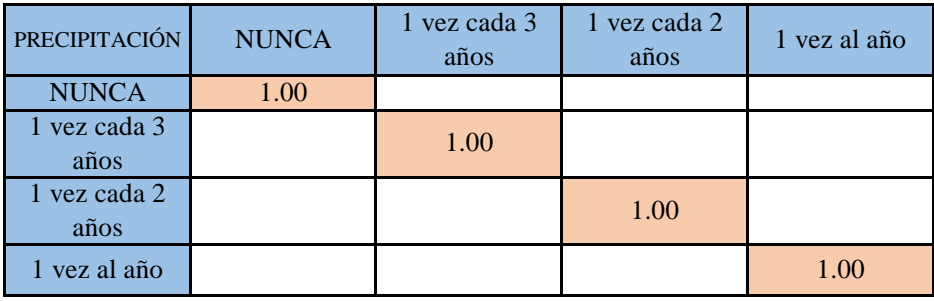

La comparación de los parámetros de igual magnitud nos dará la unidad (1: igual importancia).

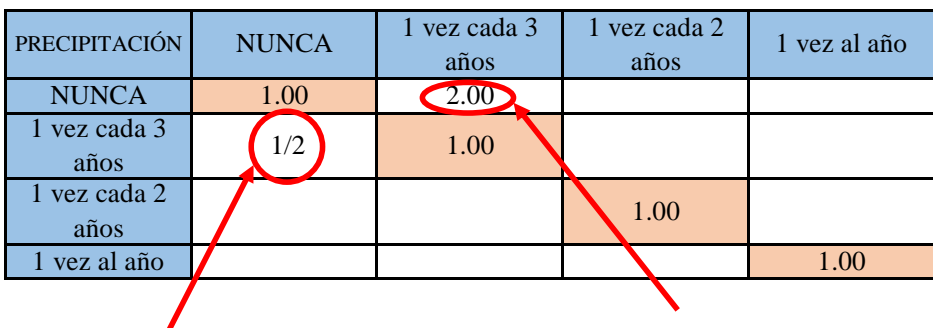

el (1 vez cada 3 años) es 2 menos importante que el (NUNCA)

el (NUNCA) es 2 más importante que el (1 vez cada 3 años)

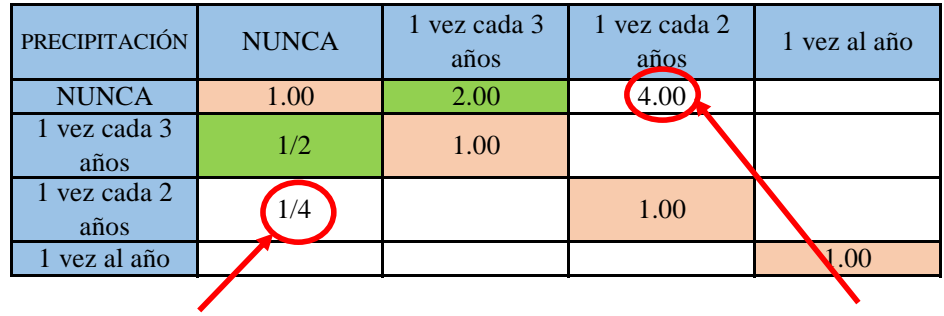

el (1 vez cada 2 años) es 4 menos importante que el (NUNCA)

el (NUNCA) es 4 más importante que el (1 vez cada 2 años)

Se continua con el mismo procedimiento de ponderacion en cada uno de los descriptores

| <b>PRECIPITACIÓN</b> | <b>NUNCA</b> | 1 yez cada 3<br>años | 1 yez cada 2<br>años | 1 vez al año |
|----------------------|--------------|----------------------|----------------------|--------------|
| <b>NUNCA</b>         | 1.00         | 2.00                 | 4.00                 | 6.00         |
| 1 vez cada 3<br>años | 1/2          | 1.00                 | 2.00                 | 4.00         |
| 1 yez cada 2<br>años | 1/4          | 1/2                  | 1.00                 | 2.00         |
| 1 vez al año         |              | 1/4                  | 1/2                  | 1.00         |

**PASO 3:** Los valores de la matriz deben estar en decimales para una facilidad en el cálculo de la ponderación. Se suma cada columna de la matriz para obtener la inversa de las sumas totales.

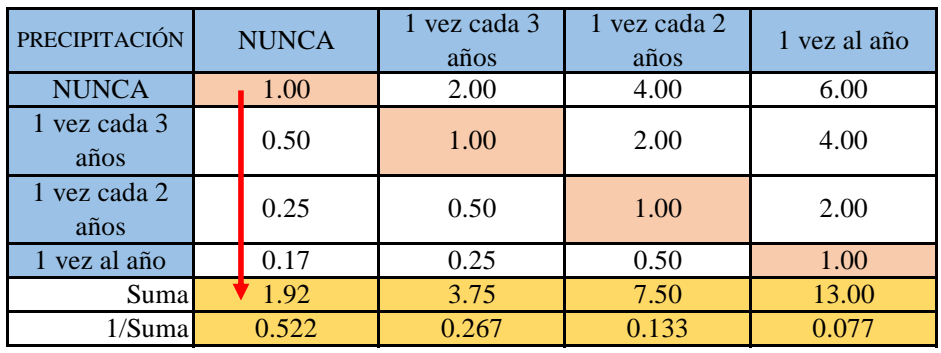

**PASO 4: Matriz de Normalización.** Se elabora la matriz multiplicando la inversa de las sumas totales por cada elemento de su columna correspondiente.

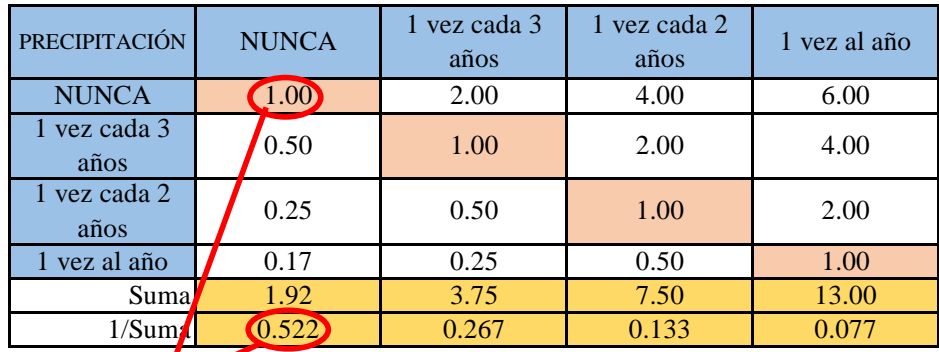

### $1 \times 0.522 = 0.52$

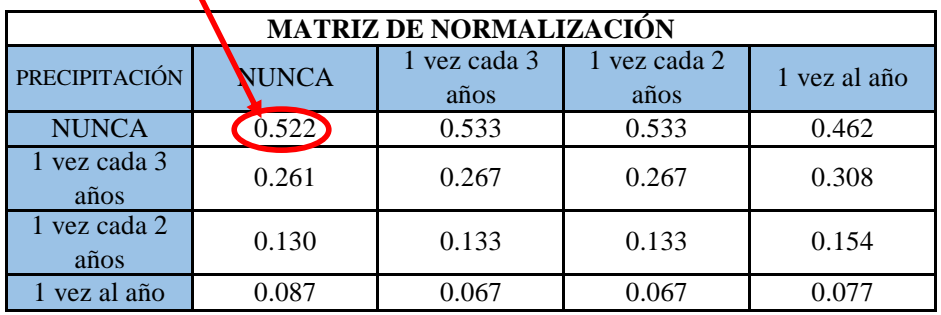

**PASO 5:** Se determina el vector priorización (ponderacion), mediante la suma promedio de cada fila. Debe cumplir que la suma de cada columna debe ser igual a la unidad.

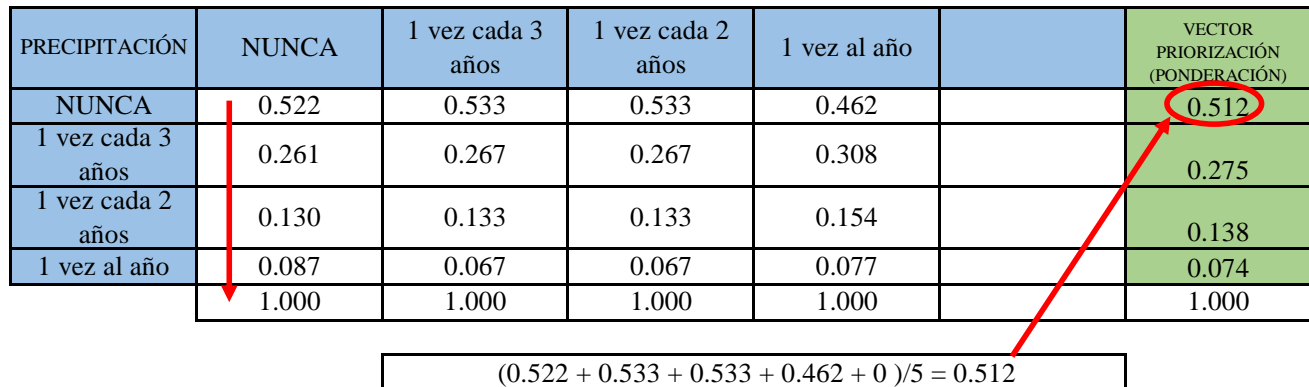

 $(0.522 + 0.533 + 0.533 + 0.462 + 0) / 5 = 0.512$ 

Indica la importancia (peso) de cada parámetro en la determinacióm del nivel de peligro.

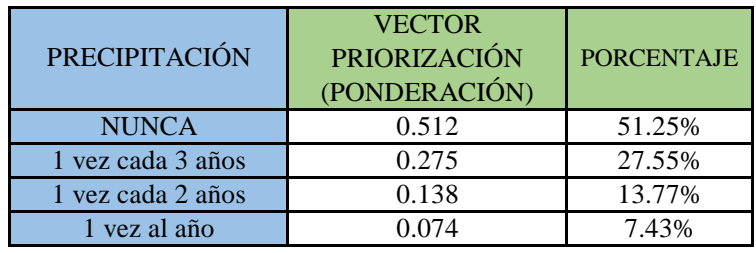

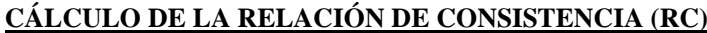

Este coeficiente debe ser menor al 10% ( $RC < 0.1$ ), lo que nos indica que los criterios utilizados para la comparacion de pares es la más adecuada.

**PASO 1: Hallando el Vector Suma Ponderada.** Se obtiene por una multiplicación de matrices.

| PRECIPITACIÓN NUNCA |      | l vez cada l<br>3 años | vez cada<br>$2 \text{ años}$ | vez al<br>año |   | <b>VECTOR</b><br><b>PRIORIZACIÓN</b><br>(PONDERACIÓN) |     | Vector S<br>Pondera |
|---------------------|------|------------------------|------------------------------|---------------|---|-------------------------------------------------------|-----|---------------------|
| <b>NUNCA</b>        | 1.00 | 2.00                   | 4.00                         | 6.00          |   | 0.512                                                 |     | 2.060               |
| vez cada 3          | 0.50 | 1.00                   | 2.00                         | 4.00          | X | 0.275                                                 | $=$ | 1.104               |
| vez cada 2          | 0.25 | 0.50                   | 1.00                         | 2.00          |   | 0.138                                                 |     | 0.552               |
| vez al año          | 0.17 | 0.25                   | 0.50                         | 1.00          |   | 0.074                                                 |     | 0.297               |

|   | <b>VECTOR</b><br><b>PRIORIZACIÓN</b><br>(PONDERACIÓN) | <b>Vector Suna</b><br>Ponderada |
|---|-------------------------------------------------------|---------------------------------|
|   | 0.512                                                 | 2.060                           |
| X | 0.275                                                 | 1.104                           |
|   | 0.138                                                 | 0.552                           |
|   | 0.074                                                 | 0.297                           |

**PASO 2: Hallando λ max.** Se determina al dividir los valores del vector suma ponderada y el vector de priorización

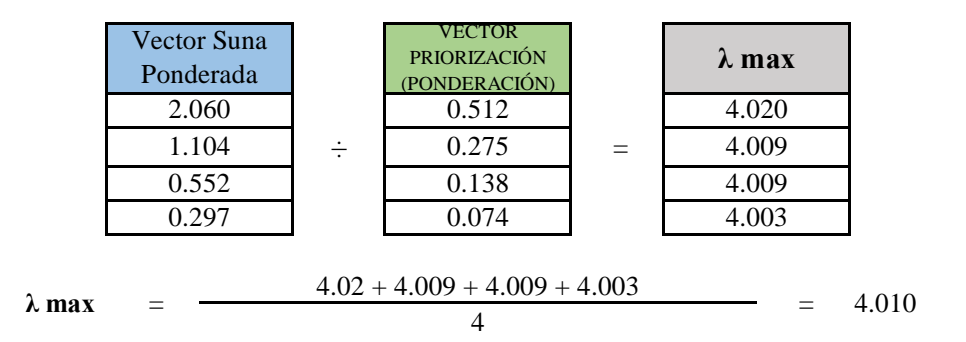

PASO 3: Hallando el indice de concistencia (IC)

$$
IC = \frac{\lambda_{max} - n}{n - 1}
$$
 IC =  $\frac{4.01 - 4}{4 - 1}$  = 0.0035

**PASO 4:** Hallando la relación de Consistencia (RC)

$$
RC = \frac{IC}{IA}
$$
 RC =  $\frac{0.0035}{0.882}$  = 0.0039 < 0.1 (OK)

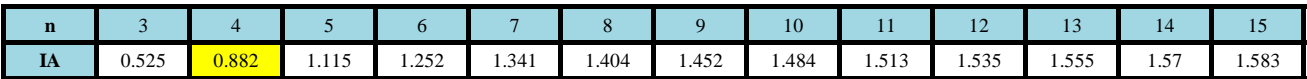

### **PARAMETRO: CAPACITACIONES EN TEMAS DE RIESGO**

**PASO 1: Parámetros.** Se identifican los parámetros que permitan caracterizar el fenomeno de inundación pluvial. En función del número de parámetros que permitan caracterizar las filas y columnas de la matriz de ponderación (matriz cuadrada).

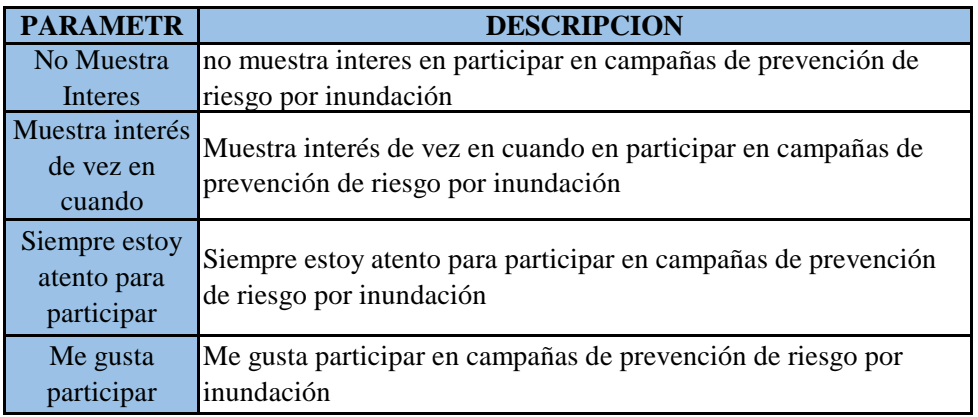

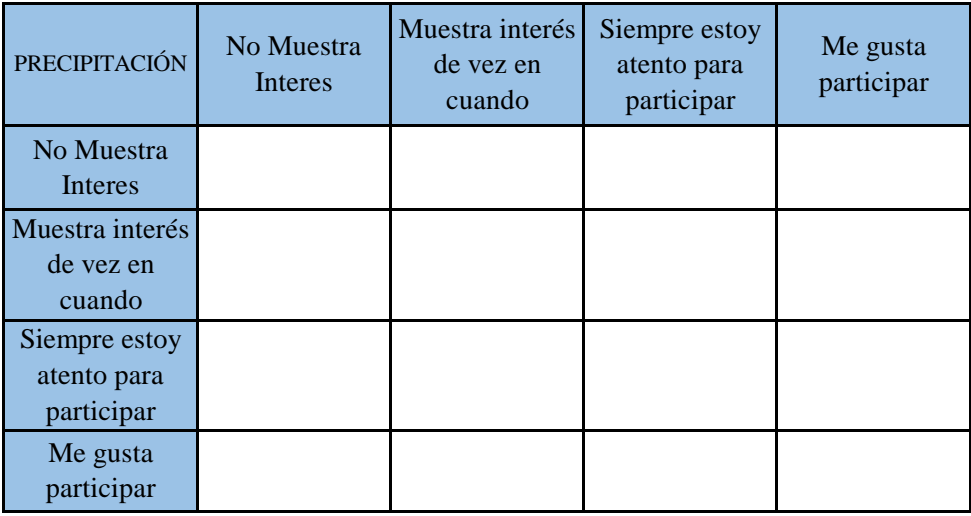

**PASO 2: Matriz de Comparación de Pares.** Se realiza la comparación de pares para la determinación de la importancia relativa usando la escala de Saaty.

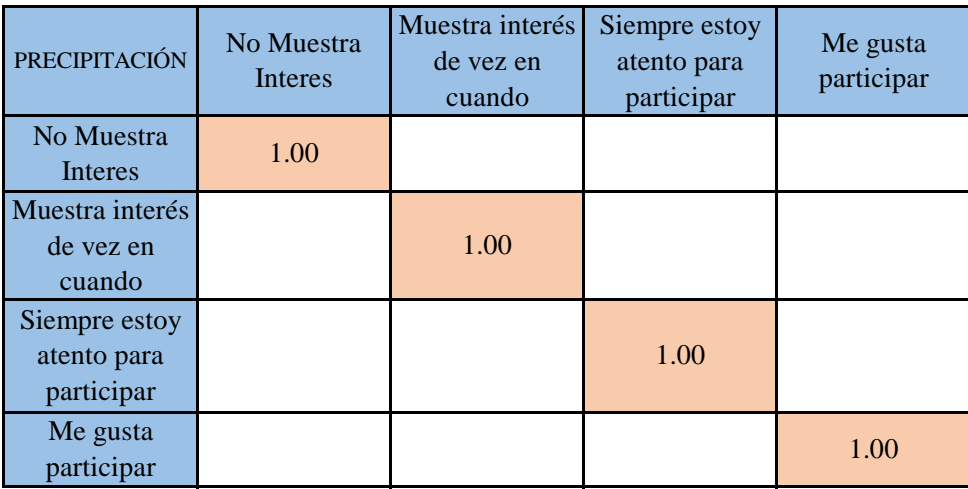

La comparación de los parámetros de igual magnitud nos dará la unidad (1: igual importancia).

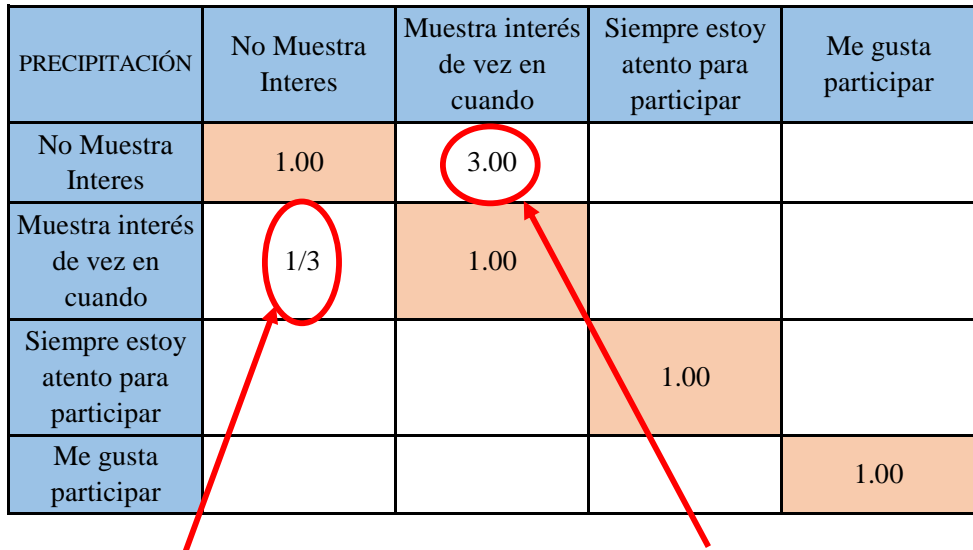

el (Muestra interés de vez en cuando) es 3 menos importante que el (No Muestra Interes)

el (No Muestra Interes) es 3 más importante que el (Muestra interés de vez en cuando)

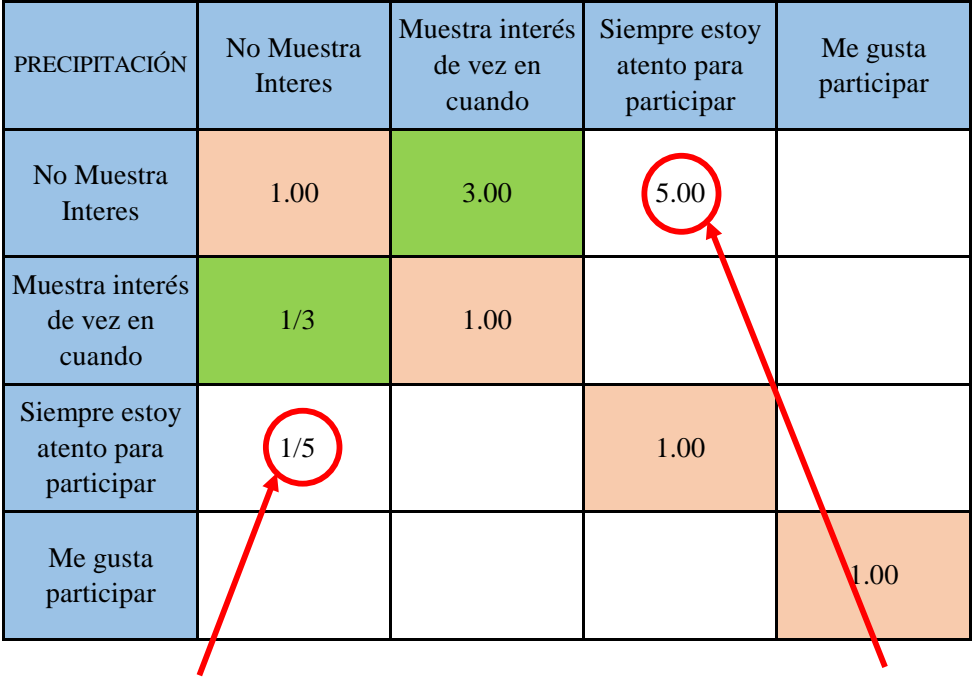

el (Siempre estoy atento para participar) es 5 menos importante que el (No Muestra Interes)

el (No Muestra Interes) es 5 más importante que el (Siempre estoy atento para participar)

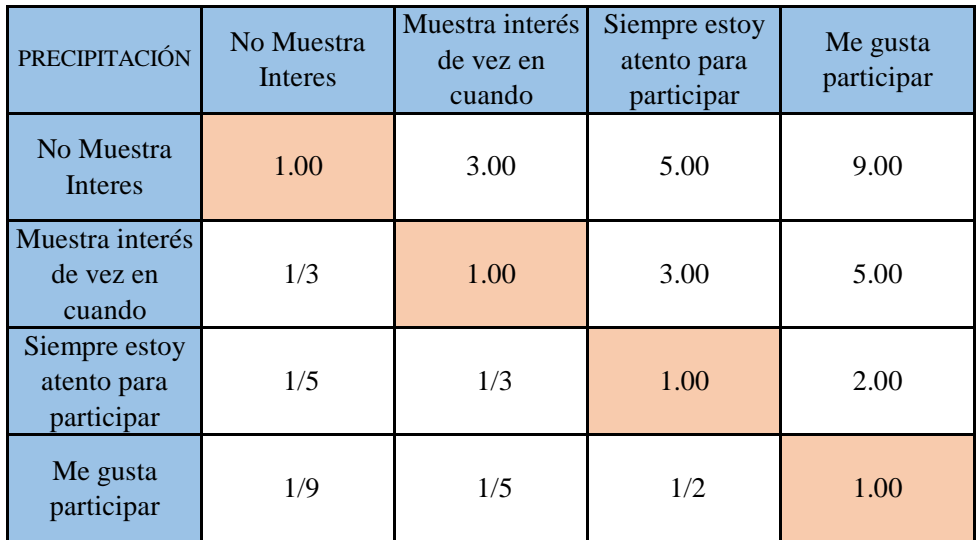

**PASO 3:** Los valores de la matriz deben estar en decimales para una facilidad en el cálculo de la ponderación. Se suma cada columna de la matriz para obtener la inversa de las sumas totales.

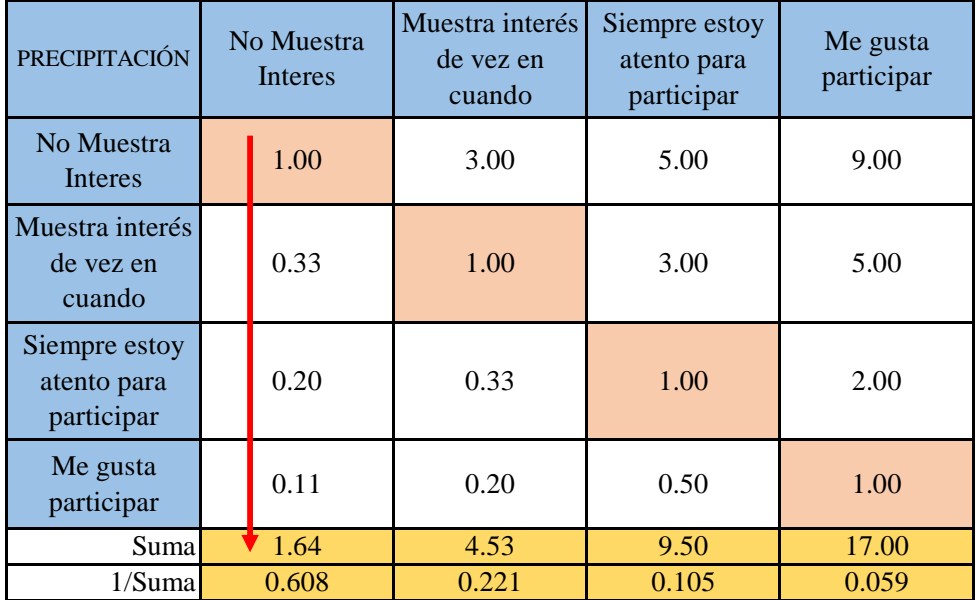

**PASO 4: Matriz de Normalización.** Se elabora la matriz multiplicando la inversa de las sumas totales por cada elemento de su columna correspondiente.

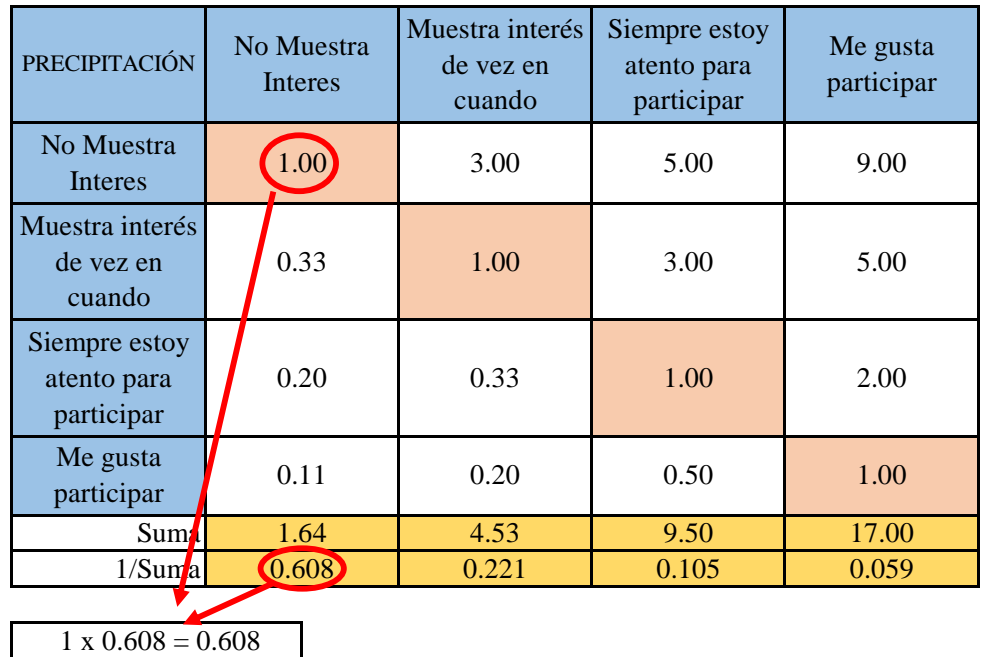

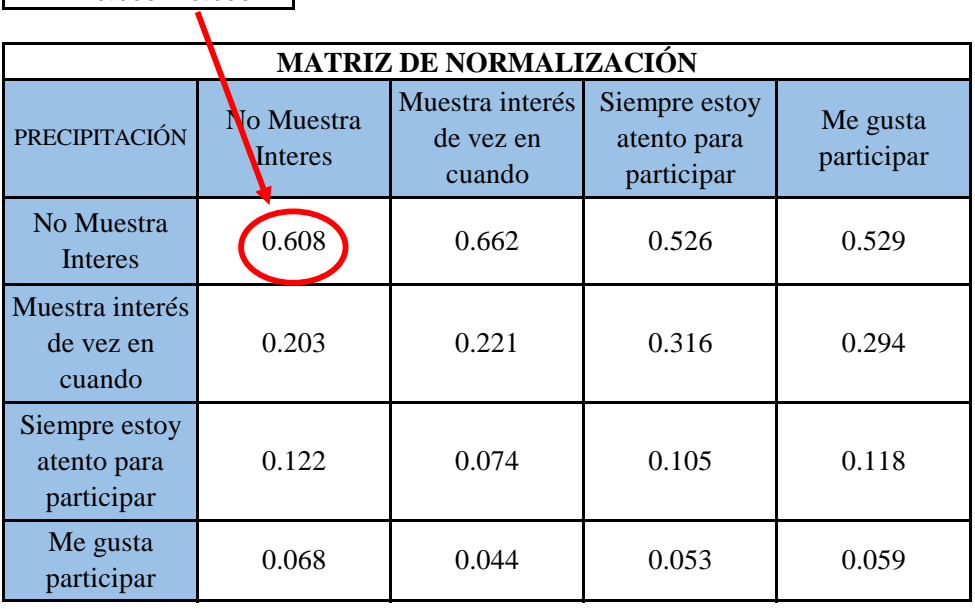

**PASO 5:** Se determina el vector priorización (ponderacion), mediante la suma promedio de cada fila. Debe cumplir que la suma de cada columna debe ser igual a la unidad.

| <b>PRECIPITACIÓN</b>                       | No Muestra<br>Interes                           | Muestra interés<br>de vez en<br>cuando | Siempre estoy<br>atento para<br>participar | Me gusta<br>participar |  | <b>VECTOR</b><br><b>PRIORIZACIÓN</b><br>(PONDERACIÓN) |  |
|--------------------------------------------|-------------------------------------------------|----------------------------------------|--------------------------------------------|------------------------|--|-------------------------------------------------------|--|
| No Muestra<br>Interes                      | 0.608                                           | 0.662                                  | 0.526                                      | 0.529                  |  | 0.581                                                 |  |
| Muestra interés<br>de vez en<br>cuando     | 0.203                                           | 0.221                                  | 0.316                                      | 0.294                  |  | 0.258                                                 |  |
| Siempre estoy<br>atento para<br>participar | 0.122                                           | 0.074                                  | 0.105                                      | 0.118                  |  | 0.105                                                 |  |
| Me gusta<br>participar                     | 0.068                                           | 0.044                                  | 0.053                                      | 0.059                  |  | 0.056                                                 |  |
|                                            | 1.000                                           | 1.000                                  | 1.000                                      | 1.000                  |  | 1.000                                                 |  |
|                                            | $(0.608 + 0.662 + 0.526 + 0.529 + 0)/5 = 0.581$ |                                        |                                            |                        |  |                                                       |  |

Indica la importancia (peso) de cada parámetro en la determinacióm del nivel de peligro.

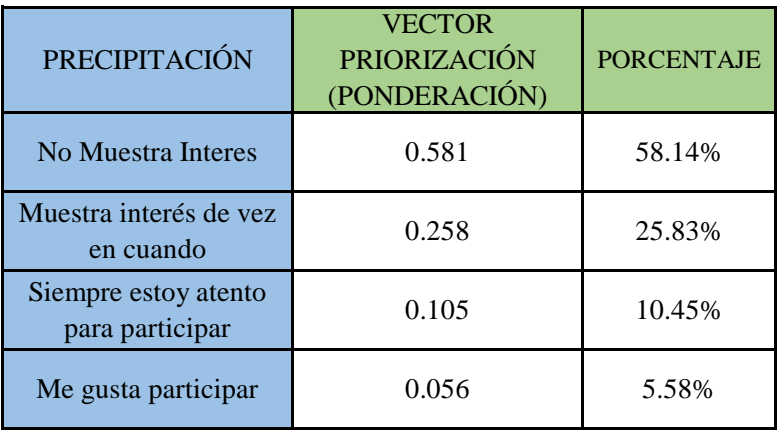

#### **CÁLCULO DE LA RELACIÓN DE CONSISTENCIA (RC)**

Este coeficiente debe ser menor al 10% ( $RC < 0.1$ ), lo que nos indica que los criterios utilizados para la comparacion de pares es la más adecuada.

**PASO 1: Hallando el Vector Suma Ponderada.** Se obtiene por una multiplicación de matrices.

| PRECIPITACIÓN   | N <sub>o</sub><br>Muestra<br><b>Interes</b> | <b>Muestra</b><br>interés de<br>vez en<br>cuando | Siempre<br>estoy<br>atento<br>para | Me gusta<br>participar |   | <b>VECTOR</b><br><b>PRIORIZACIÓN</b><br>(PONDERACIÓN) |     | <b>Vector Suna</b><br>Ponderada |
|-----------------|---------------------------------------------|--------------------------------------------------|------------------------------------|------------------------|---|-------------------------------------------------------|-----|---------------------------------|
| No Muestra      | 1.00                                        | 3.00                                             | 5.00                               | 9.00                   |   | 0.581                                                 |     | 2.381                           |
| Muestra interés | 0.33                                        | 1.00                                             | 3.00                               | 5.00                   | X | 0.258                                                 | $=$ | 1.045                           |
| Siempre estoy   | 0.20                                        | 0.33                                             | 1.00                               | 2.00                   |   | 0.105                                                 |     | 0.418                           |
| Me gusta        | 0.11                                        | 0.20                                             | 0.50                               | 1.00                   |   | 0.056                                                 |     | 0.224                           |

**PASO 2: Hallando λ max.** Se determina al dividir los valores del vector suma ponderada y el vector de priorización

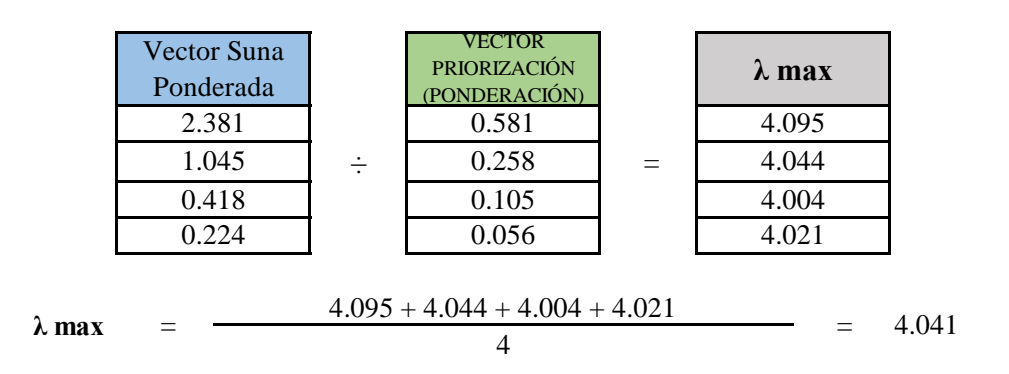

PASO 3: Hallando el indice de concistencia (IC)

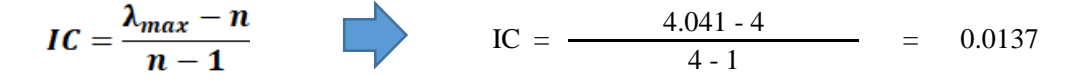

**PASO 4:** Hallando la relación de Consistencia (RC)

$$
RC = \frac{IC}{IA}
$$
 RC =  $\frac{0.0137}{0.882}$  = 0.0155 < 0.1 (OK)

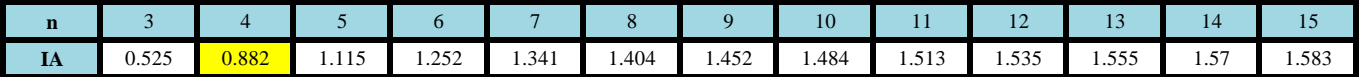

## **FACTOR ECONÓMICO**

**PASO 1: Parámetros.** Se identifican los parámetros que permitan caracterizar el fenomeno de inundación pluvial. En función del número de parámetros que permitan caracterizar las filas y columnas de la matriz de ponderación (matriz cuadrada).

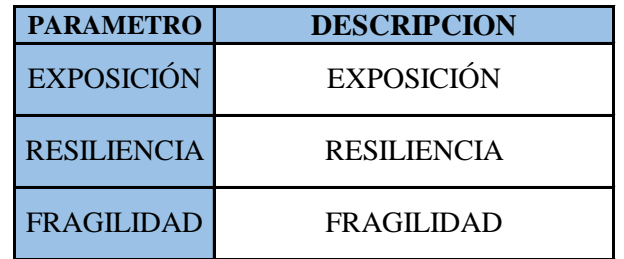

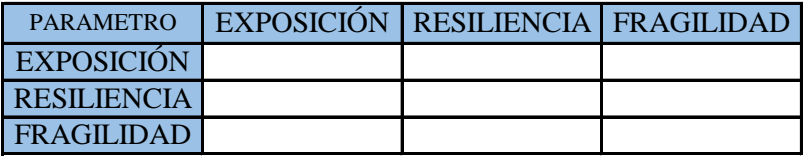

**PASO 2: Matriz de Comparación de Pares.** Se realiza la comparación de pares para la determinación de la importancia relativa usando la escala de Saaty.

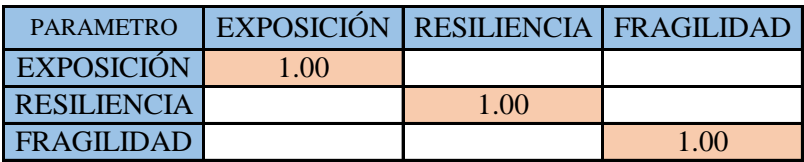

La comparación de los parámetros de igual magnitud nos dará la unidad (1: igual importancia).

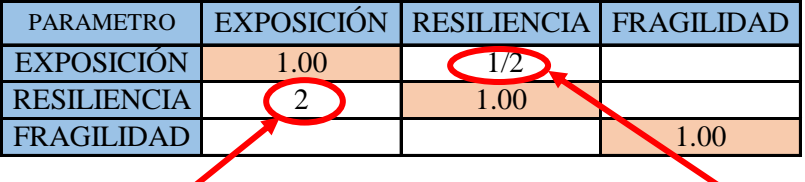

el (RESILIENCIA) es 2 más importante que el (EXPOSICIÓN)

el (EXPOSICIÓN) es 2 menos importante que el (RESILIENCIA)

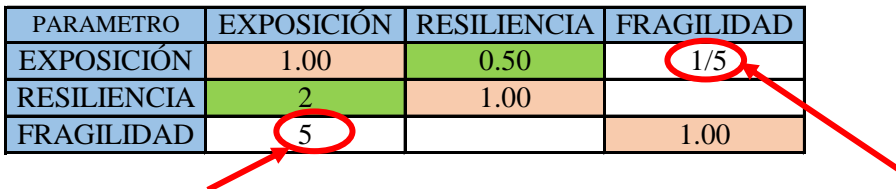

el (FRAGILIDAD) es 5 más importante que el (EXPOSICIÓN)

el (EXPOSICIÓN) es 5 menos importante que el (FRAGILIDAD)

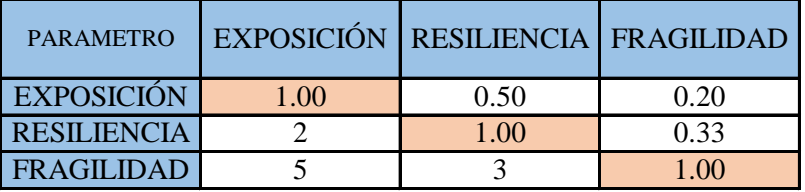

**PASO 3:** Los valores de la matriz deben estar en decimales para una facilidad en el cálculo de la ponderación. Se suma cada columna de la matriz para obtener la inversa de las sumas totales.

| <b>PARAMETRO</b>   | <b>EXPOSICIÓN</b> | <b>RESILIENCIA</b> | <b>FRAGILIDAD</b> |  |
|--------------------|-------------------|--------------------|-------------------|--|
| <b>EXPOSICIÓN</b>  | 1.00              | 0.50               | 0.20              |  |
| <b>RESILIENCIA</b> | 2.00              | 1.00               | 0.33              |  |
| FRAGILIDAD         | 5.00              | 3.00               | 1.00              |  |
| Suma               | 8.00              | 4.50               | 1.53              |  |
| 1/Sumal            | 0.125             | 0.222              | 0.652             |  |

**PASO 4: Matriz de Normalización.** Se elabora la matriz multiplicando la inversa de las sumas totales por cada elemento de su columna correspondiente.

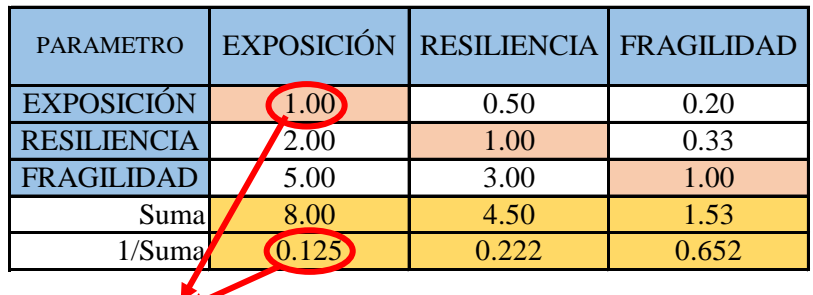

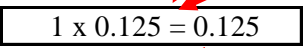

| <b>MATRIZ DE NORMALIZACIÓN</b> |  |       |                                   |       |  |  |  |  |
|--------------------------------|--|-------|-----------------------------------|-------|--|--|--|--|
| <b>PARAMETRO</b>               |  |       | EXPOSICIÓN RESILIENCIA FRAGILIDAD |       |  |  |  |  |
| <b>EXPOSICIÓN</b>              |  | 0.125 | 0.111                             | 0.130 |  |  |  |  |
| <b>RESILIENCIA</b>             |  | 0.250 | 0.222                             | 0.217 |  |  |  |  |
| <b>FRAGILIDAD</b>              |  | 0.625 | በ 667                             | 0.652 |  |  |  |  |

**PASO 5:** Se determina el vector priorización (ponderacion), mediante la suma promedio de cada fila. Debe cumplir que la suma de cada columna debe ser igual a la unidad.

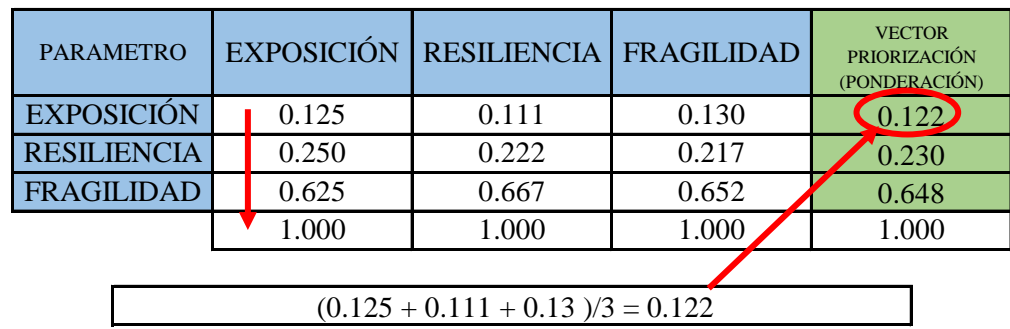

Indica la importancia (peso) de cada parámetro en la determinacióm del nivel de peligro.

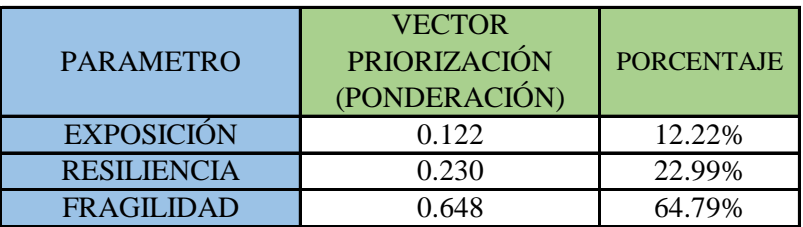

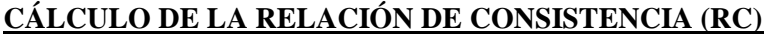

Este coeficiente debe ser menor al 10% ( $RC < 0.1$ ), lo que nos indica que los criterios utilizados para la comparacion de pares es la más adecuada.

**PASO 1: Hallando el Vector Suma Ponderada.** Se obtiene por una multiplicación de matrices.

| <b>PARAMETRO</b>   | <b>EXPOSIC</b><br>IÓN | <b>RESILIE</b><br><b>NCIA</b> | <b>FRAGILI</b><br><b>DAD</b> |   | <b>VECTOR</b><br><b>PRIORIZACIÓN</b><br>(PONDERACIÓN) | Vector Suna<br>Ponderada |
|--------------------|-----------------------|-------------------------------|------------------------------|---|-------------------------------------------------------|--------------------------|
| <b>EXPOSICIÓN</b>  | 1.00                  | 0.50                          | 0.20                         |   | 0.122                                                 | 0.367                    |
| <b>RESILIENCIA</b> | 2.00                  | 1.00                          | 0.33                         | X | 0.230                                                 | 0.690                    |
| <b>FRAGILIDAD</b>  | 5.00                  | 3.00                          | 1.00                         |   | 0.648                                                 | 1.948                    |

**PASO 2: Hallando λ max.** Se determina al dividir los valores del vector suma ponderada y el vector de priorización

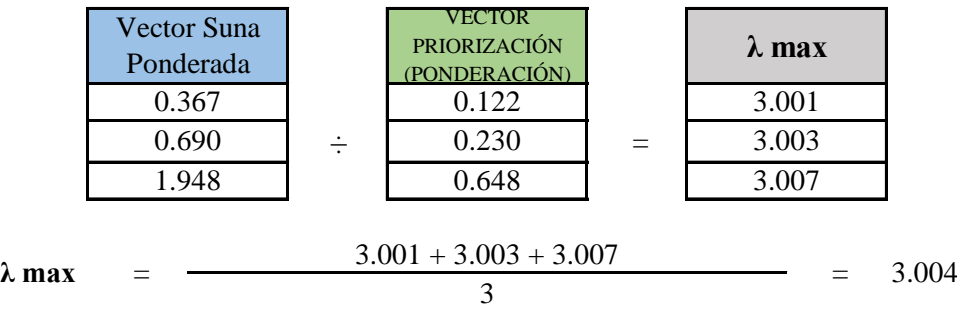

PASO 3: Hallando el indice de concistencia (IC)

$$
IC = \frac{\lambda_{max} - n}{n - 1} \qquad \qquad IC = \frac{3.004 - 3}{3 - 1} = 0.0018
$$

**PASO 4:** Hallando la relación de Consistencia (RC)

$$
RC = \frac{IC}{IA}
$$
 RC =  $\frac{0.0018}{0.525}$  = 0.0035 < 0.1 (OK)

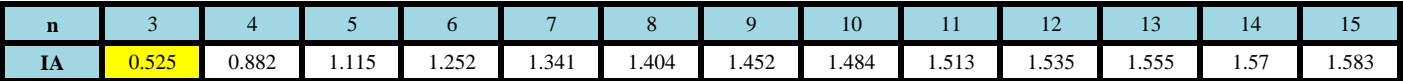

# **PARAMETRO: ANCIANOS**

**PASO 1: Parámetros.** Se identifican los parámetros que permitan caracterizar el fenomeno de inundación pluvial. En función del número de parámetros que permitan caracterizar las filas y columnas de la matriz de ponderación (matriz cuadrada).

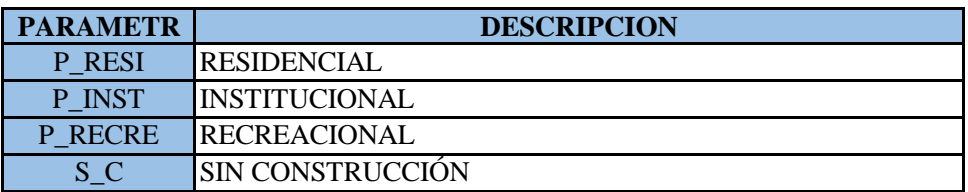

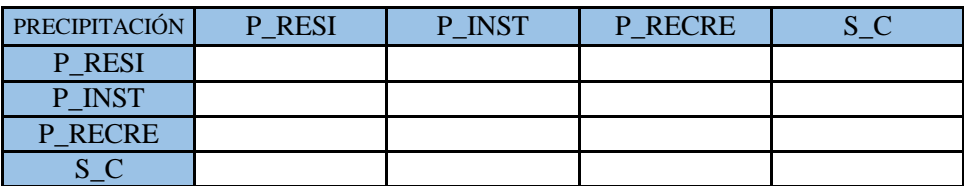

**PASO 2: Matriz de Comparación de Pares.** Se realiza la comparación de pares para la determinación de la importancia relativa usando la escala de Saaty.

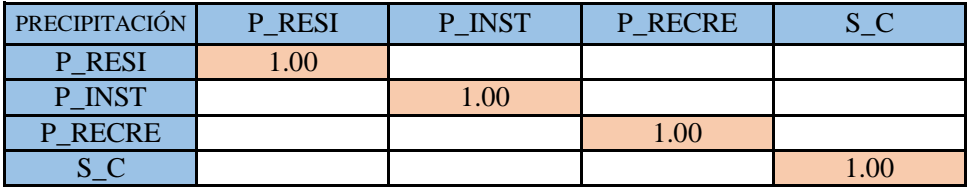

La comparación de los parámetros de igual magnitud nos dará la unidad (1: igual importancia).

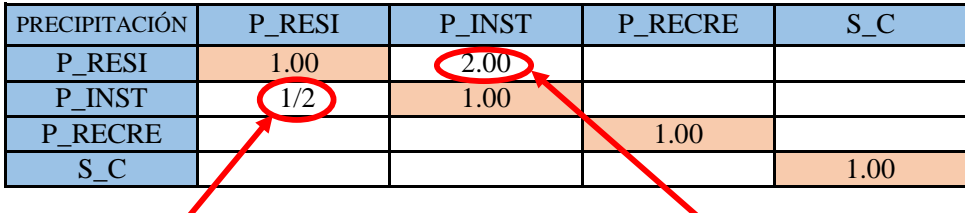

el (P\_INST) es 2 menos importante que el (P\_RESI)

el (P\_RESI) es 2 más importante que el (P\_INST)

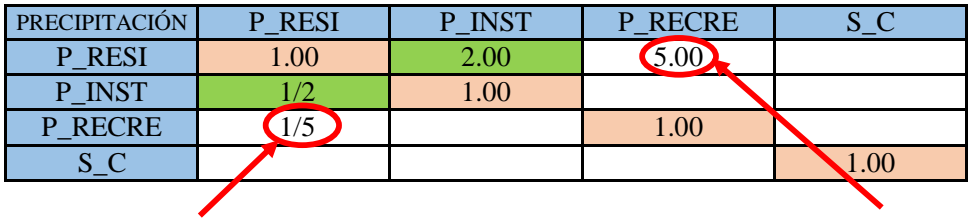

el (P\_RECRE) es 5 menos importante que el (P\_RESI)

el (P\_RESI) es 5 más importante que el (P\_RECRE)
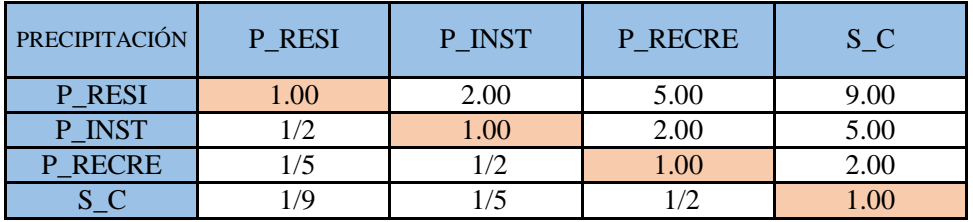

**PASO 3:** Los valores de la matriz deben estar en decimales para una facilidad en el cálculo de la ponderación. Se suma cada columna de la matriz para obtener la inversa de las sumas totales.

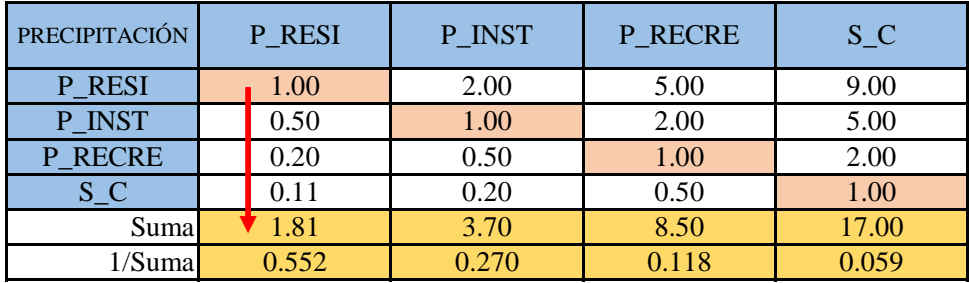

**PASO 4: Matriz de Normalización.** Se elabora la matriz multiplicando la inversa de las sumas totales por cada elemento de su columna correspondiente.

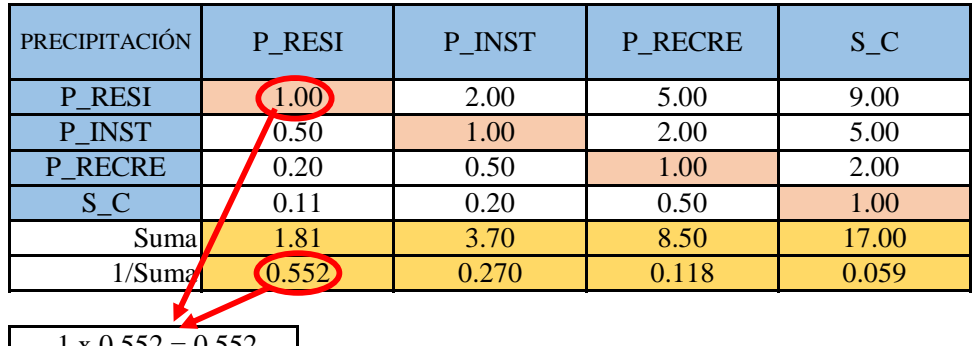

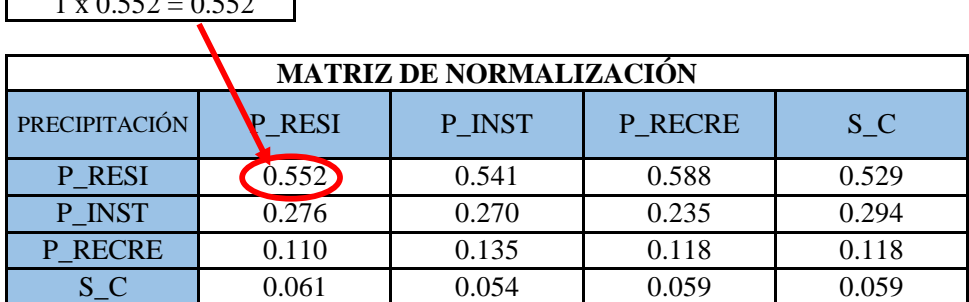

**PASO 5:** Se determina el vector priorización (ponderacion), mediante la suma promedio de cada fila. Debe cumplir que la suma de cada columna debe ser igual a la unidad.

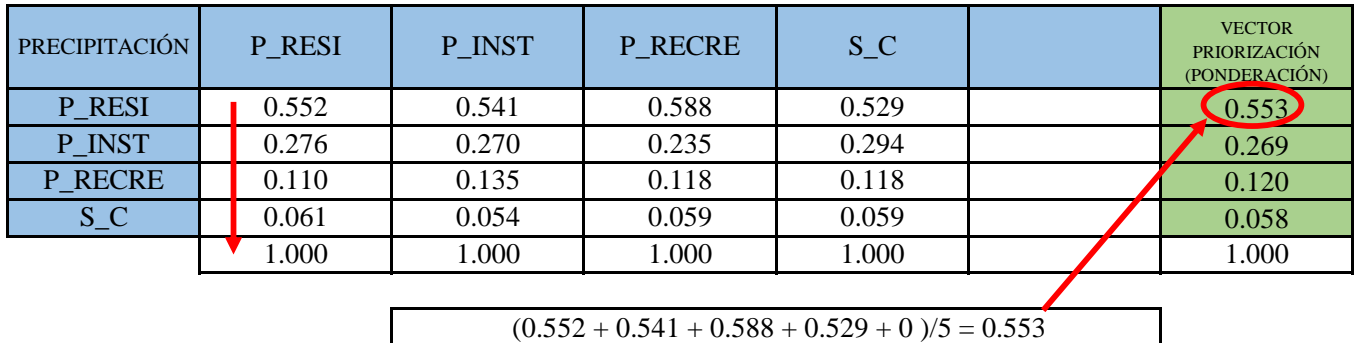

Indica la importancia (peso) de cada parámetro en la determinacióm del nivel de peligro.

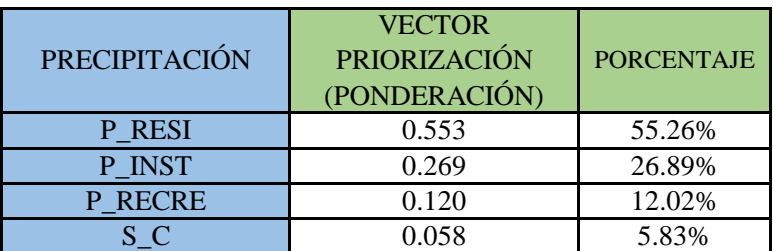

#### **CÁLCULO DE LA RELACIÓN DE CONSISTENCIA (RC)**

Este coeficiente debe ser menor al 10% ( $RC < 0.1$ ), lo que nos indica que los criterios utilizados para la comparacion de pares es la más adecuada.

**PASO 1: Hallando el Vector Suma Ponderada.** Se obtiene por una multiplicación de matrices.

| PRECIPITACIÓN | P RESI | P INST | P RECR<br>Е | $S_C$ |   | <b>VECTOR</b><br><b>PRIORIZACIÓN</b><br>(PONDERACIÓN) |     | Vector Suna<br>Ponderada |
|---------------|--------|--------|-------------|-------|---|-------------------------------------------------------|-----|--------------------------|
| P RESI        | 1.001  | 2.00   | 5.00        | 9.00  |   | 0.553                                                 |     | 2.216                    |
| P INST        | 0.50   | 1.00   | 2.00        | 5.00  | X | 0.269                                                 | $=$ | 1.077                    |
| P RECRE       | 0.20   | 0.50   | $1.00^{1}$  | 2.00  |   | 0.120                                                 |     | 0.482                    |
| $S_C$         |        | 0.20   | 0.50        | 00.1  |   | 0.058                                                 |     | 0.234                    |

**PASO 2: Hallando λ max.** Se determina al dividir los valores del vector suma ponderada y el vector de priorización

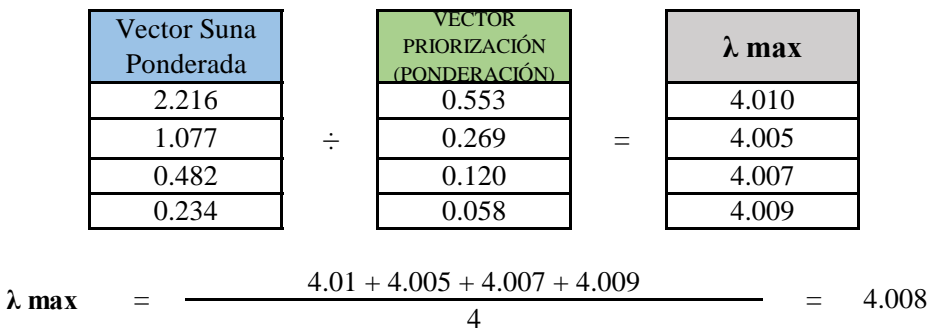

**PASO 3:** Hallando el indice de concistencia (IC)

$$
IC = \frac{\lambda_{max} - n}{n - 1} \qquad \qquad IC = \frac{4.008 - 4}{4 - 1} = 0.0025
$$

**PASO 4:** Hallando la relación de Consistencia (RC)

$$
RC = \frac{IC}{IA}
$$
 RC =  $\frac{0.0025}{0.882}$  = 0.0029 < 0.1 (OK)

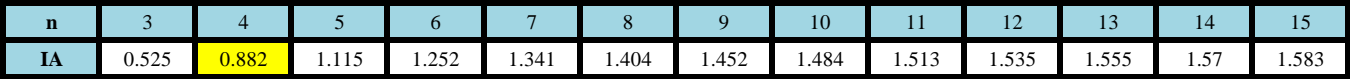

## **FACTOR FRAGILIDAD**

**PASO 1: Parámetros.** Se identifican los parámetros que permitan caracterizar el fenomeno de inundación pluvial. En función del número de parámetros que permitan caracterizar las filas y columnas de la matriz de ponderación (matriz cuadrada).

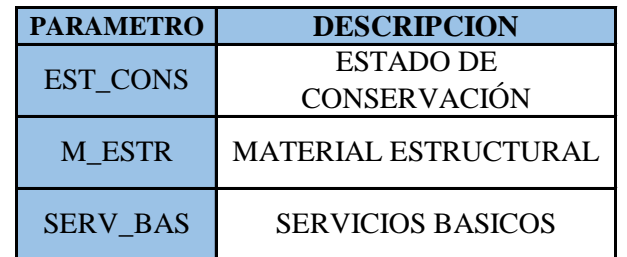

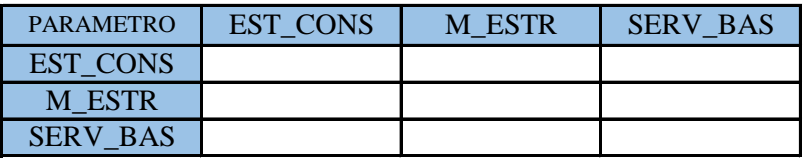

**PASO 2: Matriz de Comparación de Pares.** Se realiza la comparación de pares para la determinación de la importancia relativa usando la escala de Saaty.

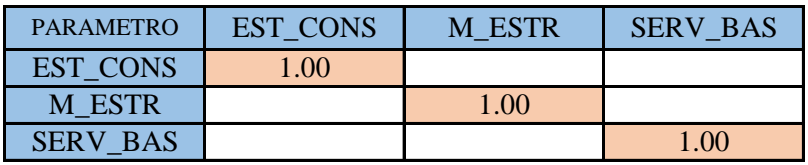

La comparación de los parámetros de igual magnitud nos dará la unidad (1: igual importancia).

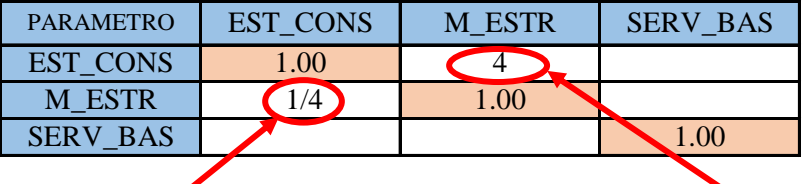

el (M\_ESTR) es 4 menos importante que el (EST\_CONS)

el (EST\_CONS) es 4 más importante que el (M\_ESTR)

| <b>PARAMETRO</b> | <b>EST_CONS</b> | M ESTR | <b>SERV BAS</b> |  |
|------------------|-----------------|--------|-----------------|--|
| EST CONS         |                 | 4 OO   |                 |  |
| M ESTR           |                 | .00    |                 |  |
| <b>SERV BAS</b>  |                 |        |                 |  |
|                  |                 |        |                 |  |

el (SERV\_BAS) es 5 menos importante que el (EST\_CONS)

el (EST\_CONS) es 5 más importante que el (SERV\_BAS)

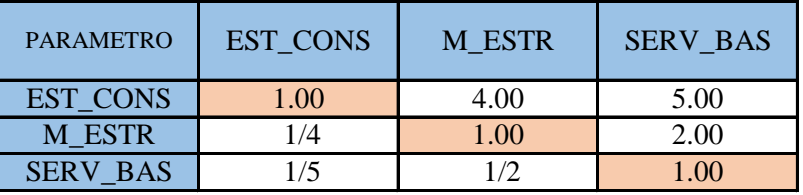

**PASO 3:** Los valores de la matriz deben estar en decimales para una facilidad en el cálculo de la ponderación. Se suma cada columna de la matriz para obtener la inversa de las sumas totales.

| <b>PARAMETRO</b> | EST_CONS | M_ESTR | <b>SERV BAS</b> |
|------------------|----------|--------|-----------------|
| <b>EST_CONS</b>  | 1.00     | 4.00   | 5.00            |
| M ESTR           | 0.25     | 1.00   | 2.00            |
| <b>SERV_BAS</b>  | 0.20     | 0.50   | 1.00            |
| Suma             | 1.45     | 5.50   | 8.00            |
| 1/Suma           | 0.690    | 0.182  | 0.125           |

**PASO 4: Matriz de Normalización.** Se elabora la matriz multiplicando la inversa de las sumas totales por cada elemento de su columna correspondiente.

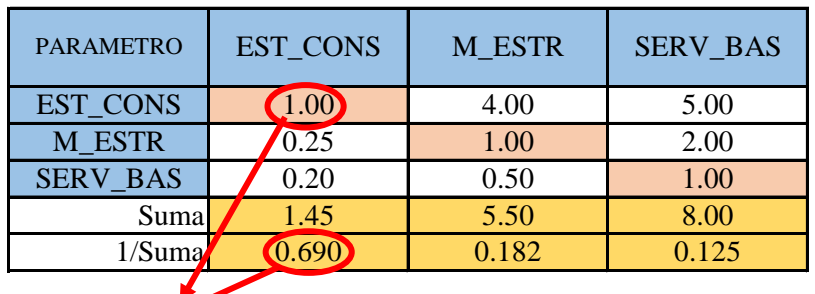

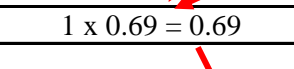

| <b>MATRIZ DE NORMALIZACIÓN</b> |          |               |                 |  |  |  |  |  |  |  |
|--------------------------------|----------|---------------|-----------------|--|--|--|--|--|--|--|
| <b>PARAMETRO</b>               | ENT_CONS | <b>M_ESTR</b> | <b>SERV BAS</b> |  |  |  |  |  |  |  |
| <b>EST_CONS</b>                | 0.690    | 0.727         | 0.625           |  |  |  |  |  |  |  |
| M ESTR                         | 0.172    | 0.182         | 0.250           |  |  |  |  |  |  |  |
| <b>SERV BAS</b>                | 0.138    | ) ()91        | 0.125           |  |  |  |  |  |  |  |

**PASO 5:** Se determina el vector priorización (ponderacion), mediante la suma promedio de cada fila. Debe cumplir que la suma de cada columna debe ser igual a la unidad.

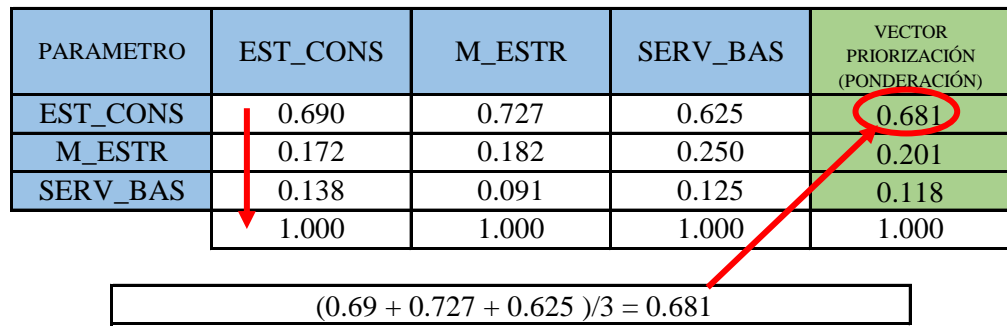

Indica la importancia (peso) de cada parámetro en la determinacióm del nivel de peligro.

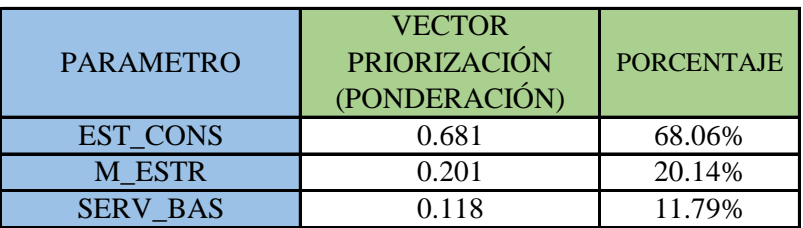

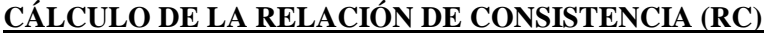

Este coeficiente debe ser menor al 10% ( $RC < 0.1$ ), lo que nos indica que los criterios utilizados para la comparacion de pares es la más adecuada.

**PASO 1: Hallando el Vector Suma Ponderada.** Se obtiene por una multiplicación de matrices.

| <b>PARAMETRO</b> | <b>EST_CON</b><br>S | M ESTR | <b>SERV B</b><br>AS |   | <b>VECTOR</b><br><b>PRIORIZACIÓN</b><br>(PONDERACIÓN) | Vector Suna<br>Ponderada |
|------------------|---------------------|--------|---------------------|---|-------------------------------------------------------|--------------------------|
| <b>EST CONS</b>  | 1.00                | 4.00   | 5.00                |   | 0.681                                                 | 2.076                    |
| M ESTR           | 0.25                | 1.001  | 2.00                | x | 0.201                                                 | 0.607                    |
| <b>SERV BAS</b>  | $0.20\,$            | 0.50   | .00.                |   | 0.118                                                 | 0.355                    |

**PASO 2: Hallando λ max.** Se determina al dividir los valores del vector suma ponderada y el vector de priorización

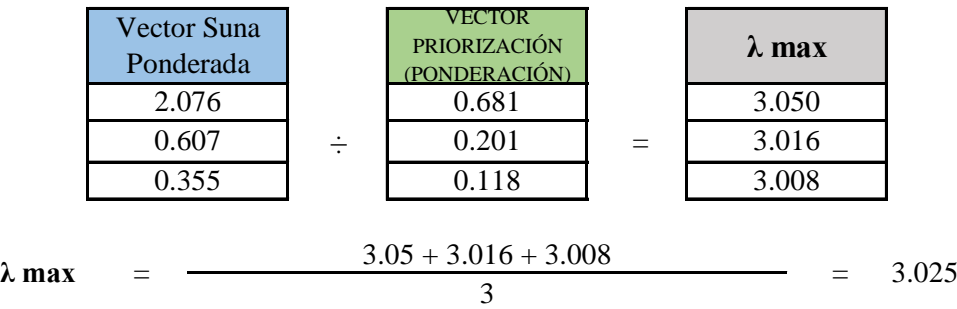

PASO 3: Hallando el indice de concistencia (IC)

$$
IC = \frac{\lambda_{max} - n}{n - 1} \qquad \qquad IC = \frac{3.025 - 3}{3 - 1} = 0.0124
$$

**PASO 4:** Hallando la relación de Consistencia (RC)

$$
RC = \frac{IC}{IA}
$$
 RC =  $\frac{0.0124}{0.525}$  = 0.0235 < 0.1 (OK)

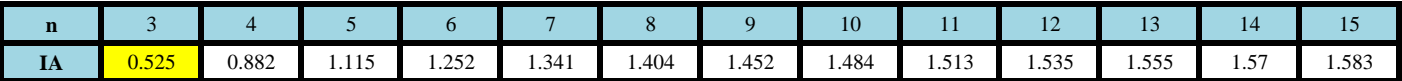

## **PARAMETRO: MATERIAL ESTRUCTURAL**

**PASO 1: Parámetros.** Se identifican los parámetros que permitan caracterizar el fenomeno de inundación pluvial. En función del número de parámetros que permitan caracterizar las filas y columnas de la matriz de ponderación (matriz cuadrada).

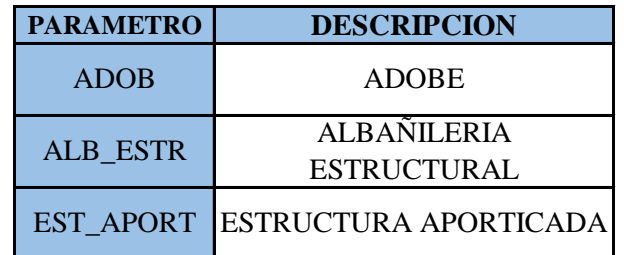

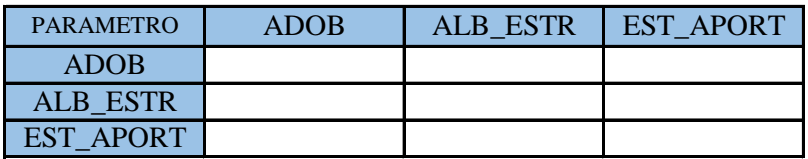

**PASO 2: Matriz de Comparación de Pares.** Se realiza la comparación de pares para la determinación de la importancia relativa usando la escala de Saaty.

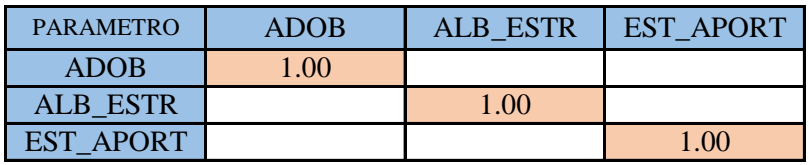

La comparación de los parámetros de igual magnitud nos dará la unidad (1: igual importancia).

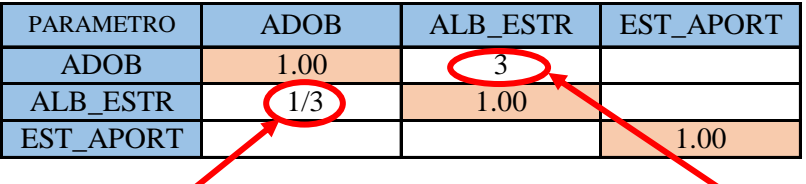

el (ALB\_ESTR) es 3 menos importante que el (ADOB)

el (ADOB) es 3 más importante que el (ALB\_ESTR)

| <b>PARAMETRO</b> | <b>ADOB</b> | <b>ALB ESTR</b> | <b>EST APORT</b> |  |
|------------------|-------------|-----------------|------------------|--|
| <b>ADOB</b>      | .00         | 3.00            |                  |  |
| <b>ALB ESTR</b>  |             |                 |                  |  |
| <b>EST APORT</b> |             |                 |                  |  |
|                  |             |                 |                  |  |

el (EST\_APORT) es 5 menos importante que el (ADOB)

el (ADOB) es 5 más importante que el (EST\_APORT)

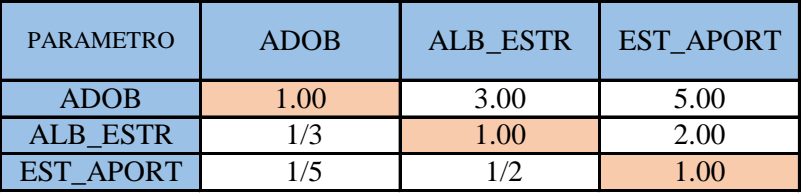

**PASO 3:** Los valores de la matriz deben estar en decimales para una facilidad en el cálculo de la ponderación. Se suma cada columna de la matriz para obtener la inversa de las sumas totales.

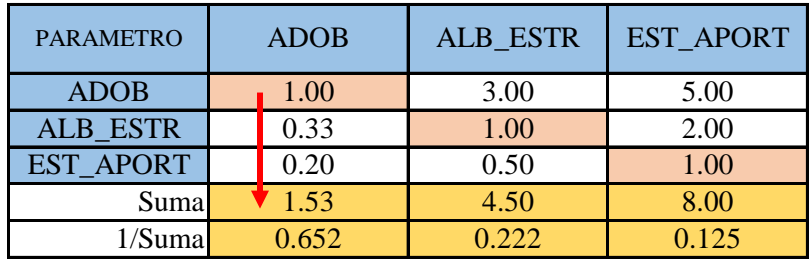

**PASO 4: Matriz de Normalización.** Se elabora la matriz multiplicando la inversa de las sumas totales por cada elemento de su columna correspondiente.

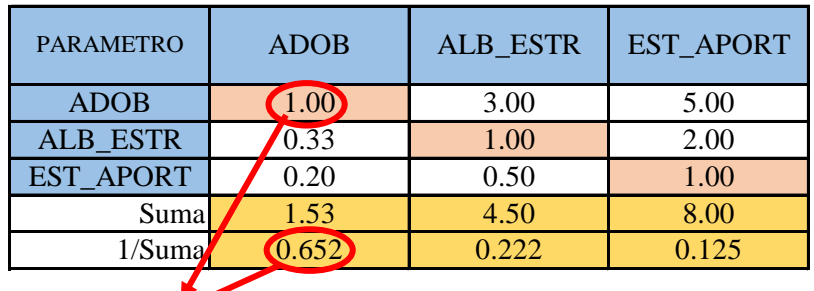

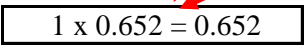

|                  | <b>MATRIZ DE NORMALIZACIÓN</b> |                 |                  |  |  |  |  |  |  |  |  |
|------------------|--------------------------------|-----------------|------------------|--|--|--|--|--|--|--|--|
| <b>PARAMETRO</b> | ADOB                           | <b>ALB ESTR</b> | <b>EST APORT</b> |  |  |  |  |  |  |  |  |
| <b>ADOB</b>      | 0.652                          | 0.667           | 0.625            |  |  |  |  |  |  |  |  |
| <b>ALB ESTR</b>  | 0.217                          | 0.222           | 0.250            |  |  |  |  |  |  |  |  |
| <b>EST APORT</b> | 0 130                          | በ 111           | 0.125            |  |  |  |  |  |  |  |  |

**PASO 5:** Se determina el vector priorización (ponderacion), mediante la suma promedio de cada fila. Debe cumplir que la suma de cada columna debe ser igual a la unidad.

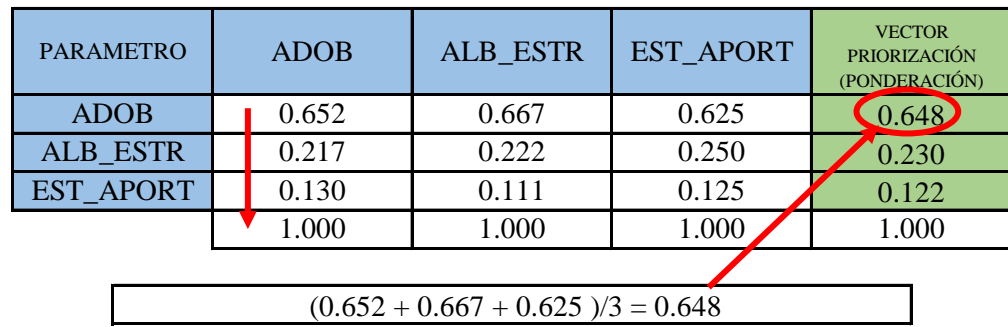

Indica la importancia (peso) de cada parámetro en la determinacióm del nivel de peligro.

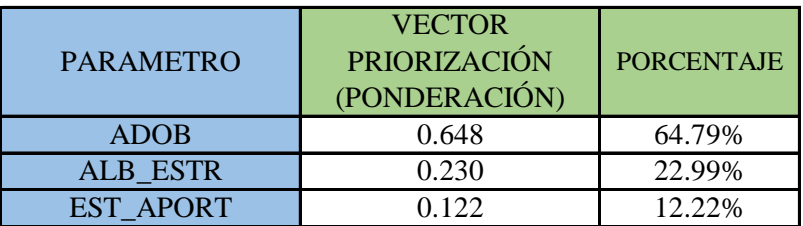

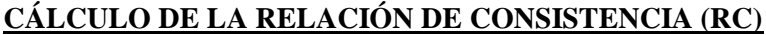

Este coeficiente debe ser menor al 10% ( $RC < 0.1$ ), lo que nos indica que los criterios utilizados para la comparacion de pares es la más adecuada.

**PASO 1: Hallando el Vector Suma Ponderada.** Se obtiene por una multiplicación de matrices.

| <b>PARAMETRO</b> | <b>ADOB</b> | R    | ALB_EST EST_APO<br><b>RT</b> |   | <b>VECTOR</b><br><b>PRIORIZACIÓN</b><br>(PONDERACIÓN) | Vector Suna<br>Ponderada |
|------------------|-------------|------|------------------------------|---|-------------------------------------------------------|--------------------------|
| <b>ADOB</b>      | 1.00        | 3.00 | 5.00                         |   | 0.648                                                 | 1.948                    |
| <b>ALB ESTR</b>  | 0.33        | 1.00 | 2.00                         | X | 0.230                                                 | 0.690                    |
| <b>EST APORT</b> | 0.20        | 0.50 | .00.                         |   | 0.122                                                 | 0.367                    |

**PASO 2: Hallando λ max.** Se determina al dividir los valores del vector suma ponderada y el vector de priorización

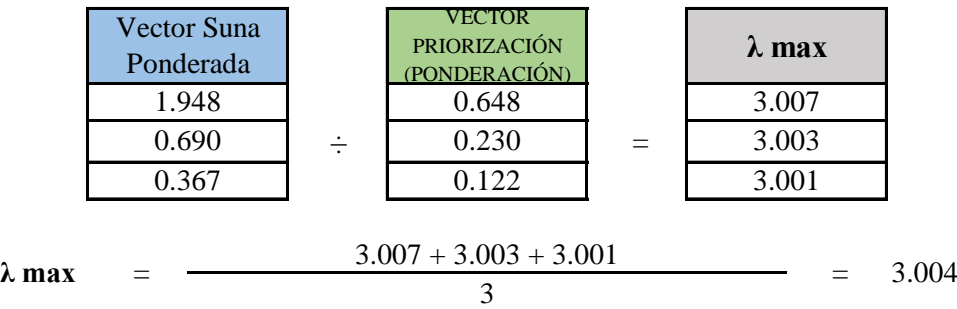

PASO 3: Hallando el indice de concistencia (IC)

$$
IC = \frac{\lambda_{max} - n}{n - 1} \qquad \qquad IC = \frac{3.004 - 3}{3 - 1} = 0.0018
$$

**PASO 4:** Hallando la relación de Consistencia (RC)

$$
RC = \frac{IC}{IA}
$$
 RC =  $\frac{0.0018}{0.525}$  = 0.0035 < 0.1 (OK)

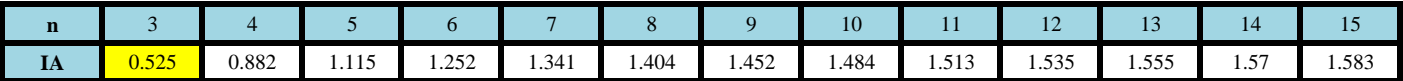

# **PARAMETRO: ESTADO DE CONSERVACIÓN**

**PASO 1: Parámetros.** Se identifican los parámetros que permitan caracterizar el fenomeno de inundación pluvial. En función del número de parámetros que permitan caracterizar las filas y columnas de la matriz de ponderación (matriz cuadrada).

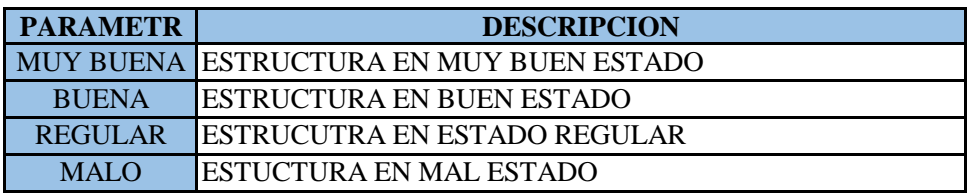

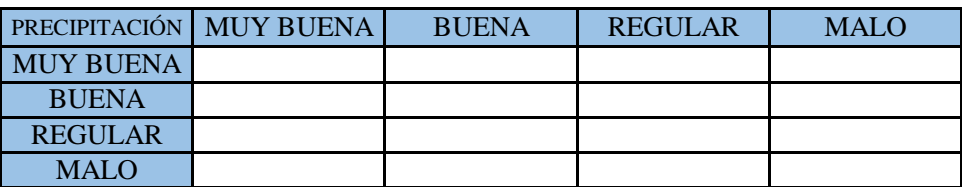

**PASO 2: Matriz de Comparación de Pares.** Se realiza la comparación de pares para la determinación de la importancia relativa usando la escala de Saaty.

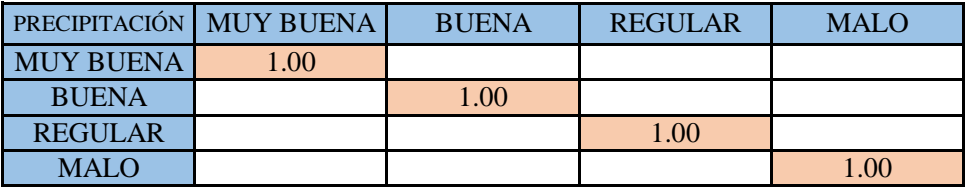

La comparación de los parámetros de igual magnitud nos dará la unidad (1: igual importancia).

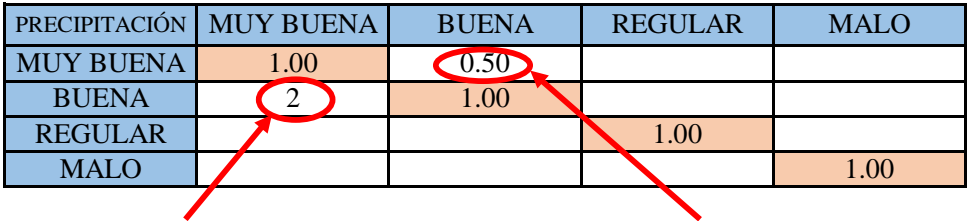

el (BUENA) es 2 más importante que el (MUY BUENA)

el (MUY BUENA) es 2 menos importante que el (BUENA)

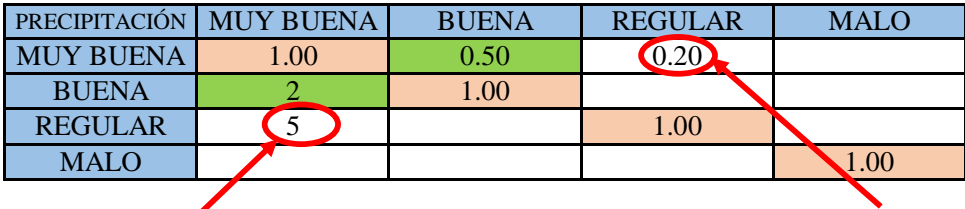

el (REGULAR) es 5 más importante que el (MUY BUENA)

el (MUY BUENA) es 5 menos importante que el (REGULAR)

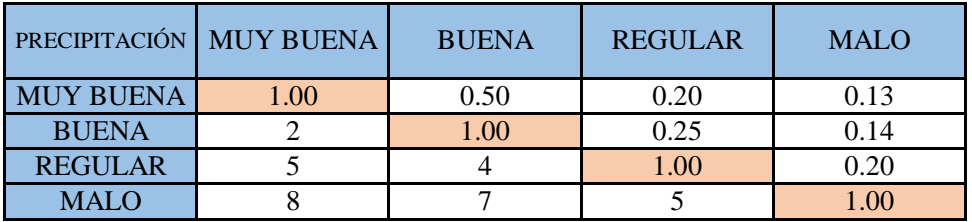

**PASO 3:** Los valores de la matriz deben estar en decimales para una facilidad en el cálculo de la ponderación. Se suma cada columna de la matriz para obtener la inversa de las sumas totales.

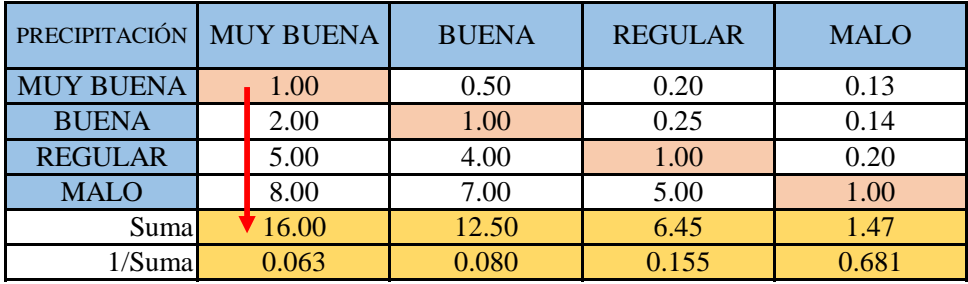

**PASO 4: Matriz de Normalización.** Se elabora la matriz multiplicando la inversa de las sumas totales por cada elemento de su columna correspondiente.

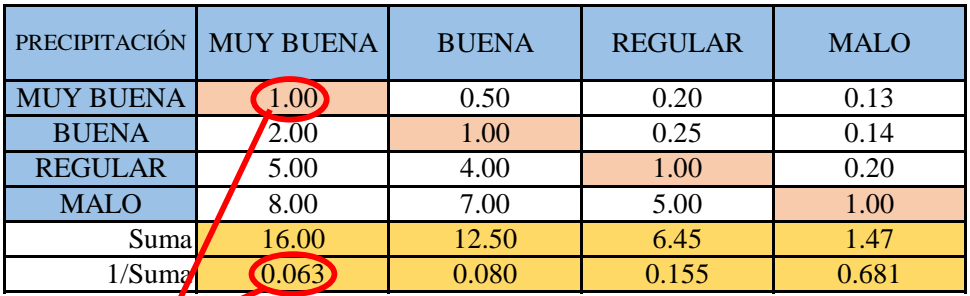

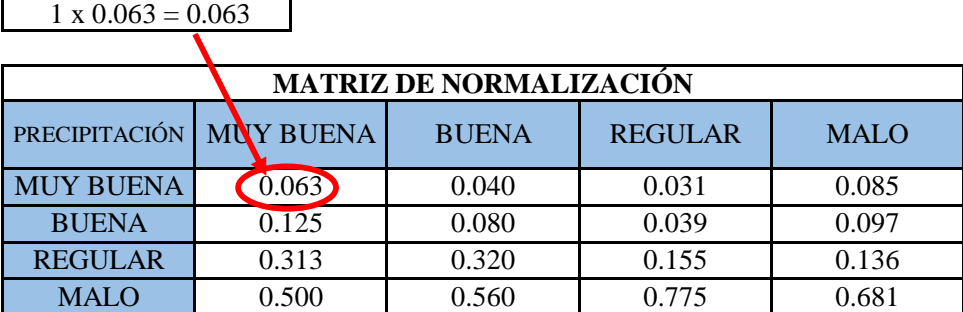

**PASO 5:** Se determina el vector priorización (ponderacion), mediante la suma promedio de cada fila. Debe cumplir que la suma de cada columna debe ser igual a la unidad.

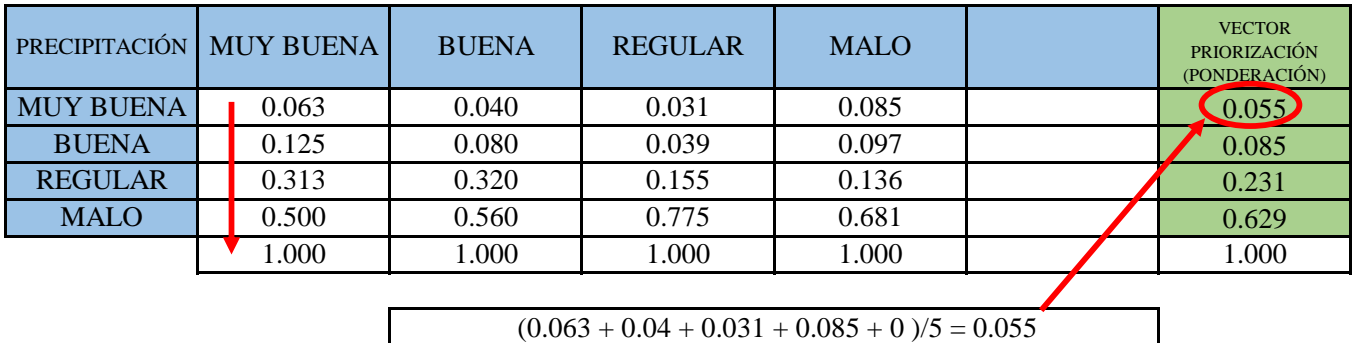

Indica la importancia (peso) de cada parámetro en la determinacióm del nivel de peligro.

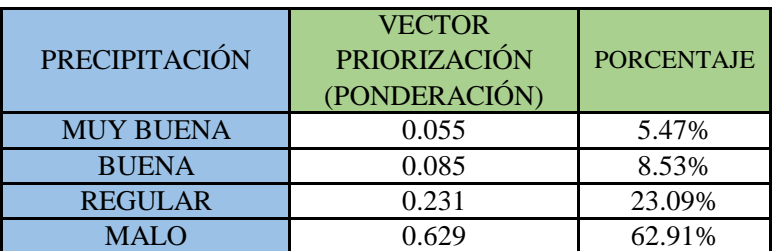

#### **CÁLCULO DE LA RELACIÓN DE CONSISTENCIA (RC)**

Este coeficiente debe ser menor al 10% ( $RC < 0.1$ ), lo que nos indica que los criterios utilizados para la comparacion de pares es la más adecuada.

**PASO 1: Hallando el Vector Suma Ponderada.** Se obtiene por una multiplicación de matrices.

| <b>PRECIPITACIÓN</b> | <b>MUY</b><br><b>BUENA</b> | <b>BUENA</b> | <b>REGULA</b><br>R | <b>MALO</b> |   | <b>VECTOR</b><br><b>PRIORIZACIÓN</b><br>(PONDERACIÓN) |     | Vector Suna<br>Ponderada |
|----------------------|----------------------------|--------------|--------------------|-------------|---|-------------------------------------------------------|-----|--------------------------|
| <b>MUY BUENA</b>     | 1.00                       | 0.50         | 0.20               | 0.13        |   | 0.055                                                 |     | 0.222                    |
| <b>BUENA</b>         | 2.00                       | 1.00         | 0.25               | 0.14        | X | 0.085                                                 | $=$ | 0.342                    |
| <b>REGULAR</b>       | 5.00                       | 4.00         | 0.01               | 0.20        |   | 0.231                                                 |     | 0.971                    |
| <b>MALO</b>          | 8.00                       | 7.00         | 5.00               | 1.00        |   | 0.629                                                 |     | 2.818                    |

**PASO 2: Hallando λ max.** Se determina al dividir los valores del vector suma ponderada y el vector de priorización

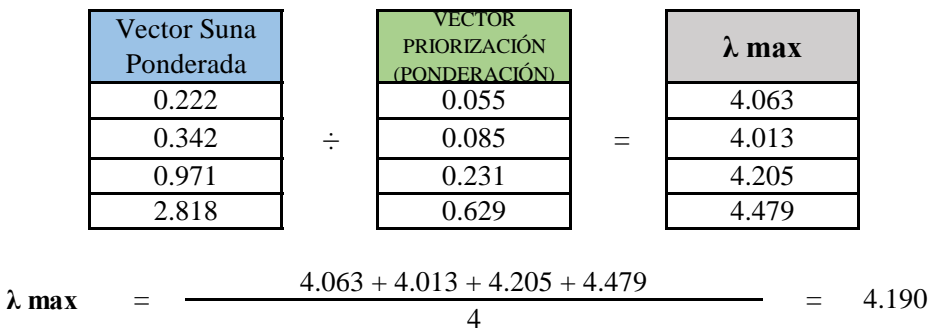

**PASO 3:** Hallando el indice de concistencia (IC)

$$
IC = \frac{\lambda_{max} - n}{n - 1} \qquad \qquad IC = \frac{4.19 - 4}{4 - 1} = 0.0634
$$

**PASO 4:** Hallando la relación de Consistencia (RC)

$$
RC = \frac{IC}{IA}
$$
 RC =  $\frac{0.0634}{0.882}$  = 0.0719 < 0.1 (OK)

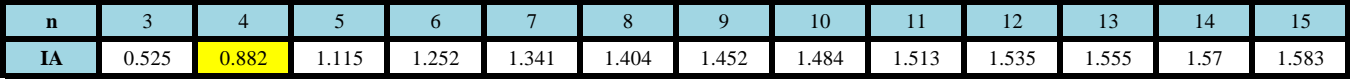

# **PARAMETRO: SERVICIOS BÁSICOS**

**PASO 1: Parámetros.** Se identifican los parámetros que permitan caracterizar el fenomeno de inundación pluvial. En función del número de parámetros que permitan caracterizar las filas y columnas de la matriz de ponderación (matriz cuadrada).

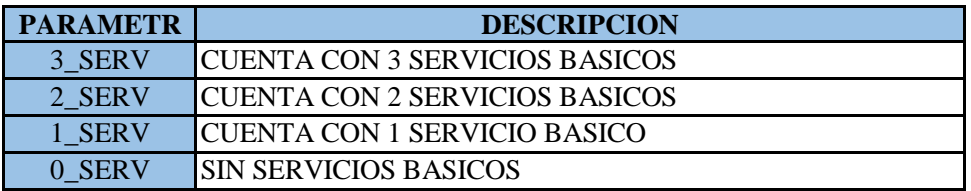

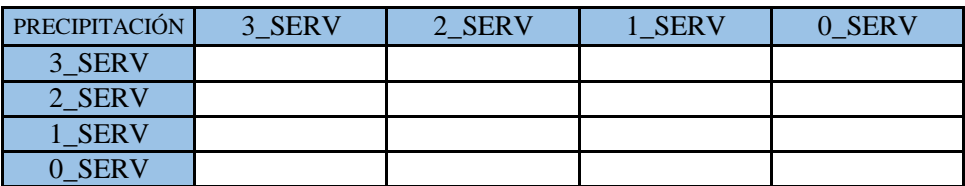

**PASO 2: Matriz de Comparación de Pares.** Se realiza la comparación de pares para la determinación de la importancia relativa usando la escala de Saaty.

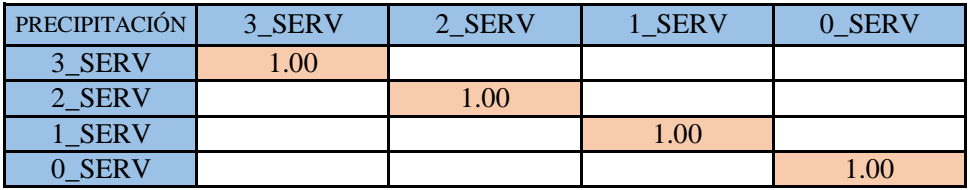

La comparación de los parámetros de igual magnitud nos dará la unidad (1: igual importancia).

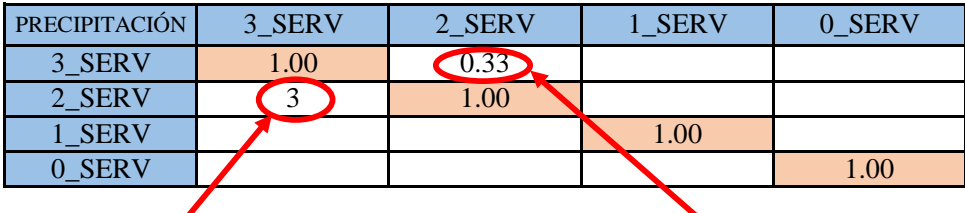

el (2\_SERV) es 3 más importante que el  $(3$ <sub>\_</sub>SERV $)$ 

el (3\_SERV) es 3 menos importante que el (2\_SERV)

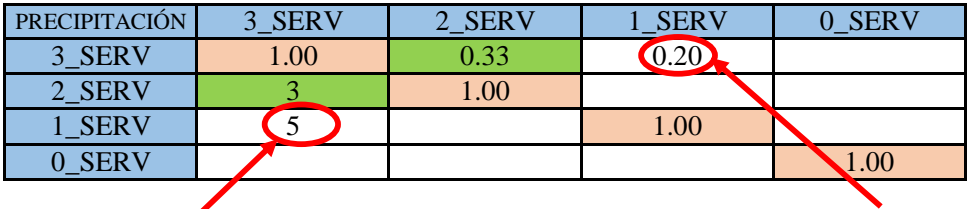

el (1\_SERV) es 5 más importante que el (3\_SERV)

el (3\_SERV) es 5 menos importante que el (1\_SERV)

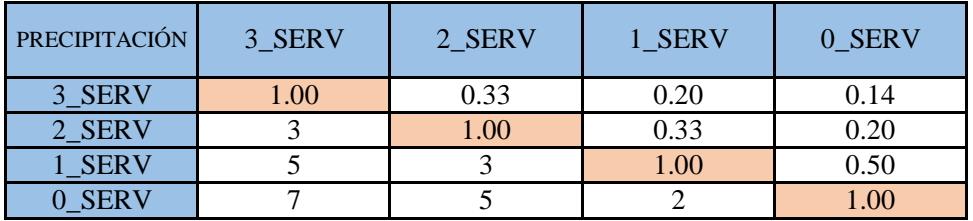

**PASO 3:** Los valores de la matriz deben estar en decimales para una facilidad en el cálculo de la ponderación. Se suma cada columna de la matriz para obtener la inversa de las sumas totales.

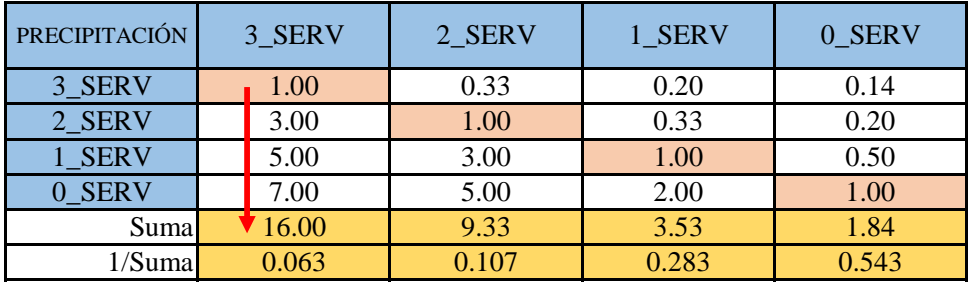

**PASO 4: Matriz de Normalización.** Se elabora la matriz multiplicando la inversa de las sumas totales por cada elemento de su columna correspondiente.

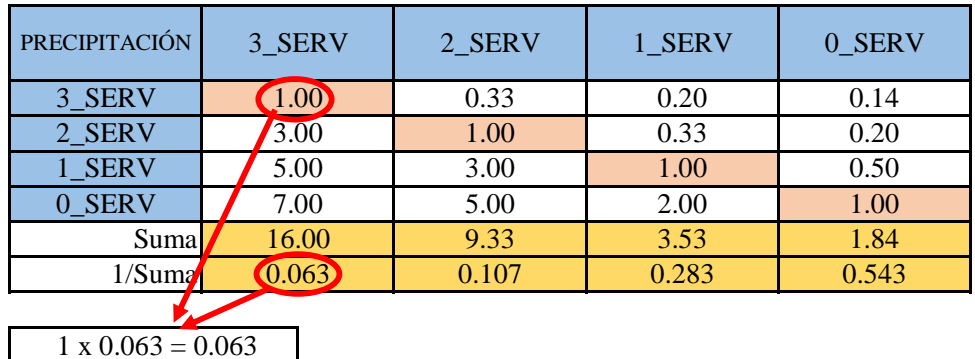

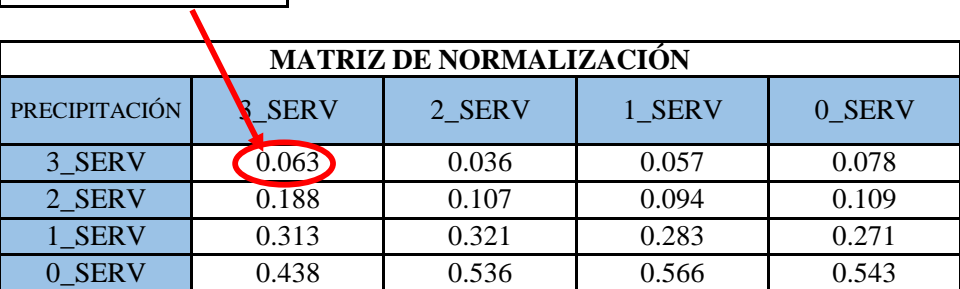

 $\overline{1}$ 

**PASO 5:** Se determina el vector priorización (ponderacion), mediante la suma promedio de cada fila. Debe cumplir que la suma de cada columna debe ser igual a la unidad.

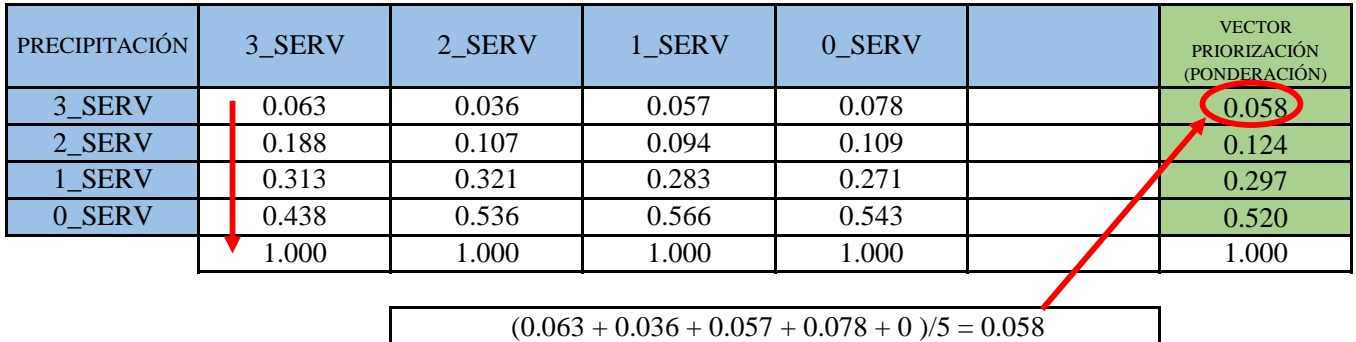

Indica la importancia (peso) de cada parámetro en la determinacióm del nivel de peligro.

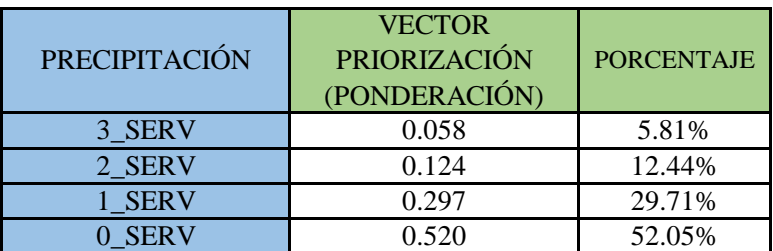

#### **CÁLCULO DE LA RELACIÓN DE CONSISTENCIA (RC)**

Este coeficiente debe ser menor al 10% ( $RC < 0.1$ ), lo que nos indica que los criterios utilizados para la comparacion de pares es la más adecuada.

**PASO 1: Hallando el Vector Suma Ponderada.** Se obtiene por una multiplicación de matrices.

| PRECIPITACIÓN 3_SERV |                  | 2 SERV | 1 SERV | 0 SERV | <b>VECTOR</b><br><b>PRIORIZACIÓN</b><br>(PONDERACIÓN) | <b>Vector Suna</b><br>Ponderada |
|----------------------|------------------|--------|--------|--------|-------------------------------------------------------|---------------------------------|
| 3 SERV               | .00 <sub>1</sub> | 0.33   | 0.20   | 0.14   | 0.058                                                 | 0.233                           |
| 2 SERV               | 3.00             | 1.00   | 0.33   | 0.20   | 0.124                                                 | 0.502                           |
| 1 SERV               | 5.00             | 3.00   | 00.1   | 0.50   | 0.297                                                 | 1.221                           |
| 0 SERV               | .00 <sub>l</sub> | 5.00   | 2.00   | 1.00   | 0.520                                                 | 2.143                           |

**PASO 2: Hallando λ max.** Se determina al dividir los valores del vector suma ponderada y el vector de priorización

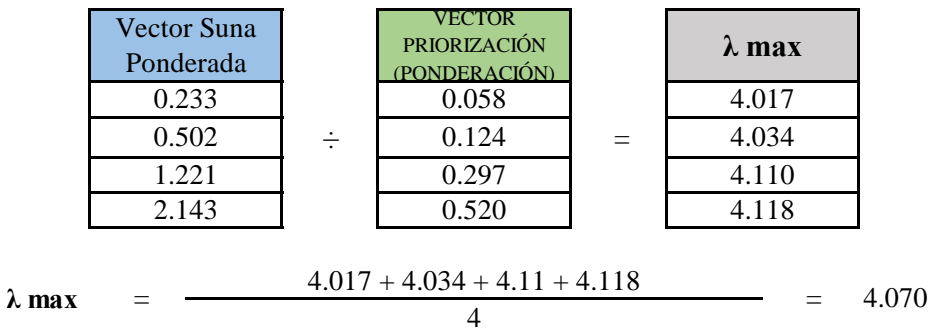

**PASO 3:** Hallando el indice de concistencia (IC)

$$
IC = \frac{\lambda_{max} - n}{n - 1} \qquad \qquad IC = \frac{4.07 - 4}{4 - 1} = 0.0232
$$

**PASO 4:** Hallando la relación de Consistencia (RC)

$$
RC = \frac{IC}{IA}
$$
 RC =  $\frac{0.0232}{0.882}$  = 0.0263 < 0.1 (OK)

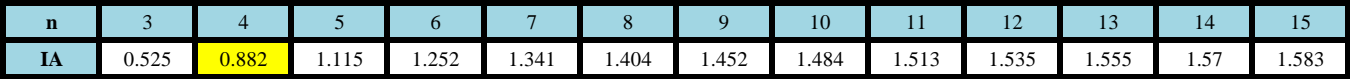

## **FACTOR RESILIENCIA**

**PASO 1: Parámetros.** Se identifican los parámetros que permitan caracterizar el fenomeno de inundación pluvial. En función del número de parámetros que permitan caracterizar las filas y columnas de la matriz de ponderación (matriz cuadrada).

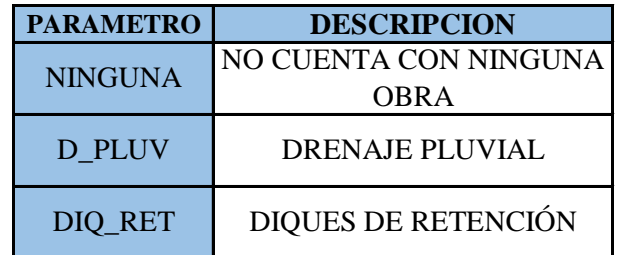

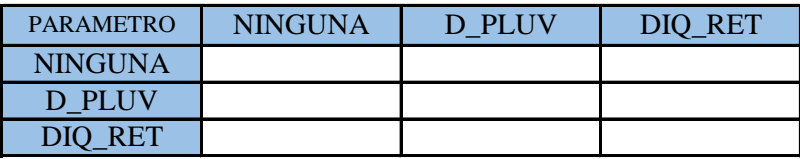

**PASO 2: Matriz de Comparación de Pares.** Se realiza la comparación de pares para la determinación de la importancia relativa usando la escala de Saaty.

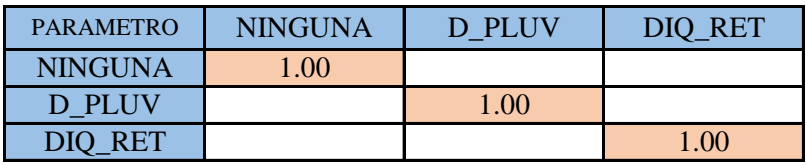

La comparación de los parámetros de igual magnitud nos dará la unidad (1: igual importancia).

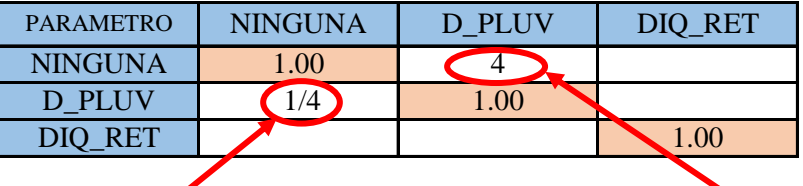

el (D\_PLUV) es 4 menos importante que el (NINGUNA)

el (NINGUNA) es 4 más importante que el (D\_PLUV)

| <b>PARAMETRO</b> | <b>NINGUNA</b> | D PLUV | <b>RET</b> |  |
|------------------|----------------|--------|------------|--|
| <b>NINGUNA</b>   | .00            | 4.00   |            |  |
| D PLUV           |                | .00    |            |  |
| DIO RET          |                |        |            |  |
|                  |                |        |            |  |

el (DIQ\_RET) es 7 menos importante que el (NINGUNA)

el (NINGUNA) es 7 más importante que el (DIQ\_RET)

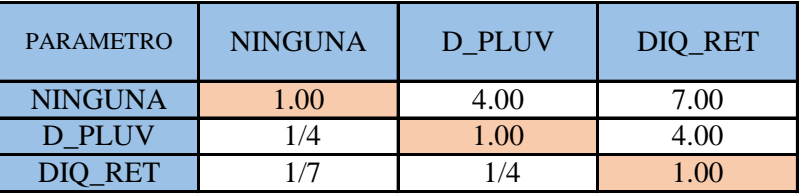

**PASO 3:** Los valores de la matriz deben estar en decimales para una facilidad en el cálculo de la ponderación. Se suma cada columna de la matriz para obtener la inversa de las sumas totales.

| <b>PARAMETRO</b> | <b>NINGUNA</b> |       | D PLUV | DIQ_RET |
|------------------|----------------|-------|--------|---------|
| <b>NINGUNA</b>   | 1.00           |       | 4.00   | 7.00    |
| D PLUV           |                | 0.25  | 1.00   | 4.00    |
| DIQ RET          |                | 0.14  | 0.25   | 1.00    |
| Suma             |                | 1.39  | 5.25   | 12.00   |
| 1/Suma           |                | 0.718 | 0.190  | 0.083   |

**PASO 4: Matriz de Normalización.** Se elabora la matriz multiplicando la inversa de las sumas totales por cada elemento de su columna correspondiente.

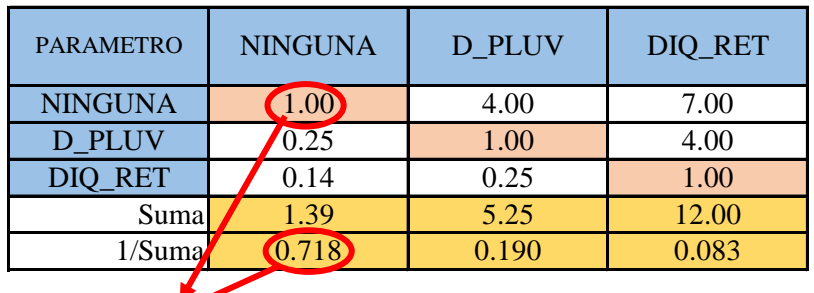

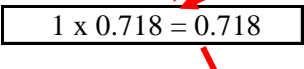

| <b>MATRIZ DE NORMALIZACIÓN</b> |               |        |         |  |  |  |  |  |  |
|--------------------------------|---------------|--------|---------|--|--|--|--|--|--|
| <b>PARAMETRO</b>               | <b>NNGUNA</b> | D PLUV | DIQ_RET |  |  |  |  |  |  |
| <b>NINGUNA</b>                 | 0.718         | 0.762  | 0.583   |  |  |  |  |  |  |
| D PLUV                         | 0.179         | 0.190  | 0.333   |  |  |  |  |  |  |
| <b>DIO RET</b>                 | 0.103         | 0.048  | 0.083   |  |  |  |  |  |  |

**PASO 5:** Se determina el vector priorización (ponderacion), mediante la suma promedio de cada fila. Debe cumplir que la suma de cada columna debe ser igual a la unidad.

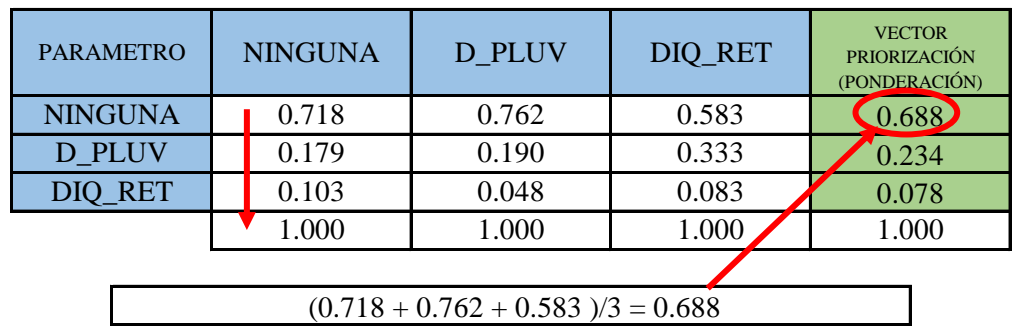

Indica la importancia (peso) de cada parámetro en la determinacióm del nivel de peligro.

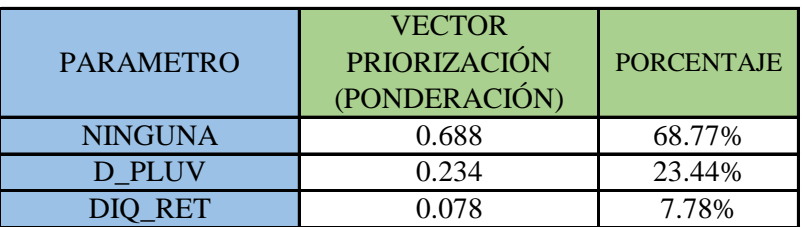

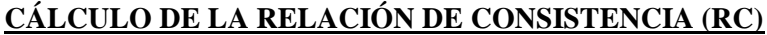

Este coeficiente debe ser menor al 10% (RC < 0.1), lo que nos indica que los criterios utilizados para la comparacion de pares es la más adecuada.

**PASO 1: Hallando el Vector Suma Ponderada.** Se obtiene por una multiplicación de matrices.

| <b>PARAMETRO</b> | <b>NINGUN</b><br>A |      | D PLUV DIO RET |   | <b>VECTOR</b><br><b>PRIORIZACIÓN</b><br>(PONDERACIÓN) | Vector Suna<br>Ponderada |
|------------------|--------------------|------|----------------|---|-------------------------------------------------------|--------------------------|
| <b>NINGUNA</b>   | 00.1               | 4.00 | 7.00           |   | 0.688                                                 | 2.170                    |
| D PLUV           | 0.25               | 1.00 | 4.00           | X | 0.234                                                 | 0.718                    |
| DIQ_RET          | 0.14               | 0.25 | 0.00           |   | 0.078                                                 | 0.235                    |

**PASO 2: Hallando λ max.** Se determina al dividir los valores del vector suma ponderada y el vector de priorización

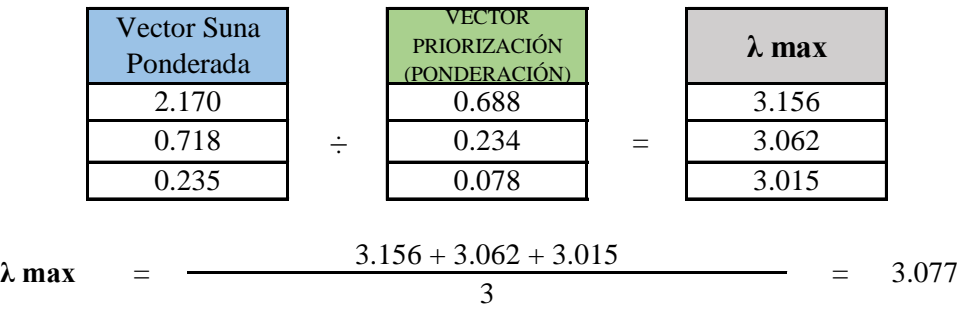

PASO 3: Hallando el indice de concistencia (IC)

$$
IC = \frac{\lambda_{max} - n}{n - 1} \qquad \qquad IC = \frac{3.077 - 3}{3 - 1} = 0.0387
$$

**PASO 4:** Hallando la relación de Consistencia (RC)

$$
RC = \frac{IC}{IA}
$$
 RC =  $\frac{0.0387}{0.525}$  = 0.0738 < 0.1 (OK)

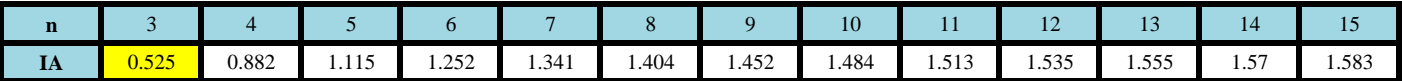

# **1. PARAMETRO DE EVALUACIÓN: Intensidad del Caudal**

**PASO 1: Parámetros.** Se identifican los parámetros que permitan caracterizar el fenomeno de inundación pluvial. En función del número de parámetros que permitan caracterizar las filas y columnas de la matriz de ponderación (matriz cuadrada).

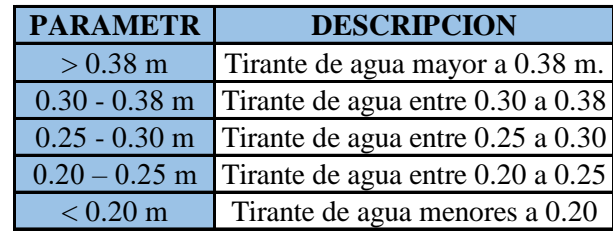

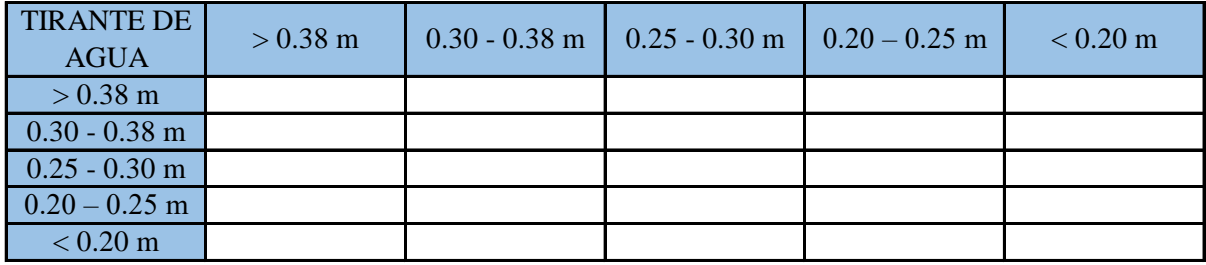

**PASO 2: Matriz de Comparación de Pares.** Se realiza la comparación de pares para la determinación de la importancia relativa usando la escala de Saaty.

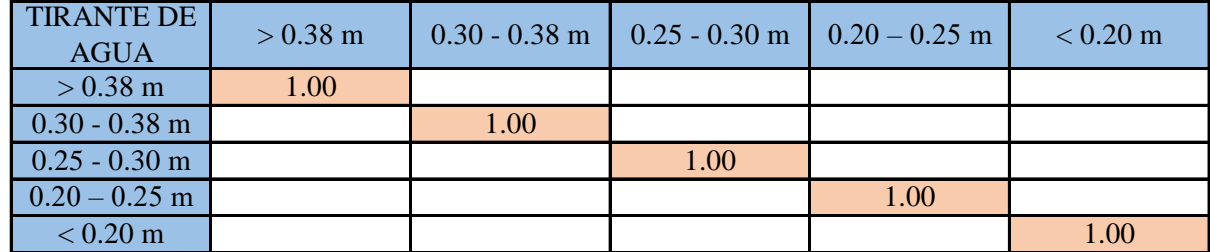

La comparación de los parámetros de igual magnitud nos dará la unidad (1: igual importancia).

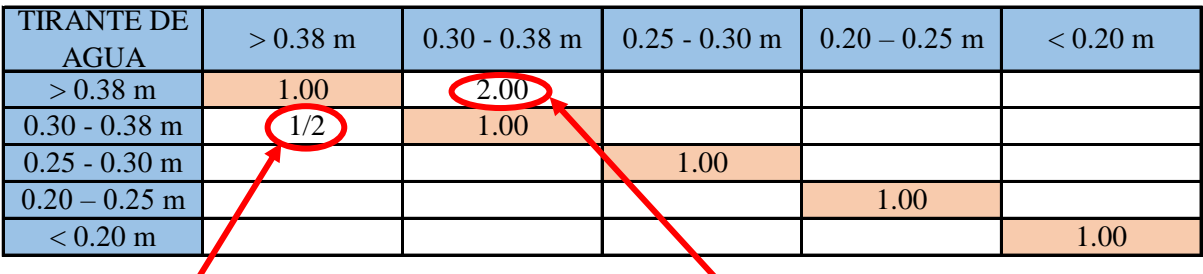

el (tirante de agua entre 1.12 - 1.50 m.) es 2 veces menos importante que el (tirante de agua  $> 1.50$  m.)

el (tirante de agua > 1.50 m.) es 2 veces más importante que el (tirante de agua entre 1.12 - 1.50 m.)

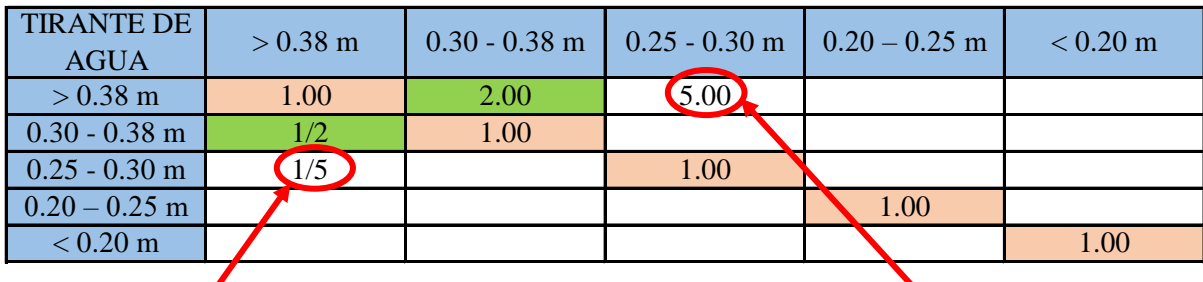

el (tirante de agua entre 0.75 - 1.12 m.) es 5 veces menos importante que el (tirante de agua  $> 1.50$  m.)

el (tirante de agua > 1.50 m.) es 5 veces más importante que el (tirante de agua entre 0.75 - 1.12 m.)

Se continua con el mismo procedimiento de ponderacion en cada uno de los descriptores

| <b>TIRANTE DE</b><br><b>AGUA</b> | $> 0.38 \text{ m}$ | $0.30 - 0.38$ m | $0.25 - 0.30$ m | $0.20 - 0.25$ m | $< 0.20 \text{ m}$ |
|----------------------------------|--------------------|-----------------|-----------------|-----------------|--------------------|
| $> 0.38 \text{ m}$               | 1.00               | 2.00            | 5.00            | 8.00            | 9.00               |
| $0.30 - 0.38$ m                  | 1/2                | 1.00            | 2.00            | 5.00            | 8.00               |
| $0.25 - 0.30$ m                  |                    | 1/2             | 1.00            | 2.00            | 5.00               |
| $0.20 - 0.25$ m                  |                    | 1/5             | 1/2             | 1.00            | 2.00               |
| $< 0.20 \text{ m}$               |                    | 1/8             | 1/5             | 1/2             | 1.00               |

**PASO 3:** Los valores de la matriz deben estar en decimales para una facilidad en el cálculo de la ponderación. Se suma cada columna de la matriz para obtener la inversa de las sumas totales.

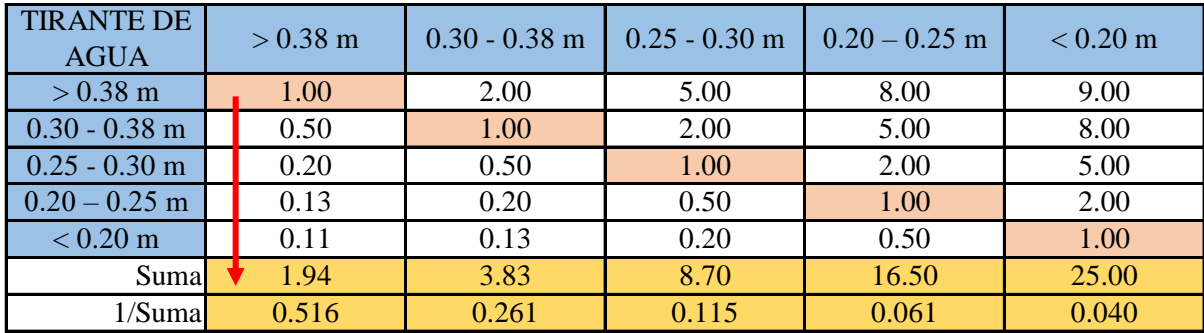

**PASO 4: Matriz de Normalización.** Se elabora la matriz multiplicando la inversa de las sumas totales por cada elemento de su columna correspondiente.

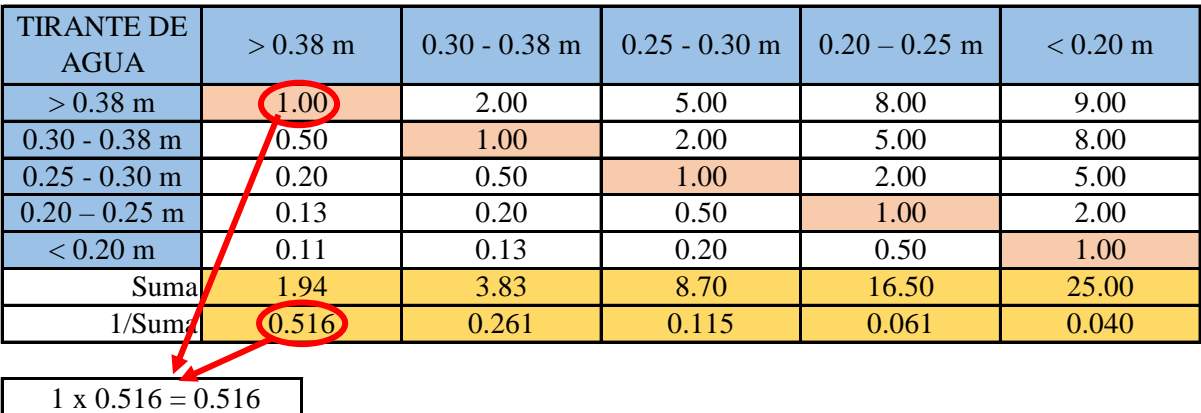

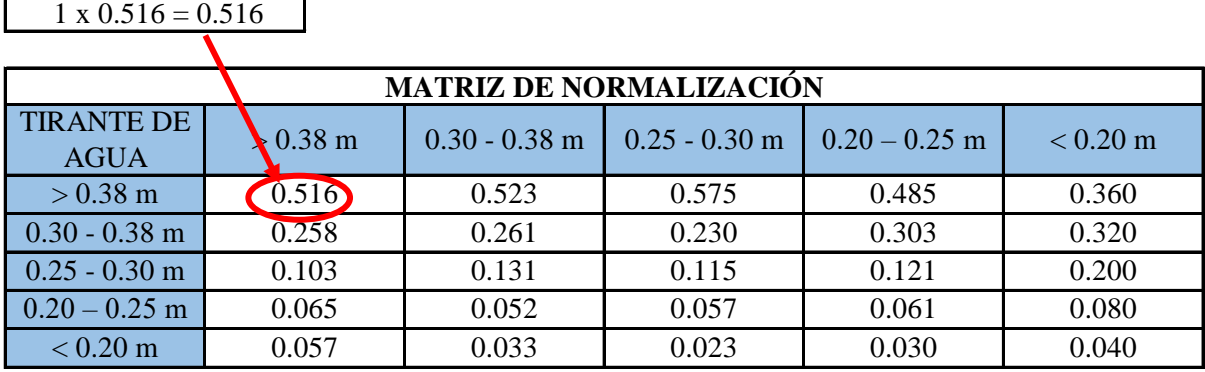

**PASO 5:** Se determina el vector priorización (ponderacion), mediante la suma promedio de cada fila. Debe cumplir que la suma de cada columna debe ser igual a la unidad.

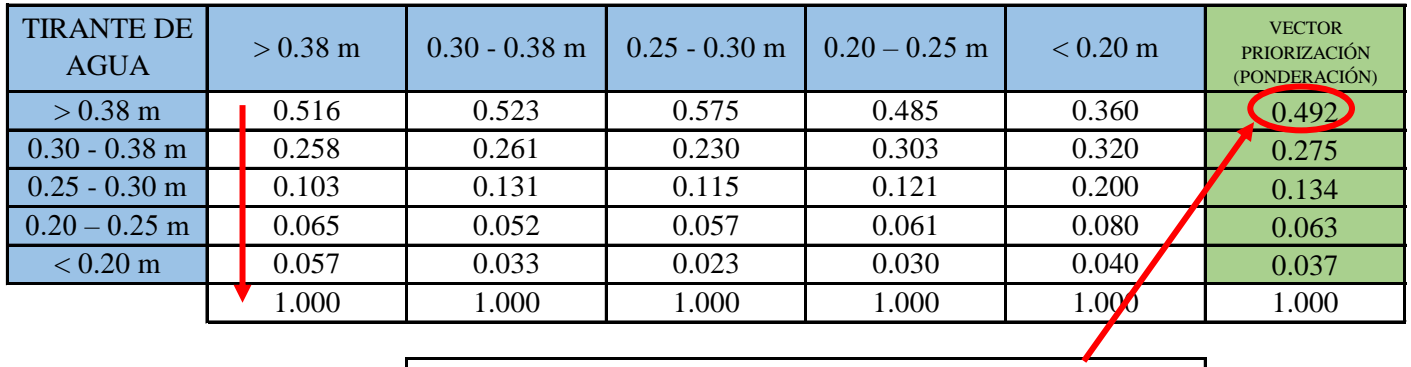

 $(0.516 + 0.523 + 0.575 + 0.485 + 0.36) / 5 = 0.492$  $\mathbf l$ 

Indica la importancia (peso) de cada parámetro en la determinacióm del nivel de peligro.

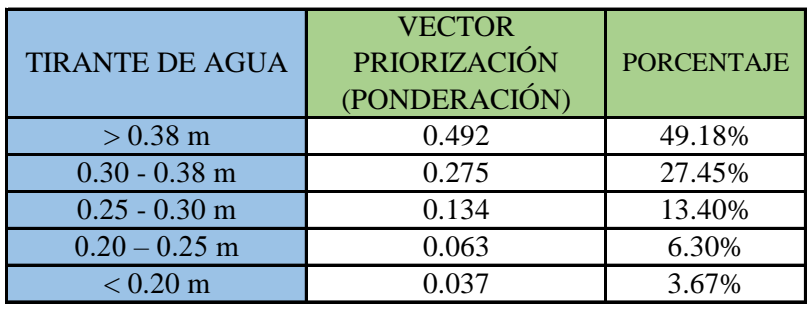

#### **CÁLCULO DE LA RELACIÓN DE CONSISTENCIA (RC)**

Este coeficiente debe ser menor al 10% ( $RC < 0.1$ ), lo que nos indica que los criterios utilizados para la comparacion de pares es la más adecuada.

**PASO 1: Hallando el Vector Suma Ponderada.** Se obtiene por una multiplicación de matrices.

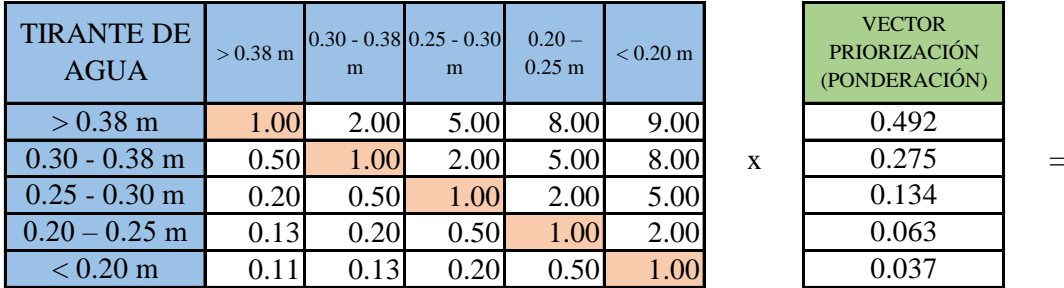

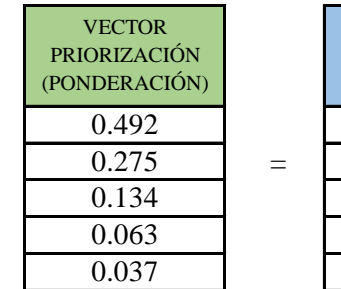

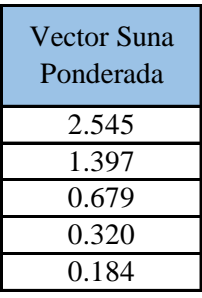

**PASO 2: Hallando λ max.** Se determina al dividir los valores del vector suma ponderada y el vector de priorización

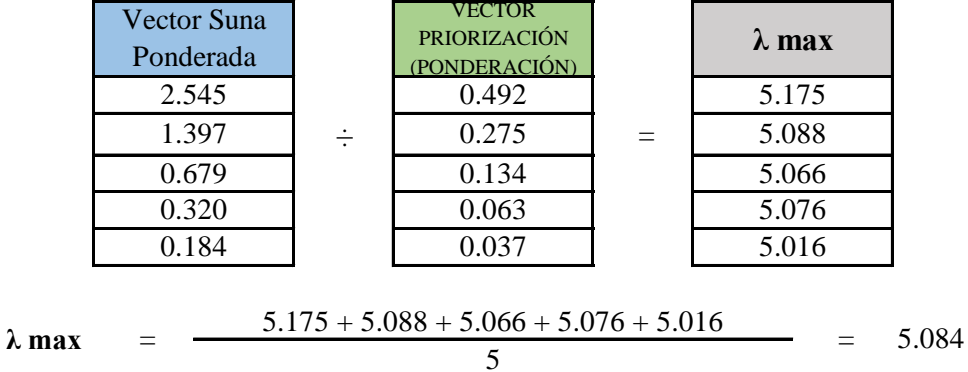

PASO 3: Hallando el indice de concistencia (IC)

$$
IC = \frac{\lambda_{max} - n}{n - 1} \qquad \qquad IC = \frac{5.084 - 5}{5 - 1} = 0.021
$$

**PASO 4:** Hallando la relación de Consistencia (RC)

$$
RC = \frac{IC}{IA} \qquad \qquad RC = \frac{0.021}{1.115} = 0.0189 < 0.1 \qquad (OK)
$$

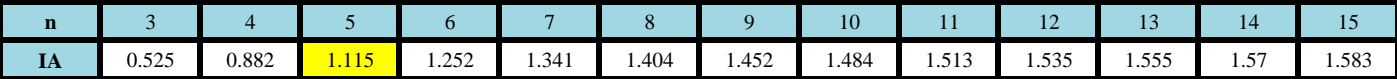

# **SUCEPTIBILIDAD: DESENCADENANTE**

**PASO 1: Parámetros.** Se identifican los parámetros que permitan caracterizar el fenomeno de inundación pluvial. En función del número de parámetros que permitan caracterizar las filas y columnas de la matriz de ponderación (matriz cuadrada).

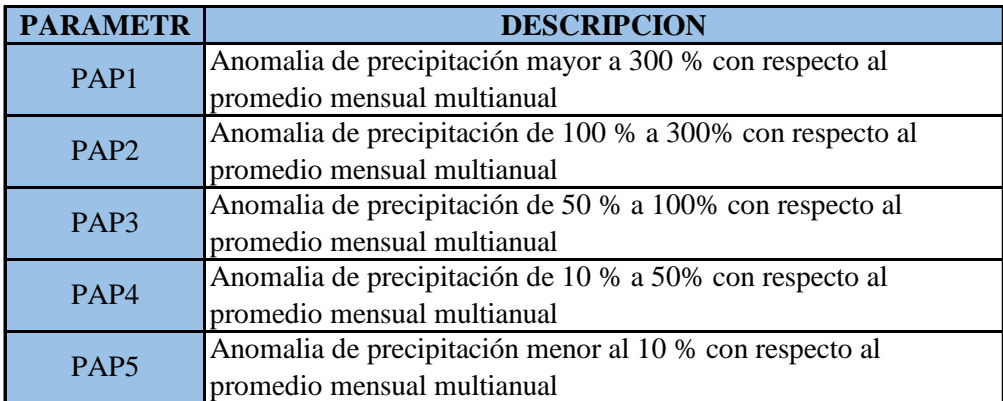

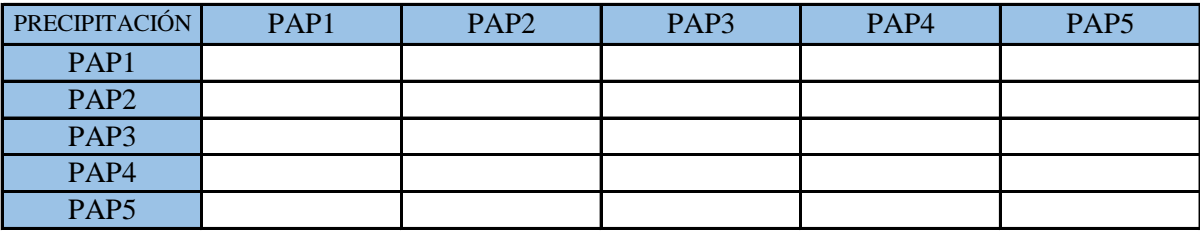

**PASO 2: Matriz de Comparación de Pares.** Se realiza la comparación de pares para la determinación de la importancia relativa usando la escala de Saaty.

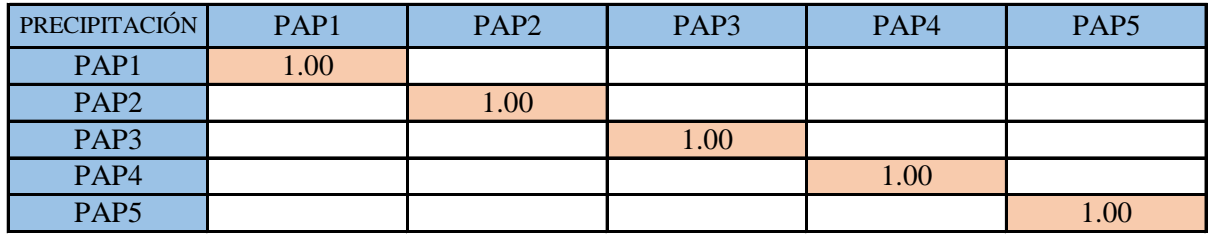

La comparación de los parámetros de igual magnitud nos dará la unidad (1: igual importancia).

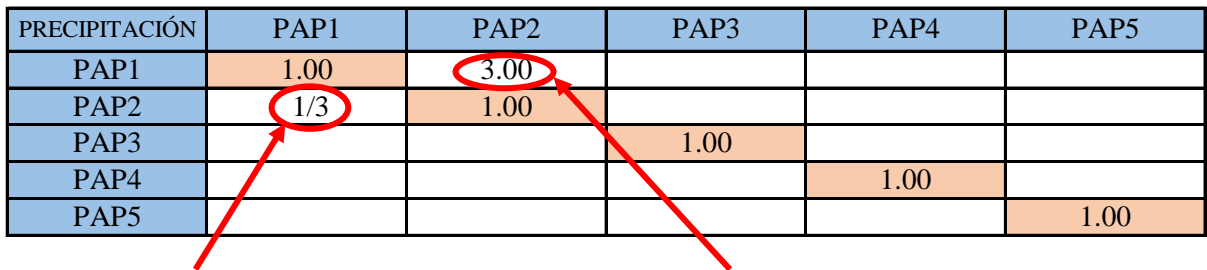

el (PAP2) es 3 menos importante que el (PAP1)

el (PAP1) es 3 más importante que el (PAP2)

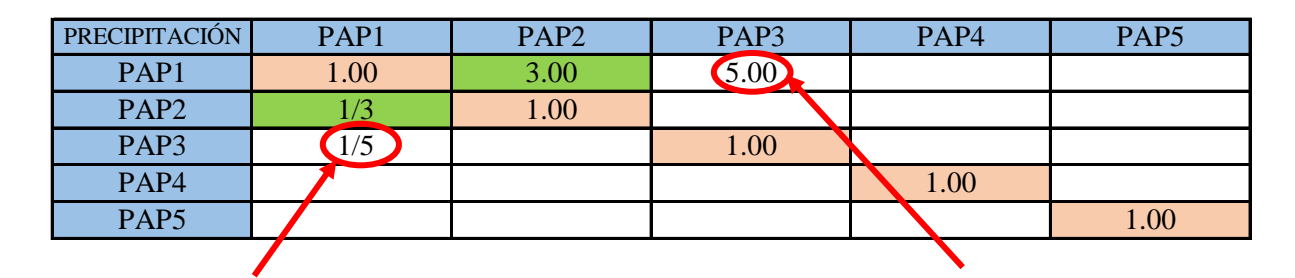

el (PAP3) es 5 menos importante que el (PAP1)

el (PAP1) es 5 más importante que el (PAP3)

Se continua con el mismo procedimiento de ponderacion en cada uno de los descriptores

| PRECIPITACIÓN    | PAP1     | PAP <sub>2</sub> | PAP3 | PAP <sub>4</sub> | PAP <sub>5</sub> |
|------------------|----------|------------------|------|------------------|------------------|
| PAP1             | $1.00\,$ | 3.00             | 5.00 | 7.00             | 9.00             |
| PAP <sub>2</sub> |          | 1.00             | 3.00 | 5.00             | 7.00             |
| PAP3             |          | 1/3              | 1.00 | 3.00             | 5.00             |
| PAP <sub>4</sub> |          | 1/5              | 1/3  | 1.00             | 3.00             |
| PAP <sub>5</sub> |          |                  | 1/5  | 1/3              | $1.00\,$         |

**PASO 3:** Los valores de la matriz deben estar en decimales para una facilidad en el cálculo de la ponderación. Se suma cada columna de la matriz para obtener la inversa de las sumas totales.

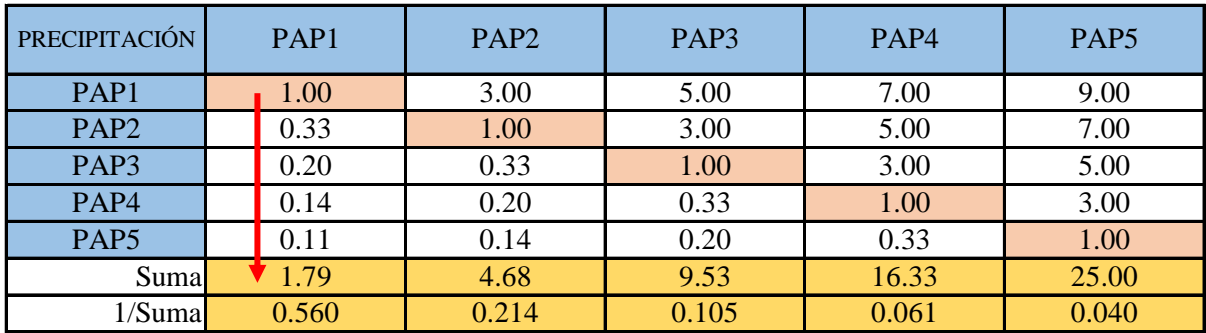

**PASO 4: Matriz de Normalización.** Se elabora la matriz multiplicando la inversa de las sumas totales por cada elemento de su columna correspondiente.

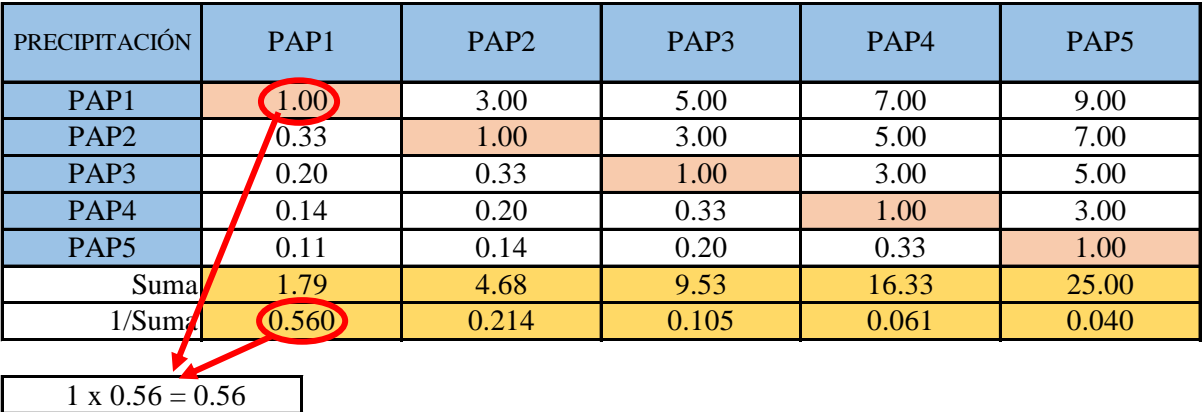

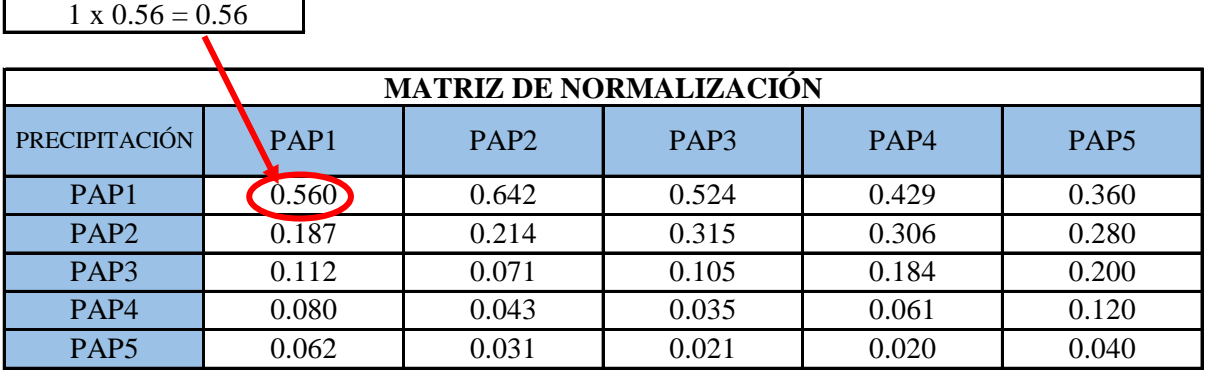

**PASO 5:** Se determina el vector priorización (ponderacion), mediante la suma promedio de cada fila. Debe cumplir que la suma de cada columna debe ser igual a la unidad.

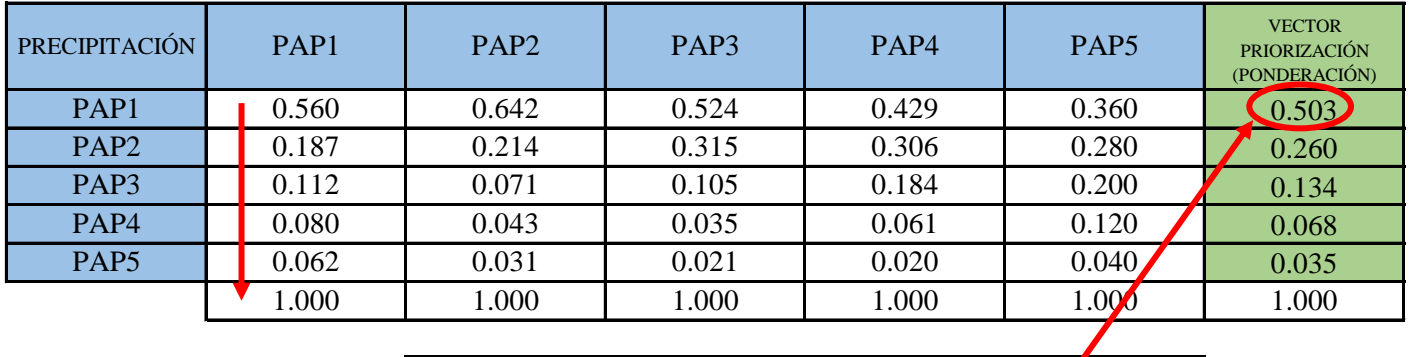

 $(0.56 + 0.642 + 0.524 + 0.429 + 0.36) / 5 = 0.503$ 

Indica la importancia (peso) de cada parámetro en la determinacióm del nivel de peligro.

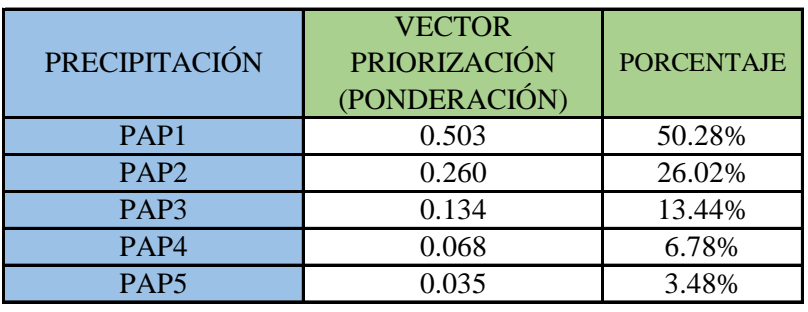

#### **CÁLCULO DE LA RELACIÓN DE CONSISTENCIA (RC)**

Este coeficiente debe ser menor al 10% ( $RC < 0.1$ ), lo que nos indica que los criterios utilizados para la comparacion de pares es la más adecuada.

**PASO 1: Hallando el Vector Suma Ponderada.** Se obtiene por una multiplicación de matrices.

| PRECIPITACIÓN    | PAP <sub>1</sub> | PAP <sub>2</sub> | PAP3 | PAP <sub>4</sub> | PAP <sub>5</sub> |   | <b>VECTOR</b><br><b>PRIORIZACIÓN</b><br>(PONDERACIÓN) |     | Vector S<br>Pondera |
|------------------|------------------|------------------|------|------------------|------------------|---|-------------------------------------------------------|-----|---------------------|
| PAP1             | 1.00             | 3.00             | 5.00 | 7.00             | 9.00             |   | 0.503                                                 |     | 2.743               |
| PAP <sub>2</sub> | 0.33             | 1.00             | 3.00 | 5.00             | 7.00             | X | 0.260                                                 | $=$ | 1.414               |
| PAP <sub>3</sub> | 0.20             | 0.33             | 1.00 | 3.00             | 5.00             |   | 0.134                                                 |     | 0.699               |
| PAP <sub>4</sub> | 0.14             | 0.20             | 0.33 | 1.00             | 3.00             |   | 0.068                                                 |     | 0.341               |
| PAP <sub>5</sub> | 0.11             | 0.14             | 0.20 | 0.33             | 1.00             |   | 0.035                                                 |     | 0.177               |

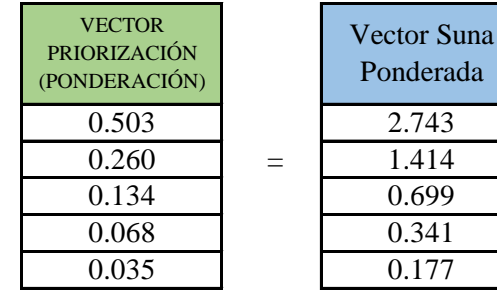

**PASO 2: Hallando λ max.** Se determina al dividir los valores del vector suma ponderada y el vector de priorización

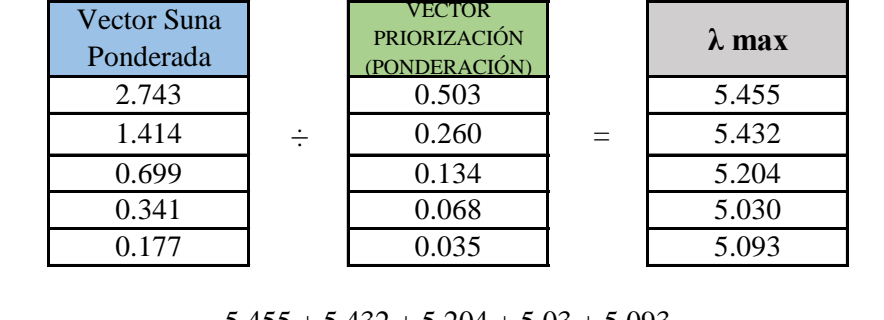

$$
\lambda \max = \frac{5.455 + 5.432 + 5.204 + 5.03 + 5.093}{5} = 5.243
$$

PASO 3: Hallando el indice de concistencia (IC)

$$
IC = \frac{\lambda_{max} - n}{n - 1}
$$
 IC =  $\frac{5.243 - 5}{5 - 1}$  = 0.0607

**PASO 4:** Hallando la relación de Consistencia (RC)

$$
RC = \frac{IC}{IA}
$$
 RC =  $\frac{0.0607}{1.115}$  = 0.0544 < 0.1 (OK)

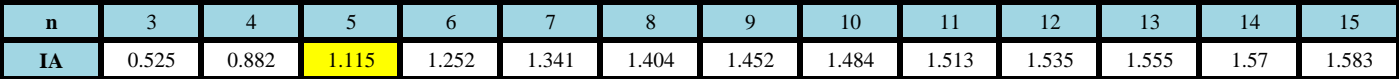

## **SUCEPTIBILIDAD: CONDICIONANTE**

**PASO 1: Parámetros.** Se identifican los parámetros que permitan caracterizar el fenomeno de inundación pluvial. En función del número de parámetros que permitan caracterizar las filas y columnas de la matriz de ponderación (matriz cuadrada).

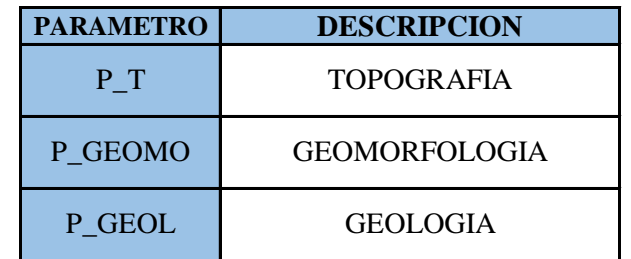

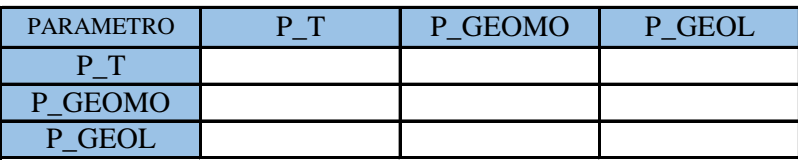

**PASO 2: Matriz de Comparación de Pares.** Se realiza la comparación de pares para la determinación de la importancia relativa usando la escala de Saaty.

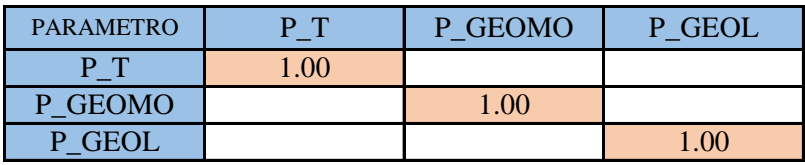

La comparación de los parámetros de igual magnitud nos dará la unidad (1: igual importancia).

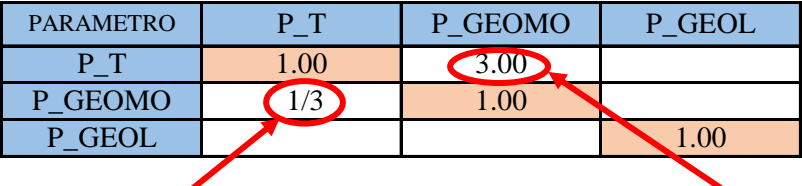

el (P\_GEOMO) es 3 menos importante que el (P\_T)

el (P\_T) es 3 más importante que el (P\_GEOMO)

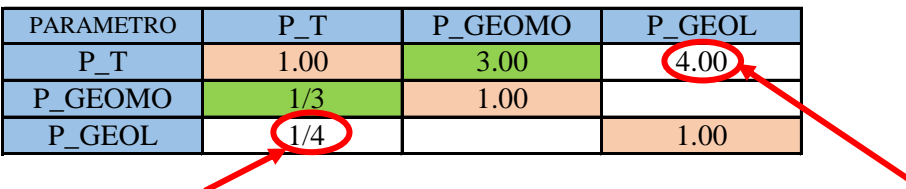

el (P\_GEOL) es 4 menos importante que el  $(P_T)$ 

el (P\_T) es 4 más importante que el (P\_GEOL)

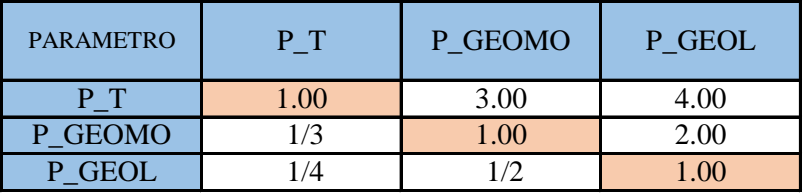

**PASO 3:** Los valores de la matriz deben estar en decimales para una facilidad en el cálculo de la ponderación. Se suma cada columna de la matriz para obtener la inversa de las sumas totales.

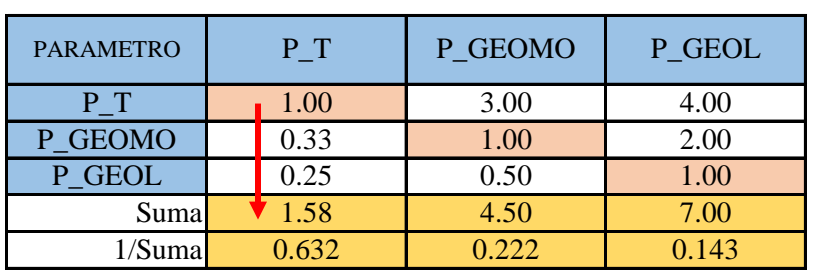

**PASO 4: Matriz de Normalización.** Se elabora la matriz multiplicando la inversa de las sumas totales por cada elemento de su columna correspondiente.

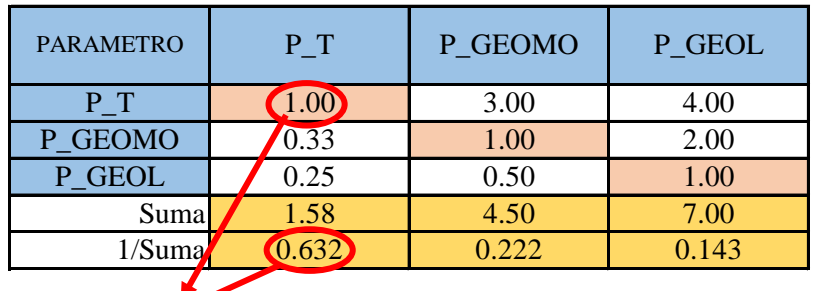

$$
1 \times 0.632 = 0.632
$$

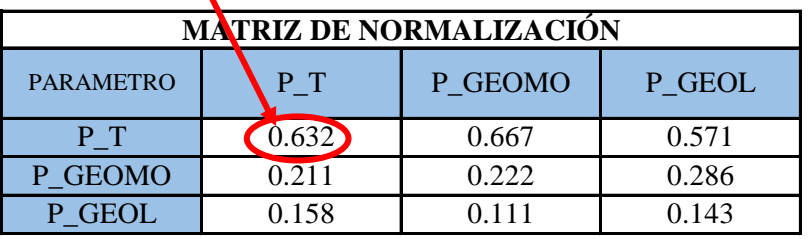

**PASO 5:** Se determina el vector priorización (ponderacion), mediante la suma promedio de cada fila. Debe cumplir que la suma de cada columna debe ser igual a la unidad.

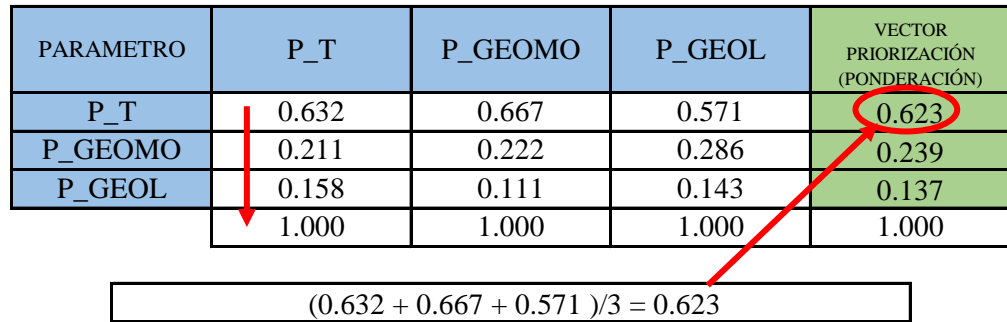

Indica la importancia (peso) de cada parámetro en la determinacióm del nivel de peligro.

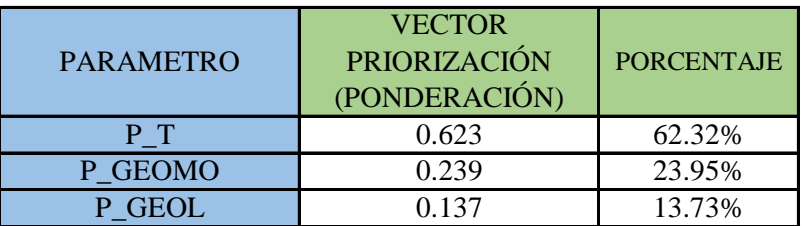

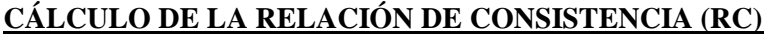

Este coeficiente debe ser menor al 10% (RC < 0.1), lo que nos indica que los criterios utilizados para la comparacion de pares es la más adecuada.

**PASO 1: Hallando el Vector Suma Ponderada.** Se obtiene por una multiplicación de matrices.

| <b>PARAMETRO</b> | P T  | P_GEOM<br>Ő | P GEOL |   | <b>VECTOR</b><br><b>PRIORIZACIÓN</b><br>(PONDERACIÓN) | Vector Suna<br>Ponderada |
|------------------|------|-------------|--------|---|-------------------------------------------------------|--------------------------|
| P T              | 1.00 | 3.00        | 4.00   |   | 0.623                                                 | 1.891                    |
| P GEOMO          | 0.33 | .00.        | 2.00   | X | 0.239                                                 | 0.722                    |
| P GEOL           | 0.25 | 0.50        | 1.00   |   | 0.137                                                 | 0.413                    |

**PASO 2: Hallando λ max.** Se determina al dividir los valores del vector suma ponderada y el vector de priorización

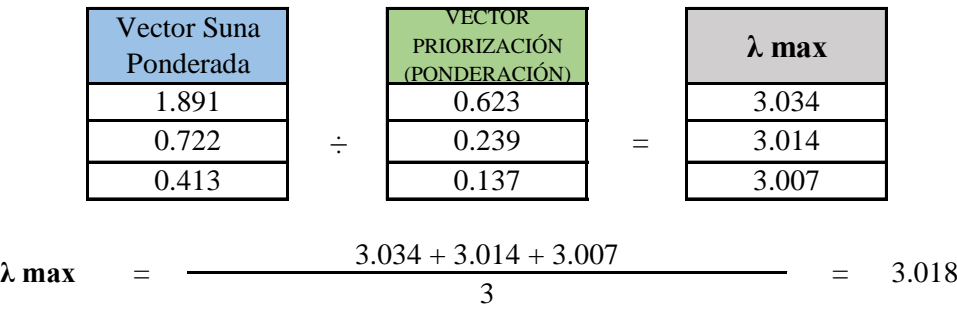

PASO 3: Hallando el indice de concistencia (IC)

$$
IC = \frac{\lambda_{max} - n}{n - 1} \qquad \qquad IC = \frac{3.018 - 3}{3 - 1} = 0.0092
$$

**PASO 4:** Hallando la relación de Consistencia (RC)

$$
RC = \frac{IC}{IA}
$$
 RC =  $\frac{0.0092}{0.525}$  = 0.0175 < 0.1 (OK)

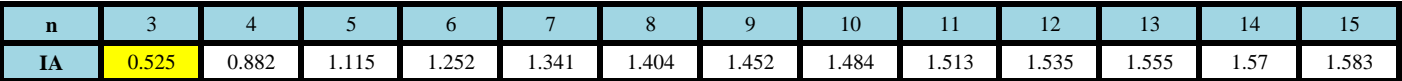

# **PARÁMETRO: TOPOGRAFÍA**

**PASO 1: Parámetros.** Se identifican los parámetros que permitan caracterizar el fenomeno de inundación pluvial. En función del número de parámetros que permitan caracterizar las filas y columnas de la matriz de ponderación (matriz cuadrada).

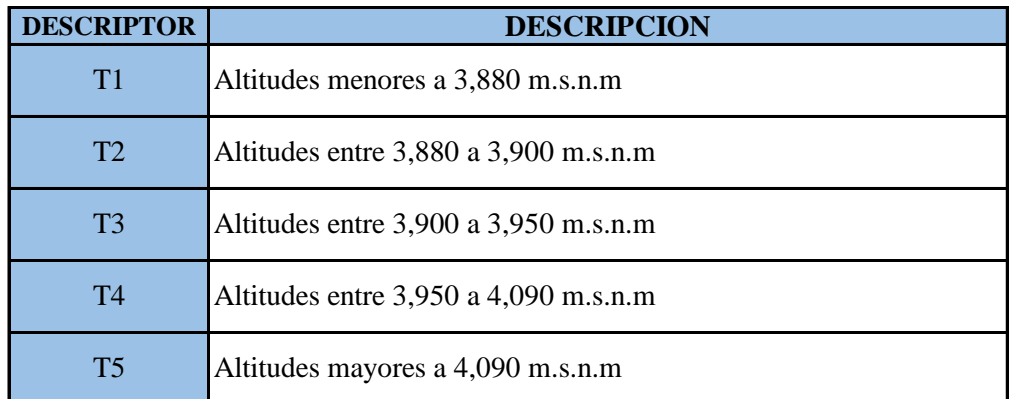

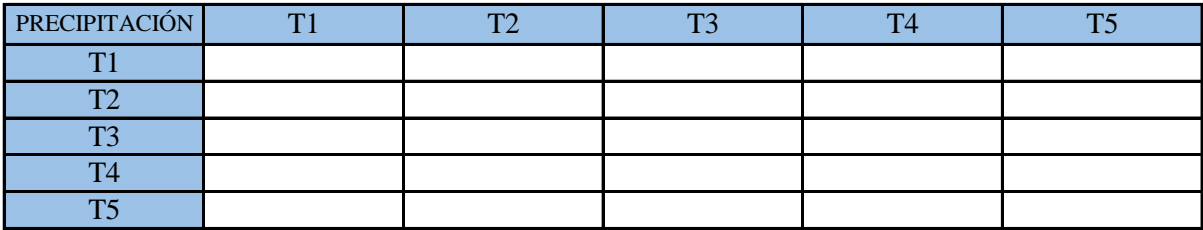

**PASO 2: Matriz de Comparación de Pares.** Se realiza la comparación de pares para la determinación de la importancia relativa usando la escala de Saaty.

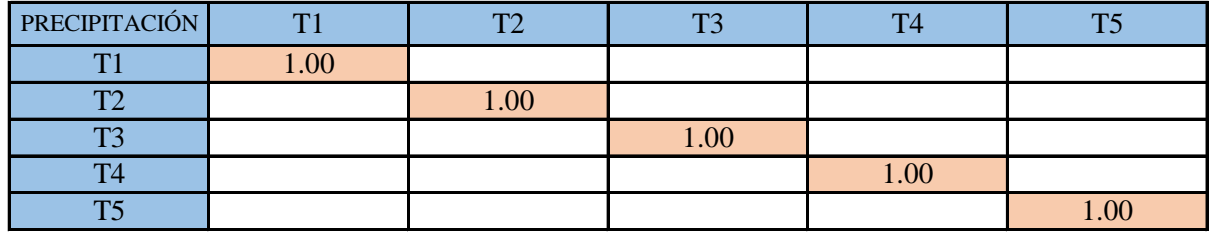

La comparación de los parámetros de igual magnitud nos dará la unidad (1: igual importancia).

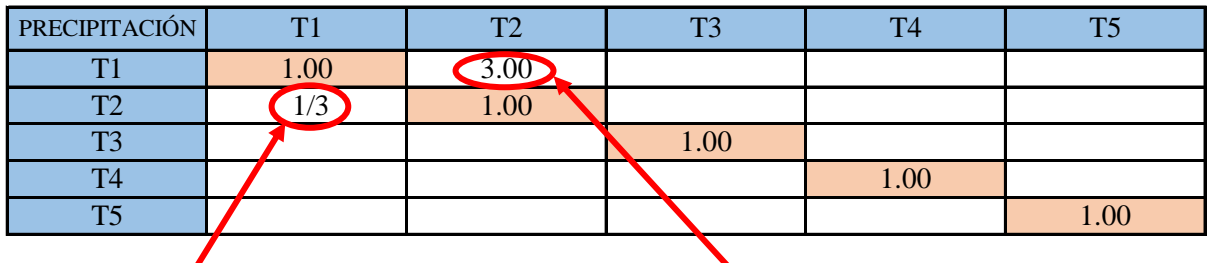

el (T2) es 3 menos importante que el (T1) el (T1) es 3 más importante que el (T2)

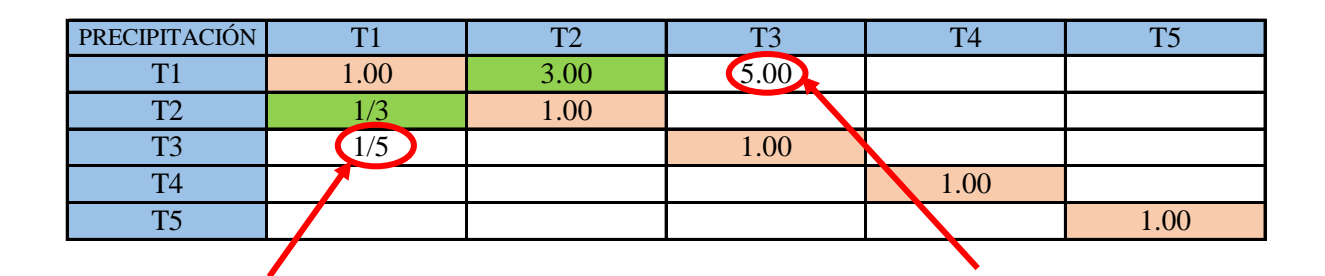

el (T3) es 5 menos importante que el (T1) el (T1) es 5 más importante que el (T3)

| PRECIPITACIÓN  | T1    | T          | T <sub>3</sub> | T <sub>4</sub> | T <sub>5</sub> |
|----------------|-------|------------|----------------|----------------|----------------|
| $\mathrm{T}1$  | 0.007 | 3.00       | 5.00           | 7.00           | 9.00           |
| TV             |       | $1.00\,$   | 3.00           | 5.00           | 7.00           |
| T <sub>3</sub> |       | $\sqrt{3}$ | 1.00           | 3.00           | 5.00           |
| T4             |       | 1/5        | 1/5            | .00.           | 3.00           |
| <b>TTC</b>     |       |            |                |                | 1.00           |

**PASO 3:** Los valores de la matriz deben estar en decimales para una facilidad en el cálculo de la ponderación. Se suma cada columna de la matriz para obtener la inversa de las sumas totales.

| PRECIPITACIÓN  | T1 |            | T <sub>2</sub> | T <sub>3</sub> |       | T <sub>4</sub> | T <sub>5</sub> |
|----------------|----|------------|----------------|----------------|-------|----------------|----------------|
| T <sub>1</sub> |    | 1.00       | 3.00           |                | 5.00  | 7.00           | 9.00           |
| T <sub>2</sub> |    | 0.33       | 1.00           |                | 3.00  | 5.00           | 7.00           |
| T <sub>3</sub> |    | $\rm 0.20$ | 0.33           |                | 1.00  | 3.00           | 5.00           |
| T <sub>4</sub> |    | 0.14       | 0.20           |                | 0.33  | 1.00           | 3.00           |
| T <sub>5</sub> |    | $0.11\,$   | 0.14           |                | 0.20  | 0.33           | 1.00           |
| Suma           |    | 1.79       | 4.68           |                | 9.53  | 16.33          | 25.00          |
| 1/Suma         |    | 0.560      | 0.214          |                | 0.105 | 0.061          | 0.040          |

**PASO 4: Matriz de Normalización.** Se elabora la matriz multiplicando la inversa de las sumas totales por cada elemento de su columna correspondiente.

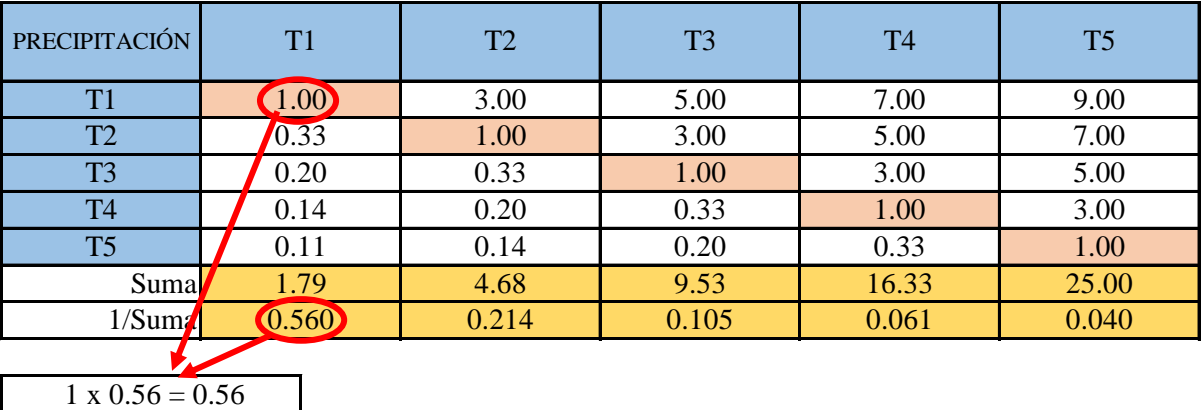

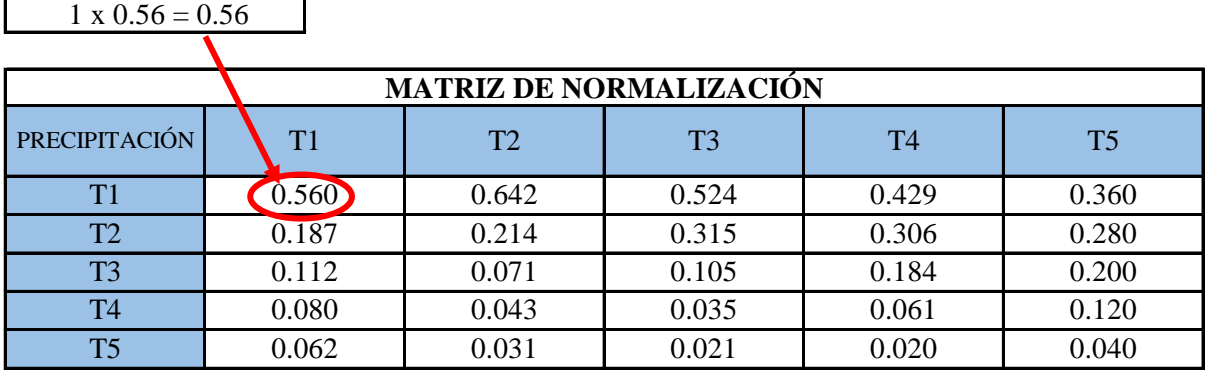

**PASO 5:** Se determina el vector priorización (ponderacion), mediante la suma promedio de cada fila. Debe cumplir que la suma de cada columna debe ser igual a la unidad.

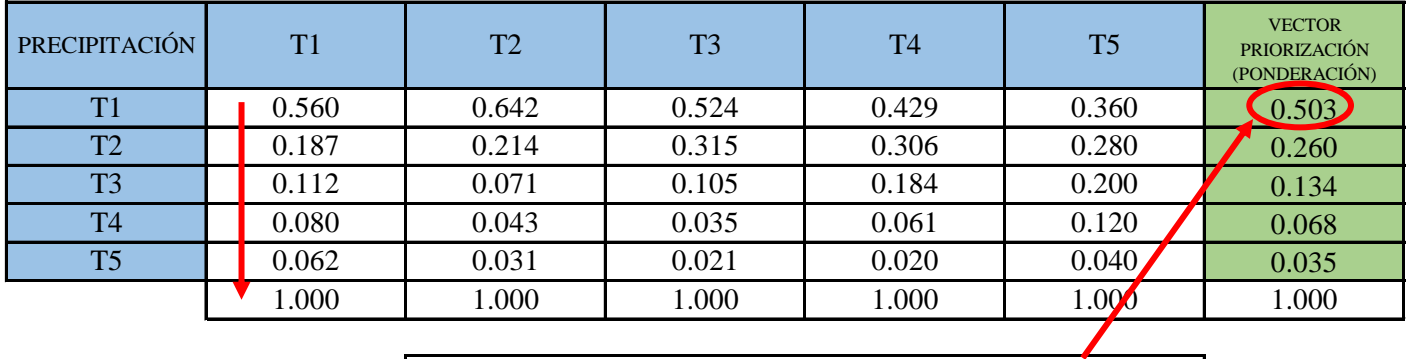

 $(0.56 + 0.642 + 0.524 + 0.429 + 0.36) / 5 = 0.503$ 

Indica la importancia (peso) de cada parámetro en la determinacióm del nivel de peligro.

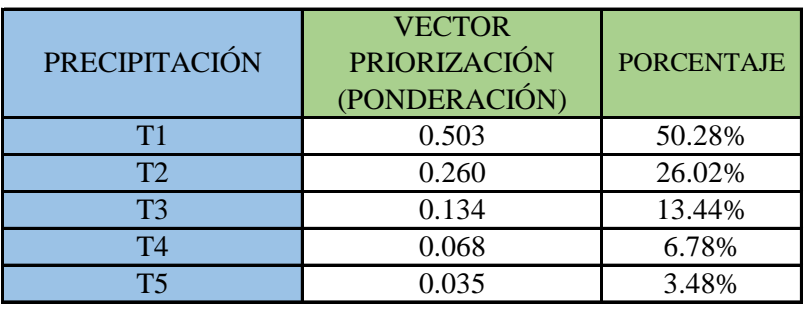

#### **CÁLCULO DE LA RELACIÓN DE CONSISTENCIA (RC)**

Este coeficiente debe ser menor al 10% ( $RC < 0.1$ ), lo que nos indica que los criterios utilizados para la comparacion de pares es la más adecuada.

**PASO 1: Hallando el Vector Suma Ponderada.** Se obtiene por una multiplicación de matrices.

| PRECIPITACIÓN  | T1   | T2   | T <sub>3</sub> | T <sub>4</sub> | T <sub>5</sub> |   | <b>VECTOR</b><br>PRIORIZACIÓN<br>(PONDERACIÓN) | Vector S<br>Pondera |
|----------------|------|------|----------------|----------------|----------------|---|------------------------------------------------|---------------------|
| T1             | 1.00 | 3.00 | 5.00           | 7.00           | 9.00           |   | 0.503                                          | 2.743               |
| T <sub>2</sub> | 0.33 | 1.00 | 3.00           | 5.00           | 7.00           | X | 0.260                                          | 1.414               |
| T <sub>3</sub> | 0.20 | 0.33 | 1.00           | 3.00           | 5.00           |   | 0.134                                          | 0.699               |
| T <sub>4</sub> | 0.14 | 0.20 | 0.33           | 1.00           | 3.00           |   | 0.068                                          | 0.341               |
| T <sub>5</sub> | 0.11 | 0.14 | 0.20           | 0.33           | 1.00           |   | 0.035                                          | 0.177               |

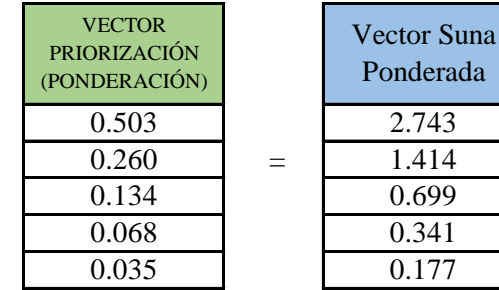

**PASO 2: Hallando λ max.** Se determina al dividir los valores del vector suma ponderada y el vector de priorización

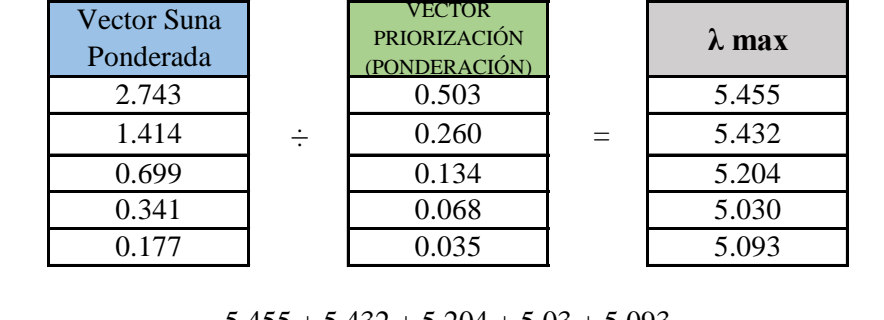

$$
\lambda \max = \frac{5.455 + 5.432 + 5.204 + 5.03 + 5.093}{5} = 5.243
$$

PASO 3: Hallando el indice de concistencia (IC)

$$
IC = \frac{\lambda_{max} - n}{n - 1}
$$
 IC =  $\frac{5.243 - 5}{5 - 1}$  = 0.0607

**PASO 4:** Hallando la relación de Consistencia (RC)

$$
RC = \frac{IC}{IA}
$$
 RC =  $\frac{0.0607}{1.115}$  = 0.0544 < 0.1 (OK)

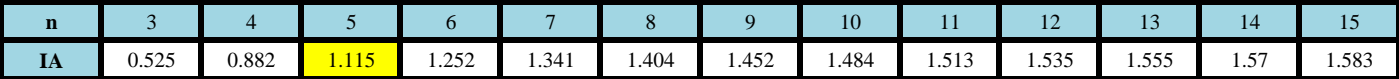

# **PARÁMETRO: GEOMORFOLOGIA**

**PASO 1: Parámetros.** Se identifican los parámetros que permitan caracterizar el fenomeno de inundación pluvial. En función del número de parámetros que permitan caracterizar las filas y columnas de la matriz de ponderación (matriz cuadrada).

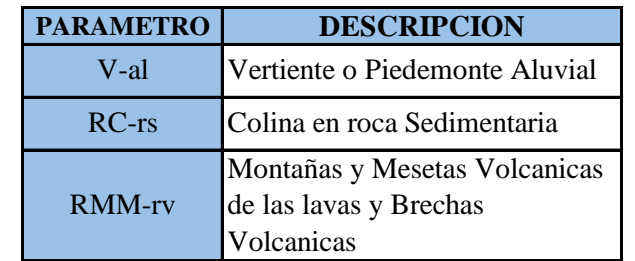

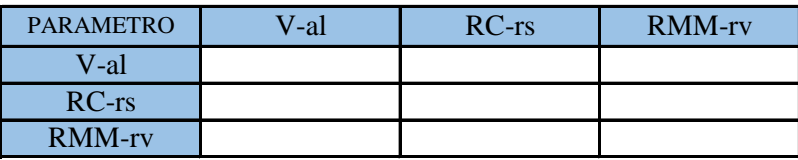

**PASO 2: Matriz de Comparación de Pares.** Se realiza la comparación de pares para la determinación de la importancia relativa usando la escala de Saaty.

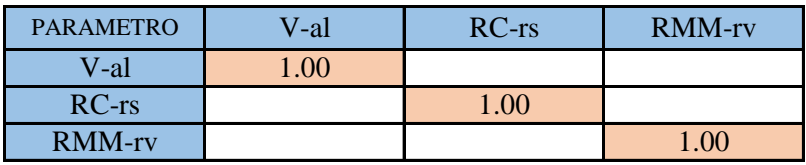

La comparación de los parámetros de igual magnitud nos dará la unidad (1: igual importancia).

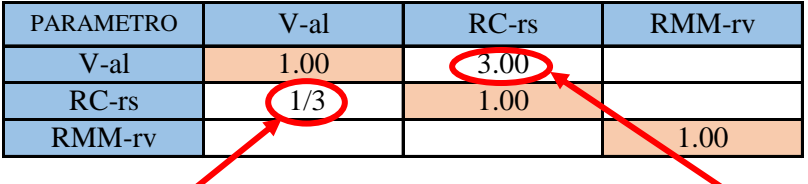

el (RC-rs) es 3 menos importante que el (V-al)

el (V-al) es 3 más importante que el (RCrs)

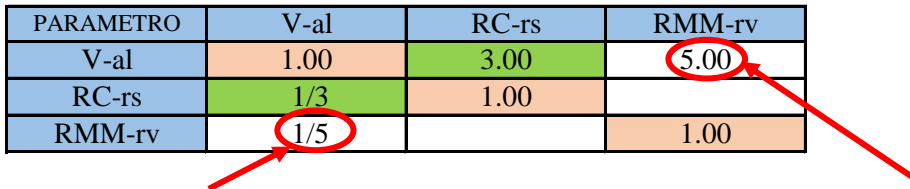

el (RMM-rv) es 5 menos importante que el (V-al)

el (V-al) es 5 más importante que el (RMM-rv)
Se continua con el mismo procedimiento de ponderacion en cada uno de los descriptores

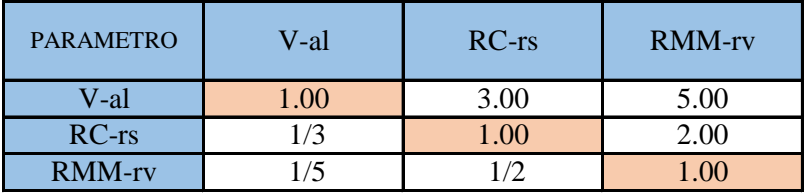

**PASO 3:** Los valores de la matriz deben estar en decimales para una facilidad en el cálculo de la ponderación. Se suma cada columna de la matriz para obtener la inversa de las sumas totales.

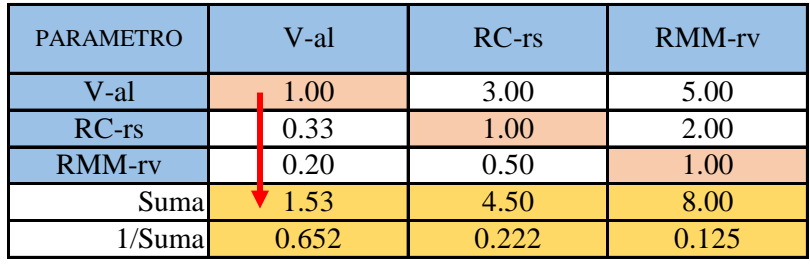

**PASO 4: Matriz de Normalización.** Se elabora la matriz multiplicando la inversa de las sumas totales por cada elemento de su columna correspondiente.

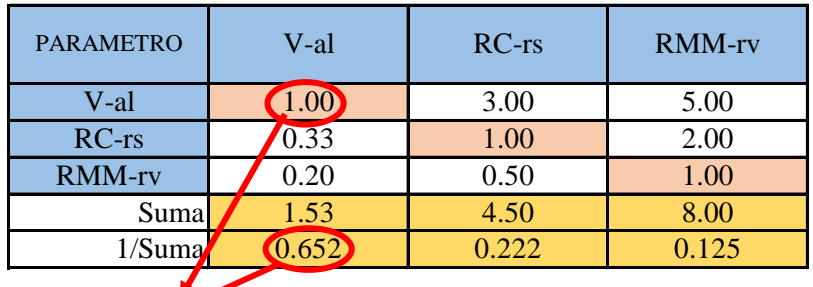

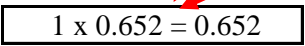

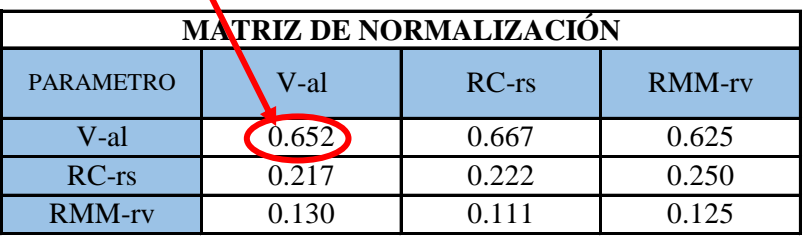

**PASO 5:** Se determina el vector priorización (ponderacion), mediante la suma promedio de cada fila. Debe cumplir que la suma de cada columna debe ser igual a la unidad.

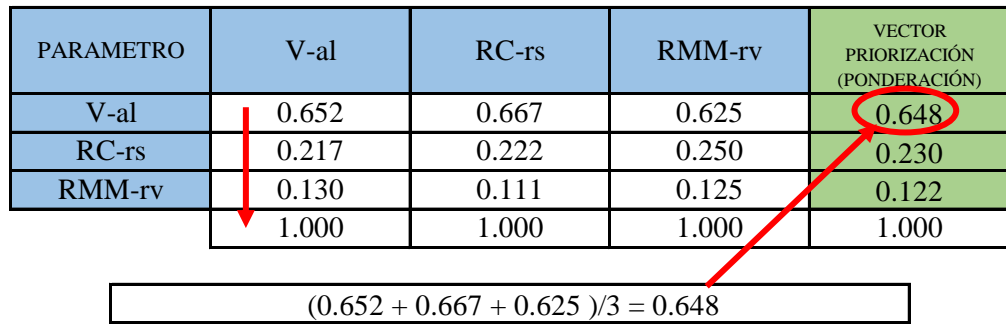

Indica la importancia (peso) de cada parámetro en la determinacióm del nivel de peligro.

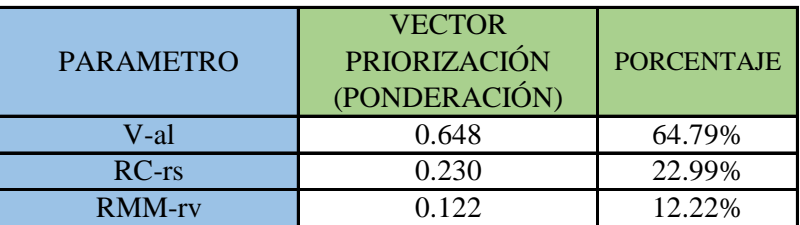

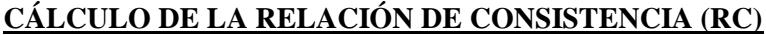

Este coeficiente debe ser menor al 10% (RC < 0.1), lo que nos indica que los criterios utilizados para la comparacion de pares es la más adecuada.

**PASO 1: Hallando el Vector Suma Ponderada.** Se obtiene por una multiplicación de matrices.

| <b>PARAMETRO</b> | V-al | $RC-rs$           | RMM-rv |   | <b>VECTOR</b><br><b>PRIORIZACIÓN</b><br>(PONDERACIÓN) |     | Vector Suna<br>Ponderada |
|------------------|------|-------------------|--------|---|-------------------------------------------------------|-----|--------------------------|
| V-al             | 1.00 | 3.00              | 5.00   |   | 0.648                                                 |     | 1.948                    |
| $RC-rs$          | 0.33 | 1.00 <sub>l</sub> | 2.00   | X | 0.230                                                 | $=$ | 0.690                    |
| <b>RMM-rv</b>    | 0.20 | 0.50              | 1.00   |   | 0.122                                                 |     | 0.367                    |

**PASO 2: Hallando λ max.** Se determina al dividir los valores del vector suma ponderada y el vector de priorización

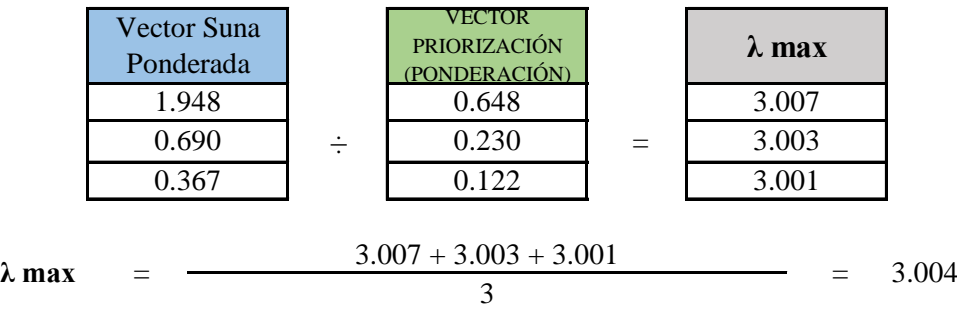

PASO 3: Hallando el indice de concistencia (IC)

$$
IC = \frac{\lambda_{max} - n}{n - 1} \qquad \qquad IC = \frac{3.004 - 3}{3 - 1} = 0.0018
$$

**PASO 4:** Hallando la relación de Consistencia (RC)

$$
RC = \frac{IC}{IA}
$$
 RC =  $\frac{0.0018}{0.525}$  = 0.0035 < 0.1 (OK)

Nota: Los valores del indice Aleatoria (IA) para los diferentes "n", obtenidos mediante la simulación de 100,000 matrices (Aguarón y Moreno - Jiménez, 2001), son:

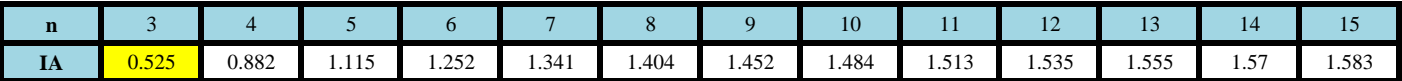

## **PONDERACIÓN DE LOS PARAMETROS DESCRIPTORES**

## **PARÁMETRO: GEOLOGÍA**

**PASO 1: Parámetros.** Se identifican los parámetros que permitan caracterizar el fenomeno de inundación pluvial. En función del número de parámetros que permitan caracterizar las filas y columnas de la matriz de ponderación (matriz cuadrada).

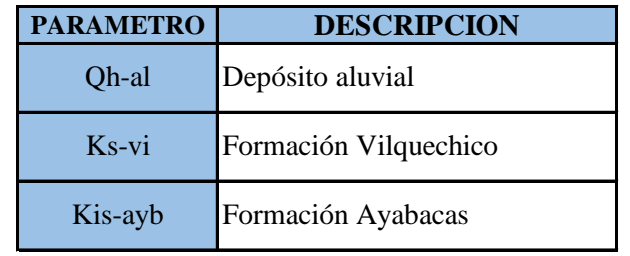

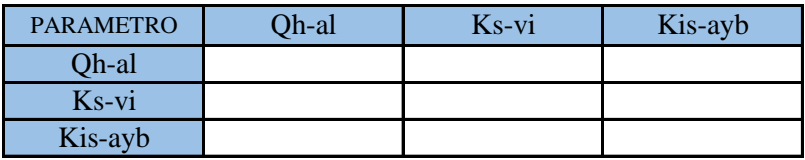

**PASO 2: Matriz de Comparación de Pares.** Se realiza la comparación de pares para la determinación de la importancia relativa usando la escala de Saaty.

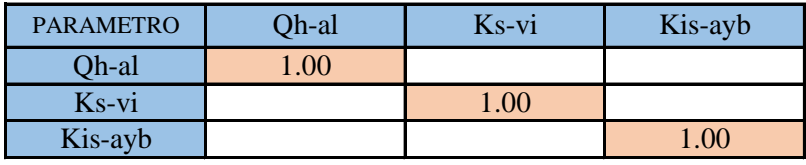

La comparación de los parámetros de igual magnitud nos dará la unidad (1: igual importancia).

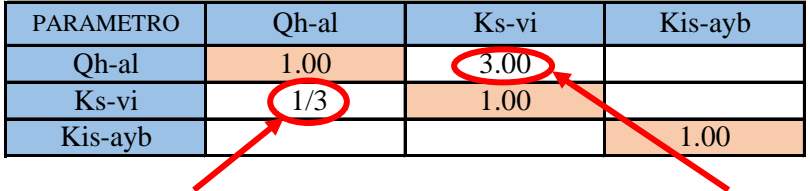

el (Ks-vi) es 3 menos importante que el (Qh-al)

el (Qh-al) es 3 más importante que el (Ksvi)

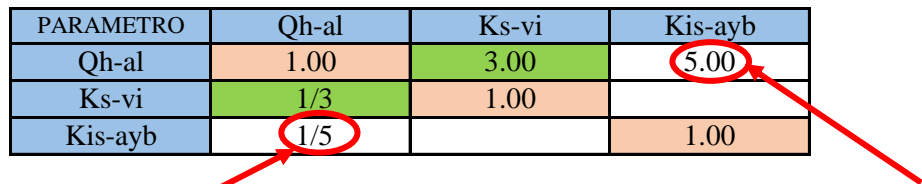

el (Kis-ayb) es 5 menos importante que el (Qh-al)

el (Qh-al) es 5 más importante que el (Kis-ayb)

Se continua con el mismo procedimiento de ponderacion en cada uno de los descriptores

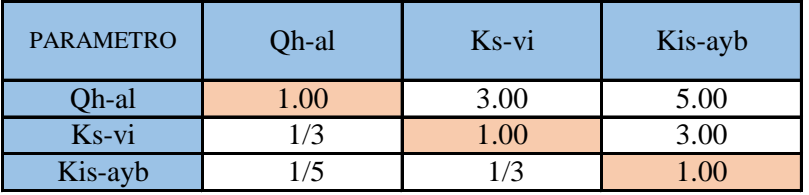

**PASO 3:** Los valores de la matriz deben estar en decimales para una facilidad en el cálculo de la ponderación. Se suma cada columna de la matriz para obtener la inversa de las sumas totales.

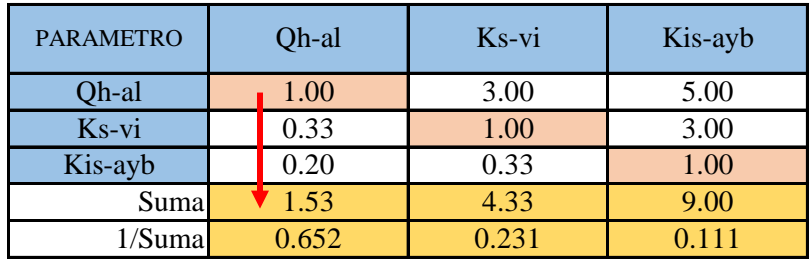

**PASO 4: Matriz de Normalización.** Se elabora la matriz multiplicando la inversa de las sumas totales por cada elemento de su columna correspondiente.

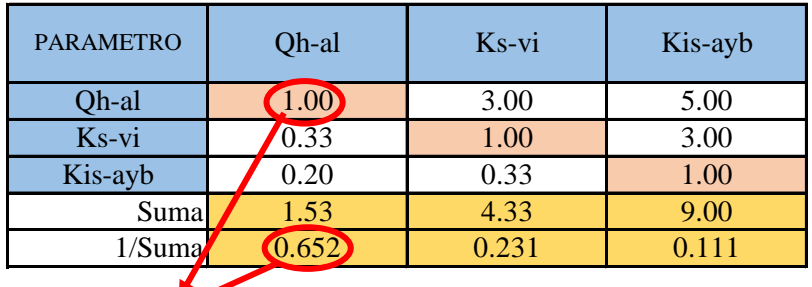

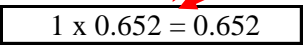

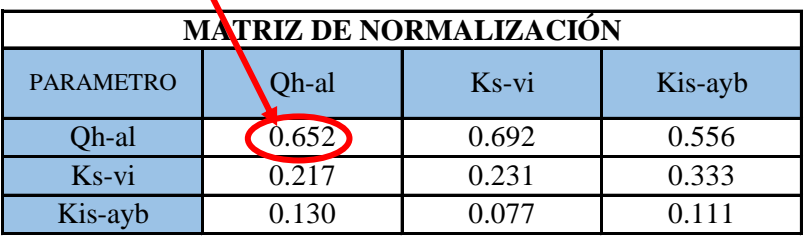

**PASO 5:** Se determina el vector priorización (ponderacion), mediante la suma promedio de cada fila. Debe cumplir que la suma de cada columna debe ser igual a la unidad.

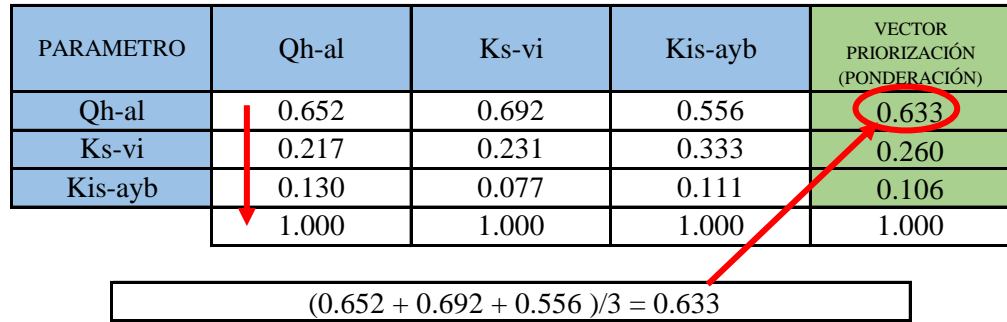

Indica la importancia (peso) de cada parámetro en la determinacióm del nivel de peligro.

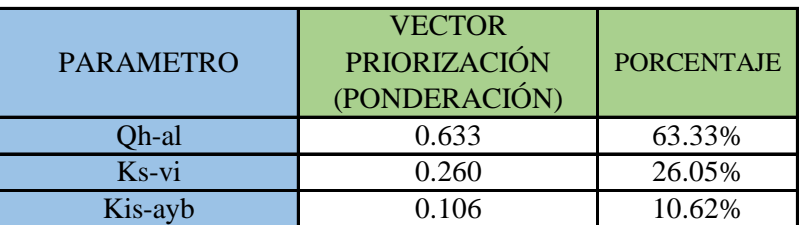

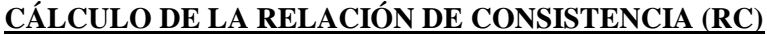

Este coeficiente debe ser menor al 10% (RC < 0.1), lo que nos indica que los criterios utilizados para la comparacion de pares es la más adecuada.

**PASO 1: Hallando el Vector Suma Ponderada.** Se obtiene por una multiplicación de matrices.

| <b>PARAMETRO</b> | Oh-al | Ks-vi            | Kis-ayb |   | <b>VECTOR</b><br><b>PRIORIZACIÓN</b><br>(PONDERACIÓN) |          | Vector Suna<br>Ponderada |
|------------------|-------|------------------|---------|---|-------------------------------------------------------|----------|--------------------------|
| Oh-al            | 1.00  | 3.00             | 5.00    |   | 0.633                                                 |          | 1.946                    |
| $Ks-vi$          | 0.33  | .00 <sup>1</sup> | 3.00    | X | 0.260                                                 | $\equiv$ | 0.790                    |
| Kis-ayb          | 0.20  | 0.33             | 1.00    |   | 0.106                                                 |          | 0.320                    |

**PASO 2: Hallando λ max.** Se determina al dividir los valores del vector suma ponderada y el vector de priorización

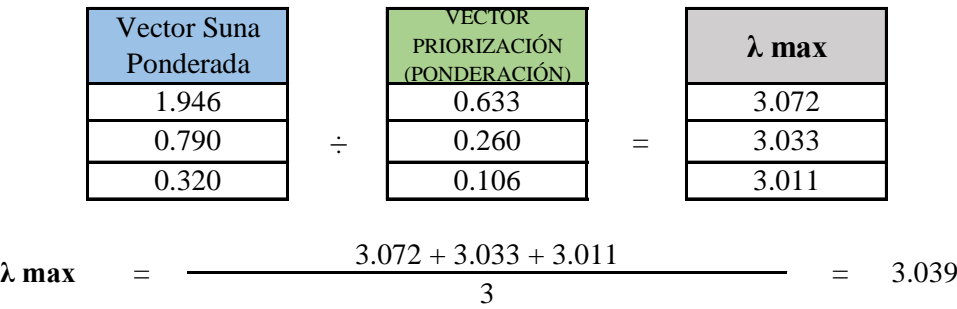

PASO 3: Hallando el indice de concistencia (IC)

$$
IC = \frac{\lambda_{max} - n}{n - 1} \qquad \qquad IC = \frac{3.039 - 3}{3 - 1} = 0.0194
$$

**PASO 4:** Hallando la relación de Consistencia (RC)

$$
RC = \frac{IC}{IA}
$$
 RC =  $\frac{0.0194}{0.525}$  = 0.0369 < 0.1 (OK)

Nota: Los valores del indice Aleatoria (IA) para los diferentes "n", obtenidos mediante la simulación de 100,000 matrices (Aguarón y Moreno - Jiménez, 2001), son:

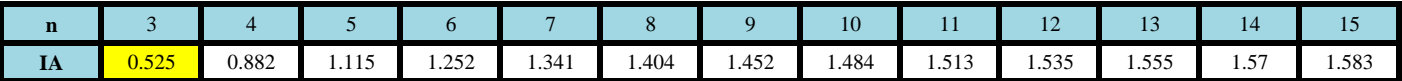